Heller, Katrin

## Numerische Analyse des Kontaktproblems kugelsymmetrischer Indenter auf Schicht-Substrat-Systemen

# DIPLOMARBEIT

Hochschule Mittweida (FH)

University of applied Sciences

Fachbereich: Mathematik, Naturwissenschaften, Informatik

Chemnitz, 25. Februar 2010

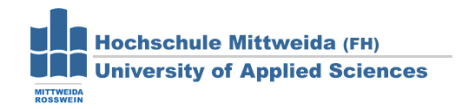

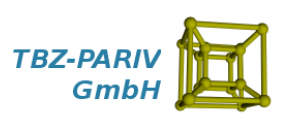

Heller, Katrin

## Numerische Analyse des Kontaktproblems kugelsymmetrischer Indenter auf Schicht-Substrat-Systemen

eingereicht als

## DIPLOMARBEIT

an der

# Hochschule Mittweida (FH)

University of applied Sciences

Fachbereich: Mathematik, Naturwissenschaften, Informatik

Chemnitz, 25. Februar 2010

ERSTPRÜFER: Frau Prof. Dr. rer. nat. Cordula Bernert (HS Mittweida (FH)) ZWEITPRÜFER: Herr Dr. Ing. habil Jürgen Leopold (TBZ-PARIV GmbH)

Die vorgelegte Arbeit wurde verteidigt am: 26. Februar 2010

Bibliografische Beschreibung

#### Heller, Katrin

Numerische Analyse des Kontaktproblems kugelsymmetrischer Indenter auf Schicht-Substrat-Systemen - [123](#page-122-0) Seiten. Mittweida, Hochschule Mittweida (FH) - University of Applied Sciences, Fachbereich Mathematik, Naturwissenschaften, Informatik (MNI). Diplomarbeit, 2010.

#### Referat

Die vorliegende Arbeit beschäftigt sich mit der Beurteilung beschichteter Materalien hinsichtlich ihres Verhaltens im Kontaktzustand. Hierzu werden numerische und analytische Berechnungen durchgeführt und diskutiert. Eine nicht kommerzielle Software, mit der numerische Berechnungen ausgeführt werden können (SPC-PM 2Ad), soll mit bekannterer und mehr erforschter Software verglichen werden. Die Frage, ob sich das SPC-PM 2Ad zur Analyse von Schicht-Substrat-Systemen eignet und welche Vor- bzw. Nachteile gegenüber anderen Programmen zu erwarten sind, soll innerhalb dieser Arbeit beantwortet werden.

# Inhaltsverzeichnis

### [Einleitung](#page-10-0) 1

# [I Theorie und Literaturübersicht](#page-12-0)

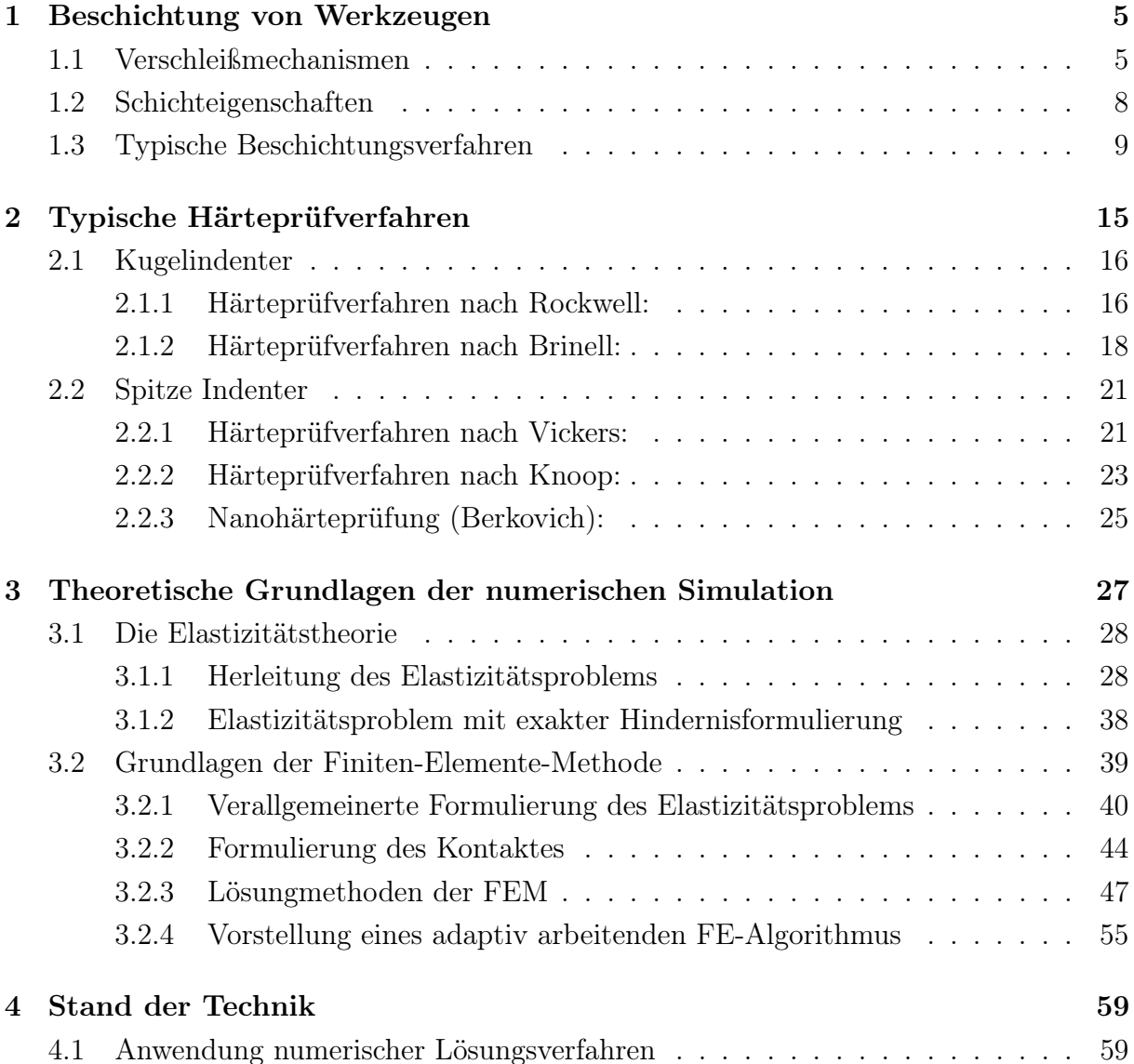

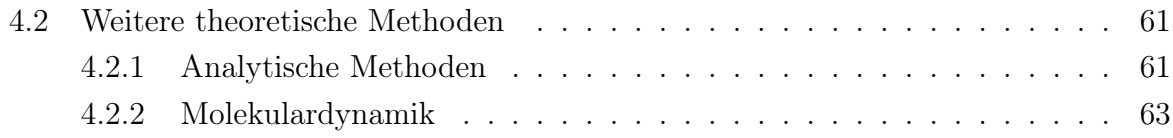

## [II Experimente und Ergebnisse](#page-76-0)

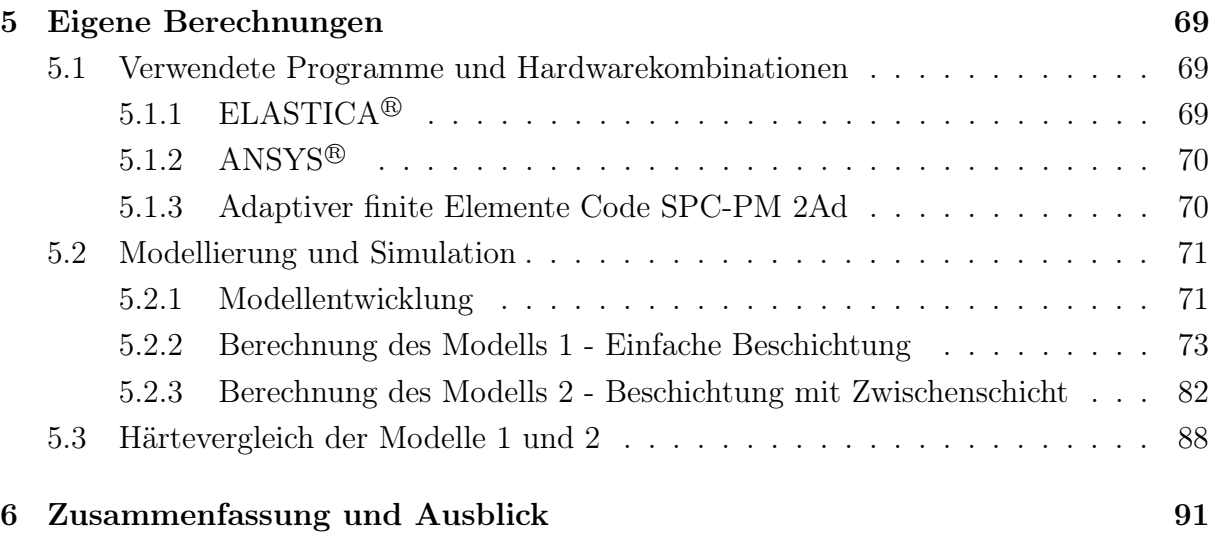

## [Anhang](#page-101-0)

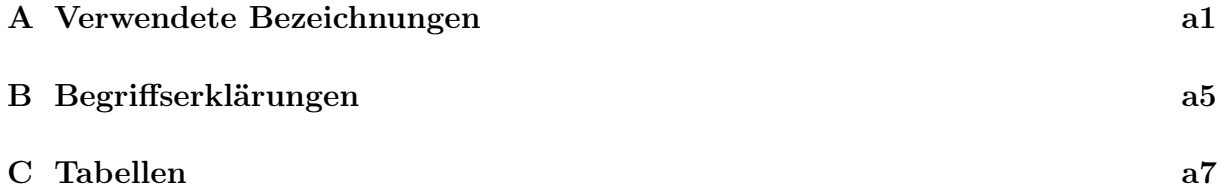

# Abbildungsverzeichnis

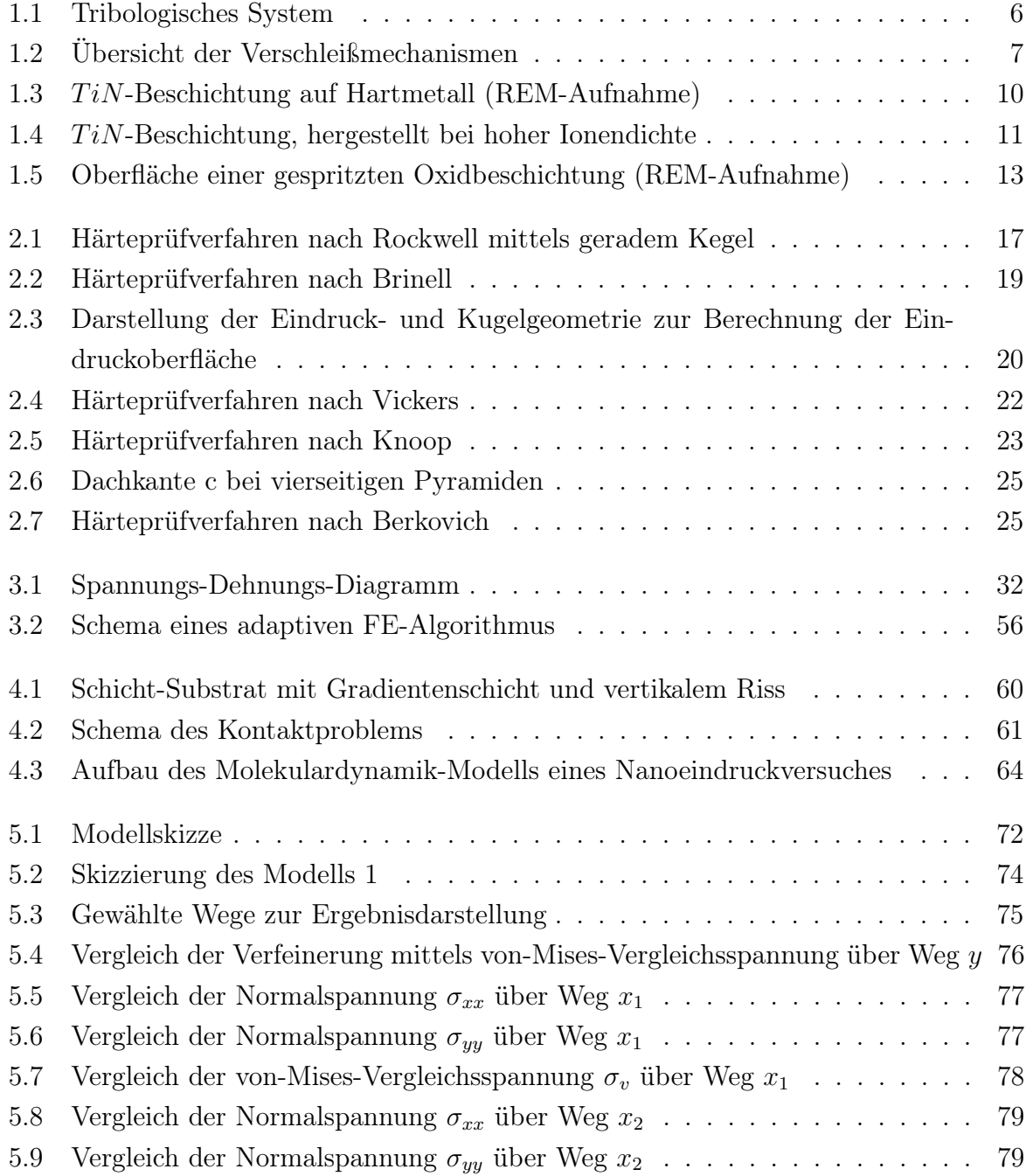

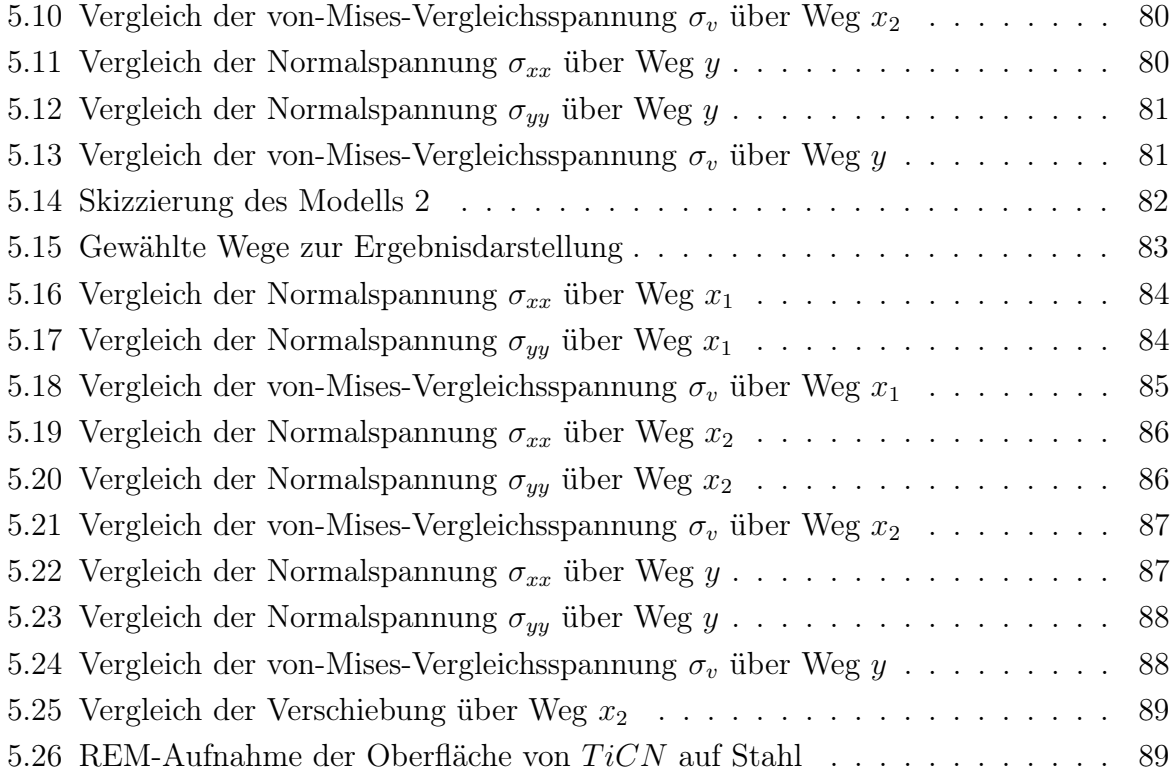

# Tabellenverzeichnis

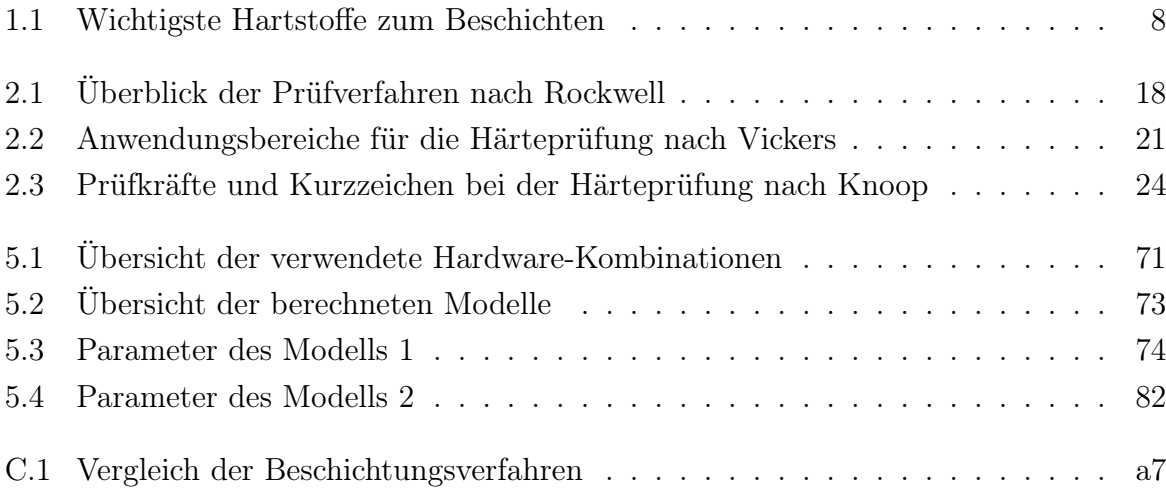

## <span id="page-10-0"></span>Einleitung

"Denn dies ist ... die Ursache allen Übels ..."

(Arius)

Im Laufe der letzten Jahrzehnte hat die industrielle Bedeutung von Beschichtungen und Beschichtungsverfahren stark zugenommen. Diese Beschichtungen werden auf unterschiedliche Weise eingesetzt und dienen unter anderem als Verschleißschutz, Korrosionsschutz, Schutz vor thermischen Einflüssen und vieles mehr. Die hier betrachteten Schichten werden im Maschinenbau bei gleitenden Teilen, Lagern, Walzen und fertigungstechnischen, umformenden und spanenden Werkzeugen genutzt. Das Ziel einer solchen Beschichtung ist die Erhöhung der Lebensdauer, die Erhöhung der Werkzeugstandzeit und die Minimierung des Energieaufwandes. Für viele Anwendungen ist daher die Optimierung der Schicht-Substrat-Struktur von entscheidender Bedeutung.

Die Bestimmung der mechanischen Kenngrößen wie Härtewert, Elastizitätsmodul, Fließspannung und Reibkoeffizienten ist Aufgabe der Nanohärtemessung. Die verwendeten Methoden reichen dabei von Nanoeindruck- über Nanoritzexperimente bis hin zu Messungen der Oberflächentopographie mittels Rasterelektronen- und Atomkraftmikroskopie. Der Gegenstand dieser Arbeit ist, die bisherigen Erfahrungen und Ergebnisse bei der Analyse der Schicht-Substrat-Struktur unter äußerer Beanspruchung durch die Nutzung kugelsymmetrischer Indenter zu nutzen.

Die vorliegende Arbeit wurde im Rahmen des M3-2S-Forschungsprojektes angefertigt, und alle verwendeten Materialeigenschaften und Geometrie-Informationen sind Teil dieses Projektes. Das Softwarepaket SPC-PM 2Ad, entwickelt von Herrn Prof. Dr. Arnd Meyer und von Herrn Dr. Matthias Pester an der TU-Chemnitz, wird seit seiner Entwicklung für Vergleichsrechnungen in verschiedenen Projekten angewendet und soll aufgrund seiner freien Verfügbarkeit, den kürzeren Rechenzeiten und der Flexibilität im Modellaufbau für die zukünftigen Arbeiten im M3-2S-Projekt verwendet werden. Es ist daher auch zu untersuchen, ob diese Software im Vergleich zu kommerzieller und bereits besser erforschter Software (ANSYS<sup>®</sup> und ELASTICA<sup>®</sup>) vergleichbar gute Ergebnisse liefert.

Hierzu werden im ersten Kapitel zunächst Verschleißmechanismen und standardisierte Beschichtungsverfahren vorgestellt.

Die Beschreibung standardisierter Härteprüfverfahren, d.h. Verfahren mit der Anwendung kugelsymmetrischer und spitzer Indenter, erfolgt in Kapitel 2.

Das Kapitel 3 umfasst die wesentlichen Grundlagen der numerische Simulation. Es erfolgt die Herleitung des Elastizitätsproblems und die Modellierung des Kontaktes. Im darauffolgenden Abschnitt wird ein Überblick über die Berechnung der Probleme vermittelt, die aus der verallgemeinerten Formulierung resultieren. Dazu wird die Methode der finiten Elemente genutzt. Nach einer kurzen Grundlagenbetrachtung wird auf die Gestalt und Auflösung der daraus resultierenden Gleichungssysteme eingegangen. Den Abschluss des Kapitels bildet die Beschreibung eines adaptiven Algorithmus zur Lösung der zum Elastizitätsproblem gehörenden Differentialgleichung.

Das 4. Kapitel gibt einen Überblick über die bisherigen Analysen des Kontaktproblems kugelsymmetrischer Indenter auf Schicht-Substrat-Systemen. Hierbei werden sowohl numerische Ergebnisse vorgestellt, als auch analytische und Ergebnisse aus der Molekulardynamik.

Die mit eigenen Berechnungen erzielten Ergebnisse werden im 5. Kapitel dargestellt und diskutiert.

Im Anhang befindet sich eine Übersicht der verwendeten Abkürzungen. Außerdem sind hier ergänzende Erklärungen, Tabellen und Abbildungen zu finden.

# Teil I

# <span id="page-12-0"></span>Theorie und Literaturübersicht

# <span id="page-14-0"></span>Kapitel 1 Beschichtung von Werkzeugen

Schicht-Substrate entstehen in der Praxis häufig beim Beschichten von Werkzeugen, die für umformende und spanende Verfahren benötigt werden. Die Hauptaufgabe einer solchen Oberflächenbeschichtung ist die Erhöhung der Werkzeugstandzeit.

Nach DIN 8580 [\[12\]](#page-117-0) ist Beschichten das "Fertigen durch Aufbringen einer fest haftenden Schicht aus formlosem Stoff auf ein Werkstück. Maßgebend ist der unmittelbar vor dem Beschichten herrschende Zustand des Beschichtungsstoffes."

### <span id="page-14-1"></span>1.1 Verschleißmechanismen

Nach DIN 50320 [\[11\]](#page-117-1) ist Verschleiß der "fortschreitende Materialverlust aus der Oberfläche eines festen Körpers, hervorgerufen durch mechanische Ursachen, d.h. Kontakt und Relativbewegung eines festen, flüssigen oder gasförmigen Gegenkörpers." Man unterscheidet die Hauptverschleißmechanismen Adhäsion, Abrasion, tribochemische Reaktion und Oberflächenzerrüttung.

Der Gesamtverschleiß von Bauteilen ist in der Praxis gewöhnlich von mehr als einem Verschleißmechanismus abhängig. So kann es auch vorkommen, dass zum Beginn einer Betriebszeit andere Verschleißarten auftreten, als zu einem beliebigen späteren Zeitpunkt. Die Verschleißprodukte ihrerseits können am Bauteil zu einem sekundären Verschleiß anderer Art beitragen. Zudem muss hervorgehoben werden, dass Verschleiß eine Systemeigenschaft des tribologischen Systems (siehe Abbildung [1.1\)](#page-15-0) ist, da das Verhalten der Verschleißfläche maßgeblich durch die Eigenschaften des Verschleißpartners bestimmt wird. [\[32\]](#page-118-0)

<span id="page-15-0"></span>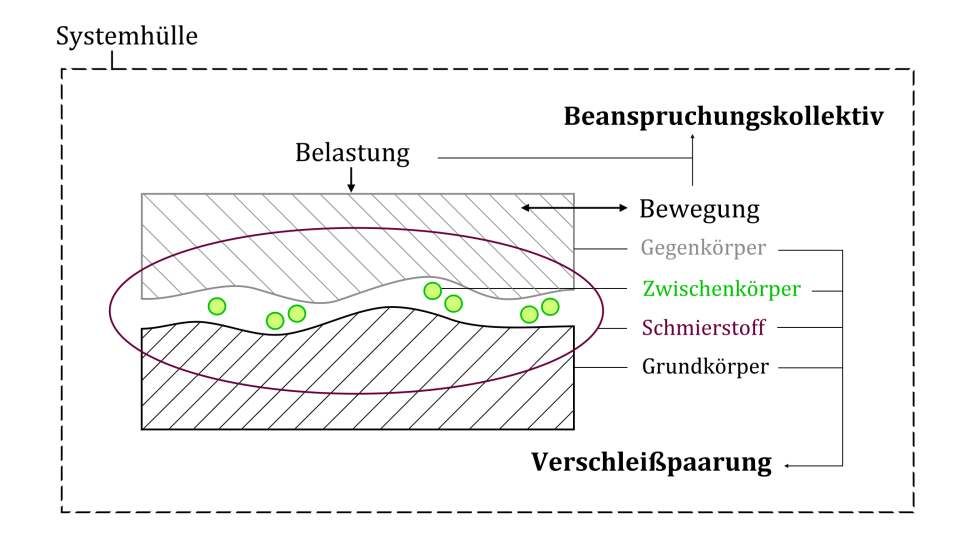

Abbildung 1.1: Tribologisches System

#### Abrasionsverschleiß:

Abrasionsverschleiß wird durch Hartstoffe hervorgerufen, die in die Oberfläche des Grundwerkstoffes eindringen und eine schneidende oder furchende Wirkung haben. Hierbei kann es sich entweder um Teilchen handeln, die sich frei über eine Oberfläche hinwegbewegen, um Hartstoffteilchen zwischen zwei sich bewegenden Flächen, oder auch um eine aufgerauhte Oberfläche, über die eine Gegenfläche hinweggleitet.

Im alltäglichen Sprachgebrauch wird der Abrasionsverschleiß häufig mit Bezeichnungen wie Abrieb, Abnutzung, usw. belegt. Damit sei zwar die Stärke, nicht jedoch die Art des Verschleißes näher erläutert. Der zugrunde liegende Verschleißmechanismus ist jedoch bei allen die Abrasion.

#### Adhäsionsverschleiß:

Die Oberfläche von vorrangig metallischen Festkörpern ist im mikroskopischen Maßstab betrachtet rauh und uneben. Obwohl sie scheinbar glatt wirkt, weist sie zahlreiche Täler und Spitzen auf. Bei tribologischen Vorgängen kommen zwei solcher Oberflächen in Verbindung und berühren sich ausschließlich an den Spitzen. Die Berührungsflächen gegenüber der nominellen Fläche sind sehr klein, hohe Drücke und Temperaturen in diesen Bereichen sind die Folge. Da dadurch die Elastizitätsgrenze der Werkstoffe überschritten werden kann, treten plastische Deformationen auf, die zur Folge haben, dass Oberflächenschichten durchbrochen werden und reine Metalle miteinander in Berührung kommen. Dies kann zu Kaltverschweißung führen. Bewegen sich beide Flächen relativ zueinander, werden die Bindungen auseinandergerissen, und Materialpartikel werden aus der Oberfläche herausgelöst. Diese Verschleißart wird als Adhäsionsverschleiß bezeichnet. Zudem können die losgerissenen Partikel selbst zu einem abrasiven Verschleiß beitragen.

#### Tribochemische Reaktion:

Tribochemische Reaktionen sind chemische Reaktionen, die durch das Einwirken von mechanischen Beanspruchungen zwischen den Elementen des tribologischen Systems auftreten. Zu diesen Elementen gehören Grund- und Gegenkörper, Zwischenstoff und das angrenzende Medium. Die Reaktionsprodukte sind zumeist Veränderungen der Schmierstoffe oder der Grenzschicht der beiden Reibkörper.

Bei metallischen Reibpartnern handelt es sich vorwiegend um Oxidationen, die die Bildung von spröden Korrosionsschichten zur Folge haben. Aus diesen können sich Partikel leicht herauslösen und zu einem anschließenden abrasiven Verschleiß führen.

#### Oberflächenzerrüttung:

Man spricht von Oberflächenzerrüttung, wenn infolge tribologisch wechselnder Beanspruchungen in den oberflächennahen Werkstoffschichten eines Reibpartners eine erhöhte Brüchigkeit auftritt und feine Mikrorisse entstehen. Die so gelockerten, spröden Teile können sich aus dem Material lösen und sogenannte Grübchen entstehen.

<span id="page-16-0"></span>Die Rissbildung ist Folge der stetig in Betrag und Richtung wechselnden Druck- und Schubspannungen. Diese Spannungswechsel werden z.B. beim Walzen beobachtet.

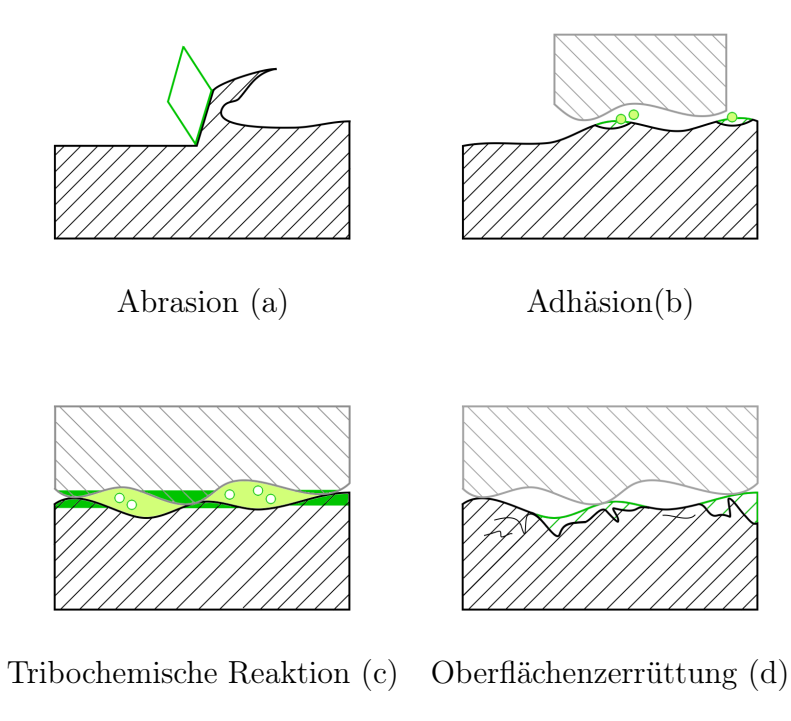

Abbildung 1.2: Übersicht der Verschleißmechanismen

Durch die Adhäsion und die tribochemische Reaktion wird die Oberfläche der Reibpartner chemisch und physikalisch verändert. Die mechanischen Eigenschaften werden dabei häufig verschlechtert. Der eigentliche Abrieb erfolgt jedoch stets durch die Abrasion und die Oberflächenzerrüttung. Metallische Verschleißpartikel, die sowohl adhäsiv gebunden sein, als auch in der Reibzone vorliegen können, können zudem oxidieren.

Da der Verschleiß häufig in der Randschicht des Werkzeuges auftritt, ist das Verschleißverhalten entscheidend von den Materialeigenschaften der Randschicht abhängig. Der Verminderung des Verschleißes kommt betriebswirtschaftlich gesehen eine immer größere Bedeutung zu, da es durch die Abnutzung fertigungsbedingt zu Ausfällen kommt, die teure Nacharbeitungen zur Folge haben.

Maßnahmen, die zur Verschleißminderung beitragen, sind sowohl Schmierungen als auch Hartstoffbeschichtungen mit geeigneten Werkstoffpaarungen, die zur Verminderung von Mikrokontakten beitragen und die Festigkeit der adhäsiven Bindungen verringern soll.

### <span id="page-17-0"></span>1.2 Schichteigenschaften

Durch das Auftragen äußerst harter und dünner Hartstoff-Schichten auf ein zähes Ausgangsmaterial werden der Verschleiß und gleichzeitig die Wahrscheinlichkeit des Bruches des Trägermaterials vermindert. Unter diesen Hartstoffen versteht man meist die Ausbildung einer intermetallischen Phase, also der homogenen, chemischen Verbindung zweier oder mehrerer Metalle. Zu ihnen zählen sowohl Metallcarbide als auch Metallnitride. Nur in seltenen Fällen handelt es sich bei Hartstoffen um Nichtmetallcarbide und -oxide. Die wichtigsten Hartstoffe sind in Tabelle [1.1](#page-17-1) aufgeführt.

<span id="page-17-1"></span>

| Stoff                       | Vickershärte $[HV]$ | Schmelztemperatur $\lceil \circ C \rceil$ |  |  |  |  |
|-----------------------------|---------------------|-------------------------------------------|--|--|--|--|
| Metallcarbide               |                     |                                           |  |  |  |  |
| $TiC$ (Titancarbid)         | 3000                | 3147                                      |  |  |  |  |
| $WC$ (Wolframcarbid)        | 1780                | 2720                                      |  |  |  |  |
| $NbC$ (Niobcarbid)          | 1960                | 3480                                      |  |  |  |  |
| Metallnitride               |                     |                                           |  |  |  |  |
| $TiN$ (Titannitrid)         | 1990                | 3 2 0 5                                   |  |  |  |  |
| $ZrN$ (Zirkoniumnitrid)     | 1520                | 2980                                      |  |  |  |  |
| Nichtmetallische Hartstoffe |                     |                                           |  |  |  |  |
| $B_4C$ (Borcarbid)          | 4950                | 2447                                      |  |  |  |  |
| $SiC$ (Siliziumcarbid)      | 3500                | 2 2 0 0                                   |  |  |  |  |
| $Al_2O_3$ (Aluminiumoxid)   | 2000                | 2050                                      |  |  |  |  |

Tabelle 1.1: Wichtigste Hartstoffe zum Beschichten [\[21\]](#page-117-2), S. 267

Hartstoffe weisen aufgrund der hohen Härtewerte eine gute Verschleißbeständigkeit auf. Diese Eigenschaft spricht aber auch für eine geringe Zähigkeit, d.h. sie sind aufgrund hoher Rissbildungs- und Bruchwahrscheinlichkeit in ihrer Reinform praktisch nicht zu verarbeiten und finden bei der Beschichtung von relativ zähen Grundmaterialien Anwendung. Die Schichtdicken müssen dabei entsprechend niedrig bleiben. Als dünne Schichten werden Schichten bezeichnet, die weniger als  $10 \mu m$  Dicke aufweisen, wobei die einzelnen Schichten in Mehrfachbeschichtungen durchaus dünner als  $1 \mu m$  sein können.

### <span id="page-18-0"></span>1.3 Typische Beschichtungsverfahren

Die meisten Schichtwerkstoffe, darunter Metalle, Legierungen, Keramikwerkstoffe und intermetallische Phasen, können kombiniert aufgetragen werden. Die Verfahren zu ihrer Aufbringung werden jedoch hinsichtlich ihrer Werkstoffeigenschaften stark eingeschränkt. So können z.B. hochschmelzende Oxide nicht mit Auftragsschweißverfahren aufgetragen werden. Weiterhin ist die Wahl von Schichtwerkstoff und dem dazugehörigen Beschichtungsverfahren abhängig von den Eigenschaften, die von der späteren Schicht erwartet werden, z.B. Schichtdicke, Dichte und Haftfestigkeit.

Die Tabelle [C.1](#page-112-1) (Anhang C) zeigt eine Übersicht der Beschichtungsverfahren, die für den Maschinenbau am wichtigsten erscheinen. Dazu gehören die Aufdampfverfahren des CVD- und PVD-Beschichtens zur Abscheidung besonderer Hartstoffe, elekrolytische bzw. chemische Verfahren zur Abscheidung metallischer Schichten, thermisches Spritzen und Auftragsschweißen.

### Aufdampfen

Das Verfahren des Aufdampfens beschreibt die Herstellung anorganischer Überzüge durch Kondensation oder durch Reaktion in der Gasphase. Man unterscheidet hierbei zwischen der chemischen Abscheidung aus der Gasphase (engl.: chemical vapour deposition, CVD), die für die Aufbringung von Schichten bis zu 1mm geeignet ist, und der physikalischen Gasabscheidung (engl.: physikal vapour deposition, PVD), welche ausschließlich zur Herstellung sehr dünner Schichten (von 0,1  $\mu$ m bis 100  $\mu$ m) verwendet wird.

Beim Aufdampfen steht nur eine begrenzte Zahl von Schichtwerkstoffen zur Verfügung. Der Vorteil besteht jedoch darin, dass sich unter diesen Werkstoffen auch solche befinden, die mit anderen Verfahren nicht oder nur schwer aufzubringen sind. Außerdem können dünne Schichten mit kontrollierter Dicke aufgetragen werden.

Das CVD-Verfahren (chemische Dampfabscheidung) ist ein Prozess, bei dem ein Reaktionsgas, vornehmlich ein Halogenid, in einem beheizten Rezipienten erzeugt wird. Bei der Anwesenheit von Kohlenwasserstoff oder stickstoffhaltigen Verbindungen werden aus

den vorhandenen Halogeniden gute Carbid-, Nitrid- oder Karbonitridbildner. Die Reaktionsprodukte setzen sich fest auf der Oberfläche des Werkstücks nieder.

Die Abscheidung eines Metalles erfolgt z.B. über die Erzeugung eines Metallhalogenides, d.h. der chemischen Verbindung zwischen Metallen und Elementen der siebten Hauptgruppe des Periodensystems. Die daraus resulierenden Stoffe, z.B. Metallcarbide oder -nitride, eignen sich am besten für die Beschichtung von Werkzeugen.

Beispiel: Als Beispiel soll die Reaktion für die Herstellung einer Titannitridbeschichtung  $(T_iN)$  betrachtet werden [\[21\]](#page-117-2):

$$
TiCl_4 + (1/2 N_2 + 2 H_2) \rightarrow TiN + 4 HCl
$$

Das gasförmige  $TiCl<sub>4</sub>$  (Titantetrachlorid) reagiert im Rezipienten zusammen mit Ammoniok, der bei 500 °C in Stickstoff und Wasserstoff zerfällt. Bei einer Temperatur von  $1000 °C$ , einem Unterdruck von 0,1 bar und Wasserstoffgas als Aktivator entsteht festes Titannitrid. Es schlägt sich auf der Oberfläche des Werkstoffes goldfarben nieder. Die Salzsäure (HCl) wird aufgefangen und verwertet. Wie dick eine Beschichtung ist, hängt von der Dauer der Behandlung ab.

<span id="page-19-0"></span>Die Abbildung [1.3](#page-19-0) zeigt eine  $Ti$ N-Beschichtung auf gebrochenem Hartmetall.

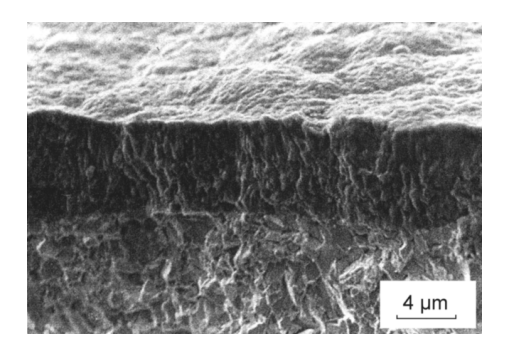

Abbildung 1.3:  $TiN$ -Beschichtung auf Hartmetall (REM-Aufnahme) [\[21\]](#page-117-2)

Die Größe der zu beschichtenden Bauteile ist abhängig von der Größe des Rezipienten. Da mehrere Werkstücke gleichzeitig beschichtet werden können, werden kleine Teile vielzählig in Körben oder Trommeln behandelt. Wesentlich größere Bauteile, wie Fahrgestelle von Flugzeugen, werden in Kammern mit einem Durchmesser von 2 m und einer Länge von 3 m beschichtet, Fensterscheiben bis zu einer Größe von 6 m  $\times$  10 m in Anlagen bis zu 60 m Länge. Nachteilig sind die hohen Behandlungstemperaturen, womit die Beschichtung niedrigschmelzender Metalle ausgeschlossen ist.

Das PVD-Verfahren (physikalische Dampfabscheiden) beschreibt das Beschichten durch

Metalldampf. Das Metall liegt hierbei zum Ausgangszeitpunkt in fester Form vor. Man unterscheidet die PVD-Verfahren in der Art ihrer Energiezufuhr für gewöhnlich in drei Verfahrensgruppen: das Verdampfen, das Kathodenzerstäuben ("Sputtern") und Ionenplattieren.

Für das Verdampfen wird der Beschichtungswerkstoff z.B. thermisch durch Widerstandsheizungen oder mittels Elektronenstrahlverdampfen bis zu seiner Siedetemperatur erhitzt und verdampft. Er kondensiert an der kälteren Oberfläche des zu beschichtenden Werkstückes als hauchdünner Metallfilm.

Beim Kathodenzerstäuben werden Metallatome aus einem Festkörper gelöst, indem energiereiche positiv geladenen Argon-Ionen mit sehr hoher Geschwindigkeit auf das negativ geladene Beschichtungsmaterial (Kathode) auftreffen und dieses zerstäuben.

Das Ionenplattieren beginnt mit dem Verdampfen des Beschichtungsmaterials mithilfe unterschiedlicher Energiequellen. Im Argon-Plasma entstehen positive Metallionen, die mit einer hohen Geschwindigkeit auf das Werkstück treffen, welches als Kathode geschaltet ist. Dort bilden sie die gut haftende Beschichtung des Grundwerkstoffes.

<span id="page-20-0"></span>Während der Abscheidung des Werkstoffes entsteht eine Hartstoffverbindung durch die Zugabe eines reaktiven Gases, welches mit den Metallatomen reagiert. Die Abbildung [1.4](#page-20-0) zeigt eine  $TiN$ -Schicht, die mit einem PVD-Verfahren und einer hohen Ionendichte aufgebracht wurde.

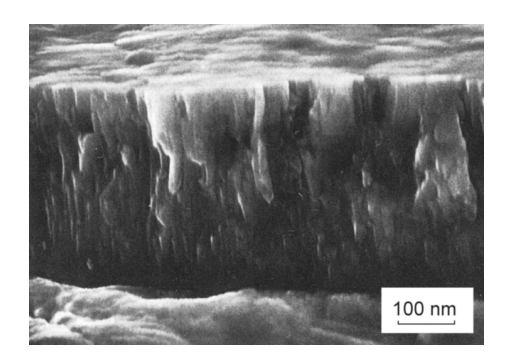

Abbildung 1.4:  $TiN$ -Beschichtung, hergestellt bei hoher Ionendichte [\[19\]](#page-117-3)

Bauteilflächen, die von der Verdampfungsquelle abgewandt sind, können nur schlecht beschichtet werden. Eine gleichmäßige Beschichtungen kann z.B. mit gleichzeitiger Rotation erzielt werden. Die niedrigen Beschichtungstemperaturen von nur etwa 300 ◦C und die Vielzahl an Beschichtungsmöglichkeiten sind als Vorteile dieses Verfahrens anzusehen.

#### Elektrolytische Abscheidung

Das elektrolytische Abscheiden ist ein Verfahren zur Aufbringung von metallischen Überzügen. Es handelt sich hierbei um die Aufbringung relativ dünner und korrosionsbeständiger Schichten. Beim Verfahren wird das zu beschichtende Bauteil in einen Behälter mit einer elektrisch leitenden Flüssigkeit (Elektrolyt) gegeben und dort als Kathode verwendet. Der Elektrolyt ist häufig die Lösung eines Salzes des abzuscheidenden Metalls. Bei einer konstanten Temperatur von 60 ◦C wird der Stromkreis mit einer Anode vervollständigt. Sie besteht im Allgemeinen aus dem Beschichtungswerkstoff und befindet sich im Elektrolyt in der Nähe der Kathode. Durch die Wirkung eines Gleichstroms mit niedriger Spannung, der durch den Elektrolyt fließt, wandern positiv geladene Metallionen zur Kathode und entladen sich beim Auftreffen. Sie gehen in Metallatome über und schlagen sich auf der Oberfläche der Kathode nieder. Sie bilden die Beschichtung des Grundwerkstoffes. Der Nachteil dieses Verfahrens besteht darin, dass es bei der Wahl des Schichtwerkstoffs Einschränkungen gibt, da lediglich leitende Materialien, wie z.B. Eisen oder beschichteter Kunststoff als Grundwerkstoff und z.B. Zink, Chrom oder Nickel als Beschichtungswerkstoff, genutzt werden können. Das Verfahren kann zudem besonders für große Schichtdicken sehr zeit- und kostenaufwändig sein. Hinzu kommt, dass die Beschichtung aufgrund der Feldlinienverteilung abhängig vom Abstand zur Anode ist. So können an hervorstehenden Kanten dickere und an abgelegeneren Stellen sehr dünne Schichten entstehen. Der Vorteil des Verfahrens liegt in der geringen Beschichtungstemperatur, wodurch Deformationen vermieden werden. Zudem ist es möglich, auch Innenflächen zu beschichten. Die Schichtdicke ist hierbei, bei Bauteilen mit einfacher Geometrie, sehr gut regulierbar.

#### Thermisches Spritzen

Das thermische Spritzen umfasst nach DIN EN 657 [\[13\]](#page-117-4) "Verfahren, bei denen Spritzzustände innerhalb oder außerhalb der Spritzpistole zugeführt und bis zum plastischen oder geschmolzenen Zustand aufgeheizt und dann auf die vorbereitete Oberfläche geschleudert werden. Die Oberfläche wird dabei nicht aufgeschmolzen."

Dieses Verfahren findet Anwendung bei Schichtdicken im Bereich von mehr als  $100 \mu m$ . Das Schichtmaterial in Form von Pulver bzw. Drähten wird thermisch aufgeheizt und geschmolzen. Es wird durch einen Gasstrom mit einer hohen Geschwindigkeit auf die Oberfläche des zu beschichtenden Bauteils geschleudert. Beim Auftreffen zerfließen die Partikel, die sich miteinander verzahnen und so die Schicht mit der gewünschten Dicke ausbilden. Die Eigenschaften des Schichtwerkstoffes sowie die Energie und Temperatur, mit der die Partikel auf die Oberfläche auftreffen, beeinflussen maßgeblich die Dichte der späteren Schicht. Die Haftfestigkeit ist ebenso von den genannten Komponenten und von der Oberflächenbeschaffenheit der Unterlage abhängig.

Der Vorteil des thermischen Spritzens besteht darin, dass fast alle Schichtwerkstoffe und Materialzusammensetzungen als Beschichtungsmaterialien genutzt werden können. So sind Metalle, Keramiken, Carbide und Kunststoffe und auch jegliche sich daraus ergebenden Kombinationen zum Auftragen geeignet. Für die Wahl des Beschichtungsgrundstoffes liegen keinerlei Begrenzungen vor. Die Schichtwerkstoffe können auch auf Grundwerkstoffe aufgebracht werden, die sich aufgrund ihres dünnen Querschnittes beim Auftragsschweißen verziehen würden. Nachteilig ist, dass die Schichthaftung sehr gering ist und die Beschichtung im Vergleich zu anderen Beschichtungsverfahren eine hohe Porösität aufweist.

<span id="page-22-0"></span>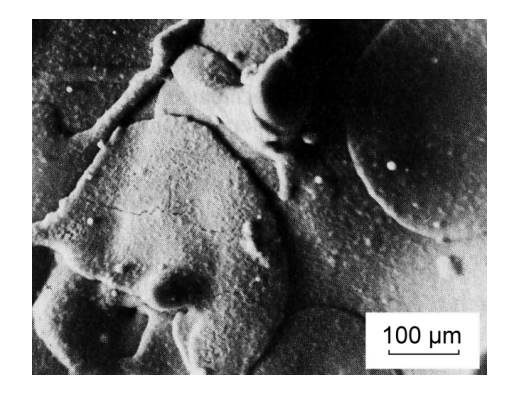

Abbildung 1.5: Oberfläche einer gespritzten Oxidbeschichtung (REM-Aufnahme) [\[22\]](#page-117-5)

#### Auftragsschweißen

Beim Auftragsschweißen wird dem zu beschichtenden Werkstück, im Allgemeinen Stahl, Wärme zugeführt. Die Verbindung von Grund- und Beschichtungswerkstoff erfolgt durch das Erhitzen des zu beschichtenden Bauteils bis über seinen Schmelzpunkt hinaus. Das Beschichtungsmaterial wird mithilfe eines Schweißwerkzeuges mittels Druck und der möglichen Hinzunahme von Schweißzusatzstoffen auf den Grundkörper aufgebracht. Das Beschichtungsmaterial ist so zu wählen, dass es einen ähnlichen oder einen niedrigeren Schmelzpunkt besitzt, als das Grundmaterial.

Der Vorteil beim Auftragsschweißen besteht darin, dass die Bindungsfestigkeit zwischen dem Grund- und dem Beschichtungswerkstoff im Vergleich zu allen anderen Beschichtungsverfahren am größten ist. Das Verfahren macht es möglich, Schichten mit sehr großen Schichtdicken aufzutragen, die sich im Bereich von 3 mm bis 10 mm bewegen. Von Vorteil ist hierbei, dass damit der Verschleißschutz in größere Tiefen gewährleistet wird. Nachteilig ist das Auftreten von inneren Spannungen im Werkstück, die auf die unterschiedlichen Ausdehnungskoeffizienten von Grund- und Beschichtungswerkstoff zurückzuführen sind. Ebenso dafür verantwortlich ist das große Temperaturgefälle, welches während des Schweißvorgangs im Bauteil auftritt. Die Spannungen können zum Verzug des Bauteils sowie zur Ausbildungen von Rissen in der Schicht beitragen.

# <span id="page-24-0"></span>Kapitel 2

## Typische Härteprüfverfahren

Die Werkstoffprüfung ist ein wichtiger Bestandteil der Qualitätssicherung, die zum einen bei der Herstellung qualitativ hochwertiger Produkte Anwendung findet, zum anderen in vielen Industriezweigen, bei denen ein hohes Sicherheitsbedürfnis besteht. Mithilfe der Prüfverfahren werden das Verhalten und die Werkstoffkenngrößen von Bauteilen ermittelt. Diese lassen sich in 4 Gruppen einteilen:

- die technologischen (Gießfähigkeit, Kalt- und Warmformbarkeit, Zerspanbarkeit, Schweißbarkeit u.a.),
- die mechanischen (Elastizität, Härte, Festigkeit, Zähigkeit u.a.),
- die chemischen (Beständigkeit bei Luftfeuchtigkeit, angreifenden Gasen, Flüssigkeiten u.a.)
- und die thermischen (Schmelztemperatur, Wärmeausdehnung, Wärmeleitung, Wärmefestigkeit, Kaltzähigkeit u.a.) Kenngrößen.

Bei den Werkstoffprüfverfahren werden zwei Hauptgruppen unterschieden: die zerstörenden bzw. bedingt zerstörenden und die zerstörungsfreien Prüfverfahren.

Im Folgenden soll die Härteprüfung an Metallen betrachtet werden. Sie gehört zu den zerstörenden Werkstoffprüfverfahren, die nur stichprobenweise durchgeführt werden können. [\[25\]](#page-117-6)

Man unterscheidet statische Härteprüfverfahren, bei denen die Prüfkraft stoßfrei in einer vorgeschriebenen Mindestzeit auf das Bauteil aufgebracht wird, und dynamische Härteprüfverfahren, bei denen die Belastung schlagartig auftritt. Obwohl die dynamischen Verfahren bereits in älterer Literatur zu finden sind, haben sie nicht die Bedeutung der statischen Verfahren erlangt. In der vorliegenden Arbeit sollen deshalb statische Härteprüfverfahren behandelt werden. Die Prinzipien der meisten heute vorranging genutzen Härteprüfverfahren entstanden bereits vor 1930 und werden noch immer unverändert angewendet.

Als Härte wird die Eigenschaft eines Körpers bezeichnet, dem Eindringen eines anderen, härteren und wenig verformbaren Körpers einen gewissen Widerstand entgegenzusetzen. Je größer dieser Verformungswiderstand ist, umso härter erscheint das geprüfte Material. Nach dieser Definiton ist das folgende allgemeine Verfahren zur Härteprüfung standardisiert worden.

Ein Eindruckkörper (Indenter) wirkt, mit einer konstanten Kraft belastet, auf die Oberfläche eines Bauteils bzw. einer Bauteilprobe (Substrat). Der bleibende Eindruck wird anschließend, entweder nach Wegnahme der wirkenden Prüfkraft oder bei Wirken der Prüfvorkraft, optisch vermessen. Die Grundlage des Begriffs der Härte H liegt in der folgenden Gleichung:

$$
H = \frac{F}{A} \tag{2.1}
$$

Die Härte ist der Quotient aus der aufgebrachten Kraft F und einem Maß A für die Oberfläche des bleibenden Eindruckes. Anhand der Werkstückverformung in Abhängigkeit der definierten Beanspruchung wird anschließend der Härtewert berechnet.

Jedes konkrete Prüfverfahren ergibt dabei einen anderen Härtewert. Die Zuordnung zum jeweiligen Verfahren ist deshalb stets mit anzugeben. Bei der Spezifikation der Prüfverfahren sind die folgenden Festlegungen zu treffen:

- 1. Form und Werkstoff des Eindringkörpers
- 2. Kraft-Zeit-Regime des Härteprüfverfahrens
- 3. Definitionsgleichung des Härtewertes

Für die Bestimmung der Härte eines Materials sind spezielle statische Härteprüfverfahren anhand der verwendeten Indentergeometrie standardisiert worden. [\[14,](#page-117-7) [15,](#page-117-8) [16,](#page-117-9) [17,](#page-117-10) [19,](#page-117-3) [25\]](#page-117-6)

### <span id="page-25-0"></span>2.1 Kugelindenter

### <span id="page-25-1"></span>2.1.1 Härteprüfverfahren nach Rockwell:

Der Eindruckkörper dieses Verfahrens ist zum einen ein gerader Kegel mit einem Öffnungswinkel von  $\alpha = 120^{\circ}$  und einer abgerundeten Spitze aus Diamant mit einem Radius von  $r = 0.2 \, mm$ . Zum anderen wird für die Härteprüfung nach Rockwell auch eine Kugel aus Hartmetall verwendet. Ihr Durchmesser beträgt entweder 1, 5875 mm oder 3, 175 mm. Der Indenter wird zunächst mit einer Prüfvorkraft  $F_0$  stoßfrei in das Bauteil bis zu einer Eindringtiefe eingedrückt, die als Bezugsebene für die weiteren Messungen dient. Das Tiefenmesssystem wird auf Null gesetzt und anschließend eine Prüfzusatzkraft  $F_1$  stoßfrei in mindestens 1 s und nicht mehr als 8 s auf den Indenter aufgebracht. Nach einer Einwirkzeit von  $4s \pm 2s$  wird die maximale Eindringtiefe erreicht. Die Prüfzusatzkraft wird anschließend wieder zurückgenommen, sodass sich der Indenter um den elastischen Anteil der Eindringtiefe zurückbewegt. Mithilfe der verbleibenden Eindringtiefe h wird die Rockwell-Härte HR berechnet.

<span id="page-26-0"></span>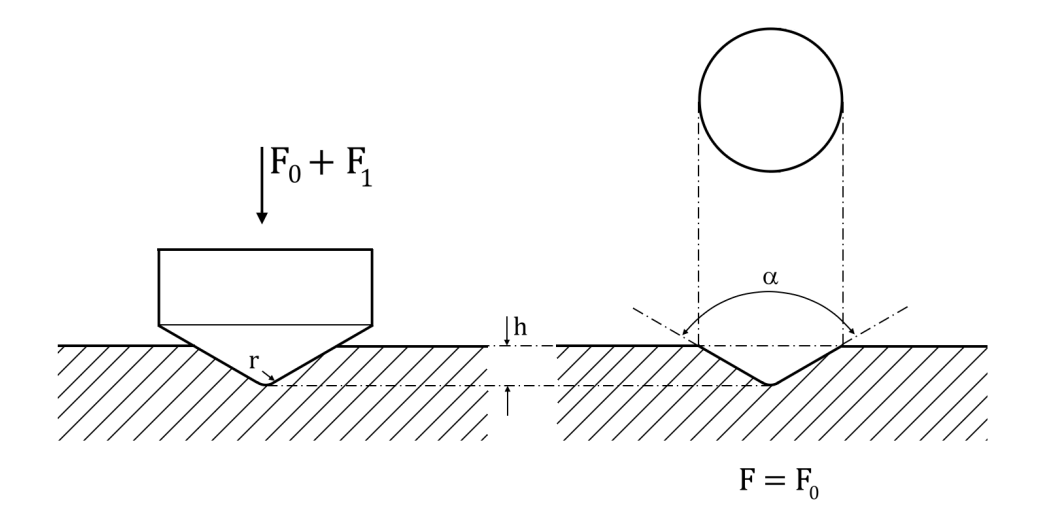

Abbildung 2.1: Härteprüfverfahren nach Rockwell mittels geradem Kegel

Bei weicheren Werkstoffen steigt die Eindringtiefe stark an. Damit keine dickeren Prüfkörper erforderlich werden, wurden nach DIN EN ISO 6508-1 [\[17\]](#page-117-10) 11 Skalen mit unterschiedlichen Prüfkräften und Indentergeometrien genormt. Die Tabelle [2.1](#page-27-1) gibt einen Überblick der existierenden Skalen.

<span id="page-27-1"></span>

| Bezeichnung | N   | $S \, [mm]$ | Indentergeometrie                               | Prüfvorkraft $F_0$ [N] | Prüfzusatzkraft $F_1$ [N] |
|-------------|-----|-------------|-------------------------------------------------|------------------------|---------------------------|
| <b>HRA</b>  | 100 | 0,002       |                                                 | 98,06650               | 490,3325                  |
| HRC         | 100 | 0,002       | Diamantkegel mit<br>$120^{\circ}$ Spitzenwinkel | 98,06650               | 1372,931                  |
| <b>HRD</b>  | 100 | 0,002       |                                                 | 98,06650               | 882,5985                  |
| HR15N       | 100 | 0,001       |                                                 | 29,41995               | 117,6798                  |
| HR30N       | 100 | 0,001       |                                                 | 29,41995               | 264,7796                  |
| HR45N       | 100 | 0,001       |                                                 | 29,41995               | 411,8793                  |
| <b>HRB</b>  | 130 | 0,002       |                                                 | 98,06650               | 882,5985                  |
| HRF         | 130 | 0,002       | Hartmetallkugel,<br>$\varnothing$ 1,5875 mm     | 98,06650               | 490,3325                  |
| HRG         | 130 | 0,002       |                                                 | 98,06650               | 1372,931                  |
| HR15T       | 100 | 0,001       |                                                 | 29,41995               | 117,6798                  |
| HR30T       | 100 | 0,001       |                                                 | 29,41995               | 264,7795                  |
| HR45T       | 100 | 0,001       |                                                 | 29,41995               | 411,8793                  |
| HRE         | 130 | 0,002       |                                                 | 98,06650               | 882,5985                  |
| HRH         | 130 | 0,002       | Hartmetallkugel,<br>$\varnothing$ 3,175 mm      | 98,06650               | 490,3325                  |
| HRK         | 130 | 0,002       |                                                 | 98,06650               | 1372,931                  |

Tabelle 2.1: Überblick der Prüfverfahren nach Rockwell

Die Rockwellhärte wird mithilfe der Eindringtiefe h und der in Tabelle [2.1](#page-27-1) definierten Konstante N und der Skaleneinteilung S wie folgt berechnet [\[25\]](#page-117-6):

$$
HR = N - \frac{h}{S} \tag{2.2}
$$

Die Konstante N ist dimensionslos, die Skaleneinteilung S und die Eindringtiefe h sind in mm einzutragen.

Die einzelnen Verfahren finden aufgrund ihrer einfachen Realisierung und des geringen Zeitaufwandes einer Messung die weltweit häufigste Anwendung.

### <span id="page-27-0"></span>2.1.2 Härteprüfverfahren nach Brinell:

Der Eindringkörper, eine Kugel aus Hartmetall mit dem Durchmesser D, wird unter einer definierten Prüfkraft F senkrecht in die Oberfläche einer Probe eingedrückt. Der gemittelte Durchmesser d des Eindruckes, der in der Oberfläche des Prüfkörpers nach Wegnahme der Kraft zurückbleibt, wird ermittelt. Der Durchmesser der Kugel ist nach DIN EN ISO 6506-1 [\[15\]](#page-117-8) auf  $D = 10$  mm,  $5$  mm,  $2.5$  mm bzw.  $1$  mm festgelegt.

<span id="page-28-0"></span>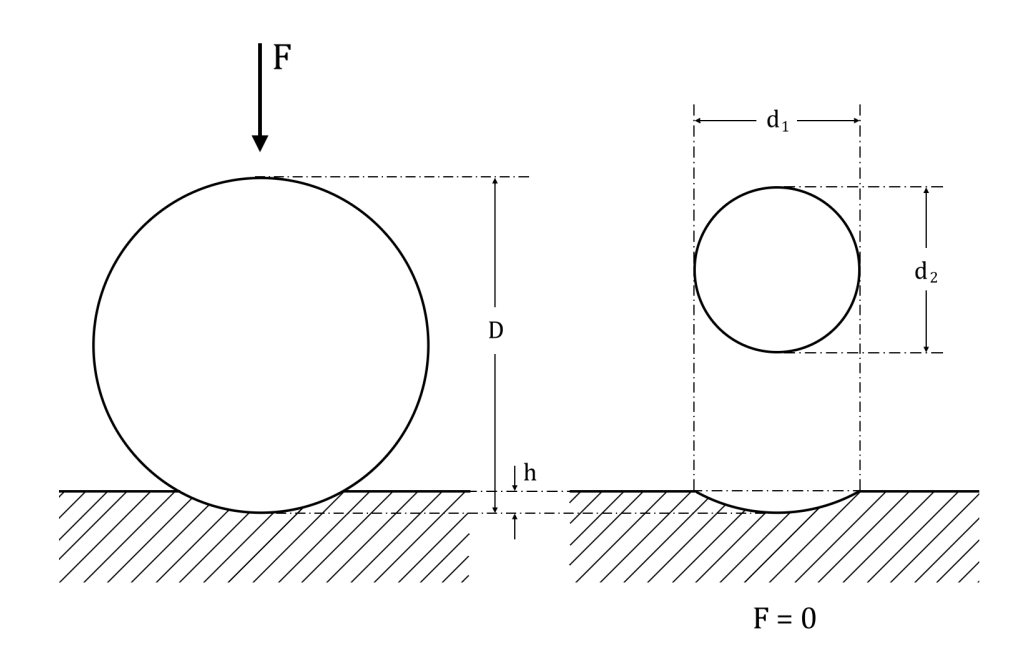

Abbildung 2.2: Härteprüfverfahren nach Brinell

Die Prüfkraft in der allgemeinen Formel für die Härteberechnung  $H = \frac{F}{4}$  $\frac{F}{A}$  ist in Kilopond (kp) anzugeben. Diese entspricht der Gewichtskraft eines Körpers der Masse 1 Kilogramm unter Wirkung der standardisierten Erdbeschleunigung von 9,80665 $\frac{m}{s^2}$ . Es gilt also

$$
1 k p = 1 k g \cdot 9,80665 \frac{m}{s^2} = 9,80665 \frac{kg \cdot m}{s^2}
$$

Da diese Krafteinheit seit 1978 in Deutschland unzulässig ist und durch die Einheit Newton (N) ersetzt wurde, wobei  $1 N = 0.101971621 k p$ , ist die Kraft in der allgemeinen Formel in N anzugeben und mit dem Faktor 0,102 zu multiplizieren.

Für die Härteformel ergibt sich somit

<span id="page-28-1"></span>
$$
HBW = \frac{0,102 \cdot F}{A} \tag{2.3}
$$

Die Formel für die Berechnung der Brinellhärte (HBW) lässt sich nun wie folgt herleiten:

Für die Berechnung der Oberfläche des Eindruckes ist der Durchmessers d zu ermitteln, der Mittelwert zweier rechtwinklig zueinander liegender Durchmesser  $d_1$  und  $d_2$ .

$$
d = \frac{d_1 + d_2}{2}
$$

Die Oberfläche des Eindruckes ergibt sich aus der Formel für die Kugelkappe:

J.

<span id="page-29-0"></span>
$$
\begin{array}{c|c}\n & \stackrel{D}{\longrightarrow} \\
\hline\n & \stackrel{D}{\longrightarrow} \\
\hline\n & \stackrel{D}{\longrightarrow} \\
\hline\n & \stackrel{D}{\longrightarrow} \\
\hline\n & \stackrel{D}{\longrightarrow} \\
\hline\n & \stackrel{D}{\longrightarrow} \\
\hline\n & \stackrel{D}{\longrightarrow} \\
\hline\n & \stackrel{D}{\longrightarrow} \\
\hline\n & \stackrel{D}{\longrightarrow} \\
\hline\n & \stackrel{D}{\longrightarrow} \\
\hline\n & \stackrel{D}{\longrightarrow} \\
\hline\n & \stackrel{D}{\longrightarrow} \\
\hline\n & \stackrel{D}{\longrightarrow} \\
\hline\n & \stackrel{D}{\longrightarrow} \\
\hline\n & \stackrel{D}{\longrightarrow} \\
\hline\n & \stackrel{D}{\longrightarrow} \\
\hline\n & \stackrel{D}{\longrightarrow} \\
\hline\n & \stackrel{D}{\longrightarrow} \\
\hline\n & \stackrel{D}{\longrightarrow} \\
\hline\n & \stackrel{D}{\longrightarrow} \\
\hline\n & \stackrel{D}{\longrightarrow} \\
\hline\n & \stackrel{D}{\longrightarrow} \\
\hline\n & \stackrel{D}{\longrightarrow} \\
\hline\n & \stackrel{D}{\longrightarrow} \\
\hline\n & \stackrel{D}{\longrightarrow} \\
\hline\n & \stackrel{D}{\longrightarrow} \\
\hline\n & \stackrel{D}{\longrightarrow} \\
\hline\n & \stackrel{D}{\longrightarrow} \\
\hline\n & \stackrel{D}{\longrightarrow} \\
\hline\n & \stackrel{D}{\longrightarrow} \\
\hline\n & \stackrel{D}{\longrightarrow} \\
\hline\n & \stackrel{D}{\longrightarrow} \\
\hline\n & \stackrel{D}{\longrightarrow} \\
\hline\n & \stackrel{D}{\longrightarrow} \\
\hline\n & \stackrel{D}{\longrightarrow} \\
\hline\n & \stackrel{D}{\longrightarrow} \\
\hline\n & \stackrel{D}{\longrightarrow} \\
\hline\n & \stackrel{D}{\longrightarrow} \\
\hline\n & \stackrel{D}{\longrightarrow} \\
\hline\n & \stackrel{D}{\longrightarrow} \\
\hline\n & \stackrel{D}{\longrightarrow} \\
\hline\n & \stackrel{D}{\longrightarrow} \\
\hline\n & \stackrel{D}{\longrightarrow} \\
\hline\n & \stackrel{D}{\longrightarrow} \\
\hline\n & \stackrel{D}{\longrightarrow} \\
\hline\n & \stackrel{D}{\longrightarrow} \\
\hline\n & \stackrel{D}{\longrightarrow} \\
\hline\n & \stackrel{D}{\longrightarrow} \\
\hline\n & \stackrel{D}{\longrightarrow} \\
\hline\n & \stackrel{D}{\longrightarrow} \\
\hline
$$

<span id="page-29-2"></span> $A = \pi \cdot D \cdot h$  (2.4)

Abbildung 2.3: Darstellung der Eindruck- und Kugelgeometrie zur Berechnung der Eindruckoberfläche

Gemäß Abbildung [2.3](#page-29-0) und der Anwendung des Satzes des Pythagoras gilt

$$
\left(\frac{D}{2}\right)^2 = \left(\frac{D}{2} - h\right)^2 + \left(\frac{d}{2}\right)^2
$$

$$
\left(\frac{D}{2} - h\right)^2 = \left(\frac{D}{2}\right)^2 - \left(\frac{d}{2}\right)^2
$$

$$
\frac{D}{2} - h = \frac{1}{2}\sqrt{D^2 - d^2}
$$

$$
h = \frac{D}{2} - \frac{1}{2}\sqrt{D^2 - d^2}
$$

$$
h = \frac{1}{2}\left(D - \sqrt{D^2 - d^2}\right) \tag{2.5}
$$

Durch Einsetzen von [\(2.5\)](#page-29-1) in [\(2.4\)](#page-29-2) ergibt sich für die Eindruckoberfläche

<span id="page-29-3"></span><span id="page-29-1"></span>
$$
A = \pi \cdot D \cdot \left(\frac{1}{2} \left( D - \sqrt{D^2 - d^2} \right)\right) \tag{2.6}
$$

Wird [\(2.6\)](#page-29-3) schließlich in [\(2.3\)](#page-28-1) eingesetzt, folgt die Berechnungsformel für die Brinellhärte:

$$
HBW = \frac{0,102 \cdot 2 \cdot F}{\pi \cdot D \cdot (D - \sqrt{D^2 - d^2})}
$$
(2.7)

Die Prüfkraft F ist in N, die Länge des Kugeldurchmessers D und die Länge des Eindruckdurchmessers d sind in mm einzutragen.

Der Härtewert wird in der Praxis nicht in jedem einzelnen Fall neu berechnet. Er kann aus Tabellen entnommen werden, die für alle genormten Eindringkörperdurchmesser und Prüfkräfte den Härtwert in Abhängigkeit vom mittleren Eindringdurchmesser enthalten. Hierzu sei auf die Literatur [\[25\]](#page-117-6) und die Norm [\[15\]](#page-117-8) verwiesen.

Die Prüfkräfte sind mithilfe des sogenannten Beanspruchungsgrades

$$
B = \frac{0,102 \cdot F}{D^2} = 30; 10; 2,5; 1 \text{ und selten 15 und 1,5}
$$

festgelegt.

### <span id="page-30-0"></span>2.2 Spitze Indenter

### <span id="page-30-1"></span>2.2.1 Härteprüfverfahren nach Vickers:

Der Eindringkörper für das Härteprüfverfahren nach Vickers ist eine gerade vierseitige Pyramide aus Diamant mit einem Öffnungswinkel von  $\alpha = 136^{\circ}$  zwischen zwei gegenüberliegenden Flächen.

Der Indenter wird senkrecht mit einer Prüfkraft F in die Oberfläche einer Probe eingedrückt. In Abhängigkeit von der angewendeten Prüfkraft wird die Härteprüfung nach Vickers gemäß DIN EN ISO 6507 [\[16\]](#page-117-9) in drei Bereiche gegliedert (Tabelle [2.2\)](#page-30-2). Es sind Eindruckdiagonalenlängen zwischen  $20 \mu m$  und  $1.4 \, mm$  zugelassen.

<span id="page-30-2"></span>

| Bereich                 | Bereiche der Prüfkraft Kurzzeichen der Härte<br>F[N] |                                  |
|-------------------------|------------------------------------------------------|----------------------------------|
| Konventioneller Bereich | F > 49,03                                            | > HV 5                           |
| Kleinkraftbereich       | $1,961 \leq F < 49,03$                               | $HV\;0.2\;{\rm bis} < HV\;5$     |
| Mikrobereich            | $0,09807 \leq F < 1,961$                             | $HV\ 0.01 \text{ bis} < HV\ 0.2$ |

Tabelle 2.2: Anwendungsbereiche für die Härteprüfung nach Vickers

Die Prüfkraft wird stoßfrei aufgebracht und gesteigert, bis ein festgelegter Prüfwert erreicht ist. Sie muss im konventionellen Härtebereich in mindestens 2 s und maximal 8 s, im Kleinkraft- und Mikrohärtebereich in nicht mehr als 10 s vollständig aufgebracht sein. Die Einwirkzeit beträgt 10 s bis 15 s.

Anschließend werden die Diagonalen  $d_1$  und  $d_2$  des Eindruckes, der nach Wegnahme der Prüfkraft in der Oberfläche der Probe zurückbleibt, gemessen. Die Vickershärte (HV) ist der Quotient aus Prüfkraft F und Eindruckoberfläche A, die mithilfe des arithmetischen Mittelwertes  $d = \frac{d_1 + d_2}{2}$  $\frac{+d_2}{2}$  aus beiden Diagonalen ermittelt wird.

<span id="page-31-0"></span>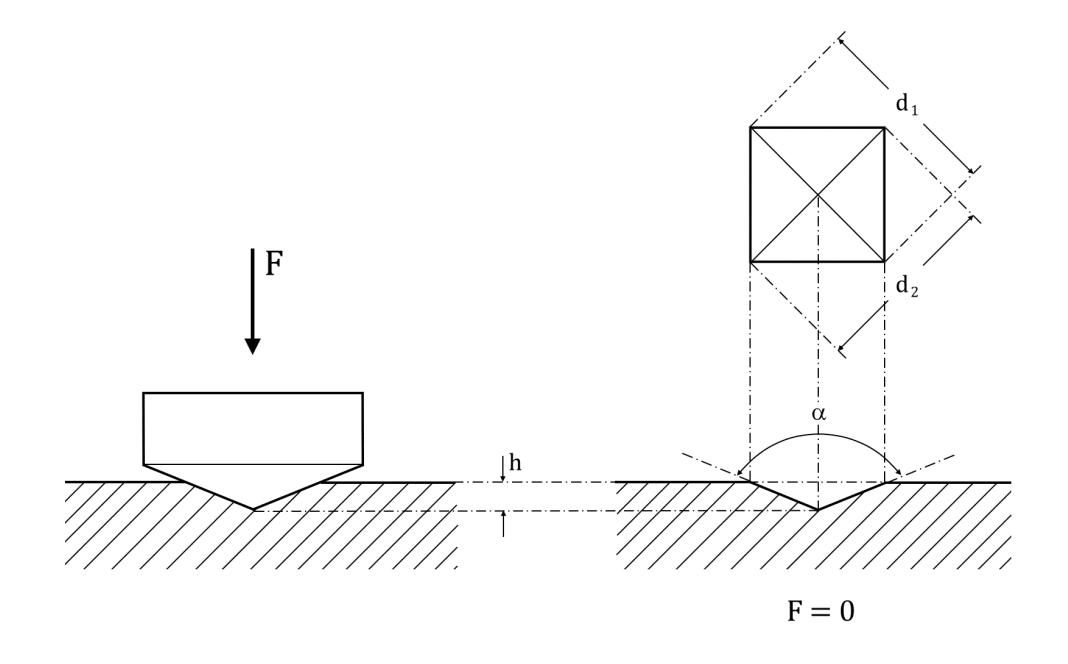

Abbildung 2.4: Härteprüfverfahren nach Vickers

Die Prüfkraft ist hier erneut in der allgemeinen Formel für die Härteberechnung  $H = \frac{F}{4}$  $\frac{F}{A}$  in Kilopond (kp) anzugeben und wird dementsprechend mit dem Faktor 0,102 multipliziert. Es ergibt sich für die Härteformel

$$
HV = \frac{0,102 \cdot F}{A} \tag{2.8}
$$

Aus dem Flächeninhalt A des Eindrucks (Herleitung siehe [\[19\]](#page-117-3) S.192)

$$
A = \frac{d^2}{2 \cdot \sin \frac{136^{\circ}}{2}} = \frac{d^2}{2 \cdot \sin 68^{\circ}} \approx \frac{d^2}{1,854}
$$

ergibt sich für die Vickershärte

$$
HV = \frac{0,102 \cdot 1,854 \cdot F}{d^2}
$$

$$
HV = 0,1891 \cdot \frac{F}{d^2}.
$$
(2.9)

Die Prüfkraft F ist in N, die Länge der Diagonale d in mm einzutragen.

### <span id="page-32-0"></span>2.2.2 Härteprüfverfahren nach Knoop:

Der Eindringkörper des Härteprüfverfahrens nach Knoop ist eine Diamant-Pyramide mit rhombischer Grundfläche. Der Längskantenwinkel beträgt  $\alpha = 172.5^{\circ}$  und der Querkantenwinkel  $\beta = 130^{\circ}$ .

<span id="page-32-1"></span>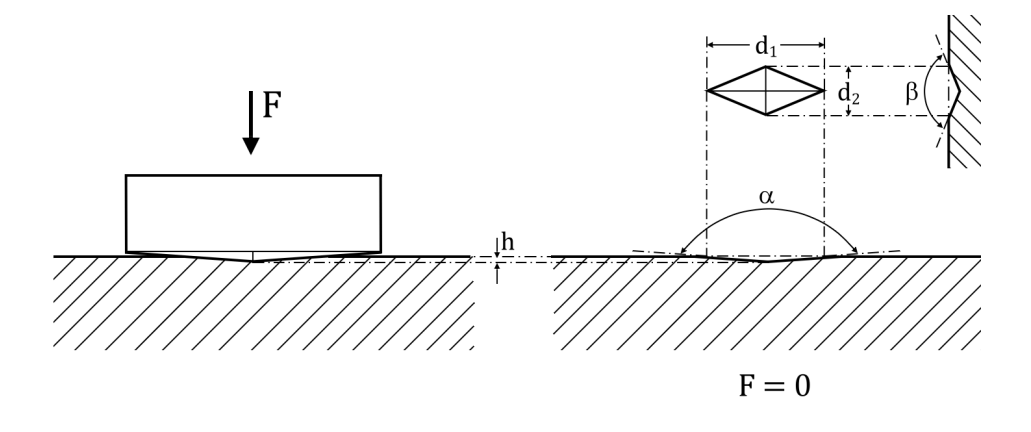

Abbildung 2.5: Härteprüfverfahren nach Knoop

Das Verfahren ähnelt im Aufbau des Indenters und in der Anwendung der Prüfkräfte stark dem Härteprüfverfahren nach Vickers im Kleinkraftbereich. Die Prüfkraft F wird auch hier stoßfrei aufgebracht und gesteigert, bis ein festgelegter Prüfwert erreicht ist und muss in höchstens 10 s vollständig aufgebracht sein. Die Einwirkzeit beträgt 10 s bis 15 s. Der Unterschied zum Verfahren nach Vickers besteht jedoch darin, dass für die Knoophärte (HK) nicht die Eindruckoberfläche, sondern die Projektionsfläche  $A<sub>P</sub>$  des Eindruckes auf der Probenoberfläche zur Berechnung genutzt wird. Die Berechnung der Projektionsfläche erfolgt mithilfe der längeren Diagonale  $d = d_1$ . Anhand der Körpergeometrie des Indenters lässt sich die Knoophärte wie folgt berechnen (Herleitung siehe [\[19\]](#page-117-3) S.193):

$$
A_P = \frac{\tan\frac{\beta}{2}}{2 \cdot \tan\frac{\alpha}{2}} \cdot d^2 = \frac{\tan 65^{\circ}}{2 \cdot \tan 86,25^{\circ}} \cdot d^2 \cong 0,07028 \ d^2
$$

Unter der erneuten Berücksichtung des Faktors 0,102 für die Umrechnung der Prüfkraft von kp in N ergibt sich für die Knoophärte

$$
HK = 0,102 \cdot \frac{F}{A_P} = 0,102 \cdot \frac{F}{0,07028 d^2}
$$

$$
HK = 1,451 \cdot \frac{F}{d^2}
$$
(2.10)

Die Prüfkraft F ist in N, die Länge der Diagonale d in mm einzutragen.

<span id="page-33-0"></span>Auch hier sind die Prüfkräfte nach DIN EN ISO 4545 [\[14\]](#page-117-7) standardisiert. Sie sind in Tabelle [2.3](#page-33-0) aufgezeigt.

| Prüfkraft $F[N]$ | Kurzzeichen der Härte |
|------------------|-----------------------|
| 0,09807          | HK0,01                |
| 0,1961           | HK0,02                |
| 0,2451           | $HK$ 0,025            |
| 0,4903           | HK0,05                |
| 0,9807           | HK0,1                 |
| 1,961            | $HK$ 0,2              |
| 2,942            | HK0.3                 |
| 4,903            | HK0,5                 |
| 9,807            | H K 1                 |

Tabelle 2.3: Prüfkräfte und Kurzzeichen bei der Härteprüfung nach Knoop

Sowohl bei dem Härteprüfverfahren nach Vickers, als auch nach Knoop entstehen bereits bei der Herstellung der Indenter Fehler, die im Nanometer-Bereich besonders gravierend sind. Der Nachteil bei der Herstellung dieser vierseitigen Pyramiden ist die Gefahr eine sogenannte "Dachkante"  $c$  (siehe Abbildung [2.6\)](#page-34-1) zu produzieren, die im Makrobereich  $2 \mu m$  nicht überschreiten darf. Im Mikrobereich gibt es für die maximale Länge dieser Kante keine Norm, sodass im ungünstigsten Fall weiterhin mit der Dachkantenlänge von  $2 \mu m$  gerechnet werden muss. Die Verfahren nach Vickers und Knoop sind deshalb im Nanobereich unbrauchbar.

<span id="page-34-1"></span>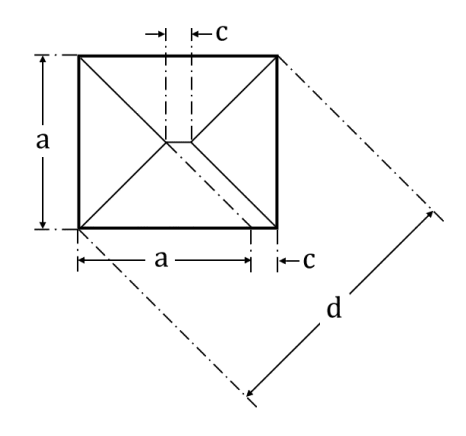

Abbildung 2.6: Dachkante c bei vierseitigen Pyramiden

### <span id="page-34-0"></span>2.2.3 Nanohärteprüfung (Berkovich):

Die Nanohärteprüfung verwendet einen Eindringkörper, mit dem die Härte in wesentlich kleineren Gebieten berechnet werden kann. Der Indenter für dieses Verfahren ist eine Diamantpyramide mit einer gleichseitigen dreieckigen Grundfläche (Berkovich-Indenter). Durch die spezielle Form ist es nicht möglich eine Dachkante, wie im vorherigen Abschnitt beschrieben, zu produzieren.

Der Öffnungswinkel α, der sich zwischen der Höhe und einer beliebigen Seitenfläche der Pyramide befindet beträgt 65,3 ◦ .

<span id="page-34-2"></span>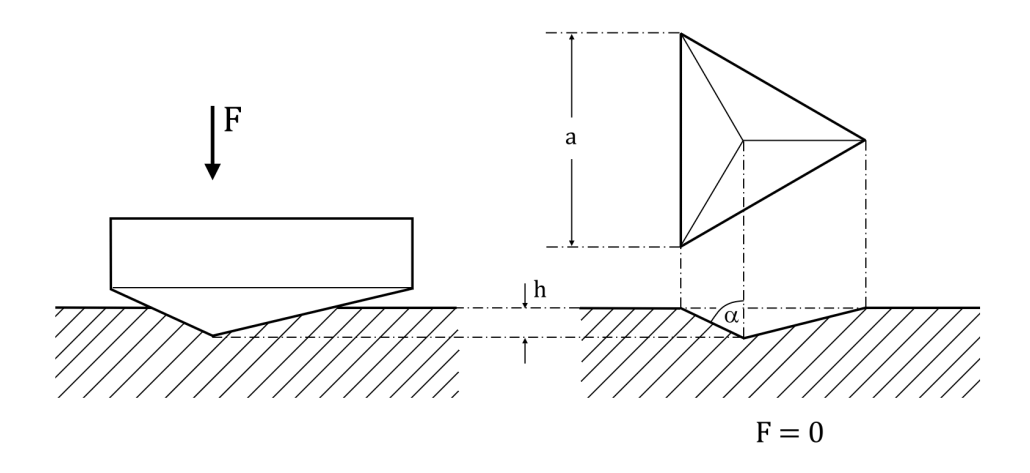

Abbildung 2.7: Härteprüfverfahren nach Berkovich

Wie in den Härteprüfverfahren nach Vickers und Knoop, wird die Prüfkraft F stoßfrei aufgebracht und gesteigert. Sie muss innerhalb von 10 s vollständig aufgebracht sein und 10 s bis 15 s aufgebracht bleiben.

Die Nanohärte (HN) ist der Quotient aus Prüfkraft  $F$  und der Projektionsfläche  $A_P$ , die mithilfe der Eindringtiefe h ermittelt wird.

<span id="page-35-3"></span>
$$
HN = \frac{F}{A_P} \tag{2.11}
$$

Anhand der Körpergeometrie des Indenters lässt sich die Projektionsfläche  $A<sub>P</sub>$  wie folgt berechnen:

<span id="page-35-1"></span><span id="page-35-0"></span>
$$
A_P = \frac{\sqrt{3}}{4} \cdot a^2 \tag{2.12}
$$

wobei a als Seitenlänge des Eindruckes definiert ist (Herleitung siehe [\[19\]](#page-117-3) S.191):

$$
a = 2 \cdot \sqrt{3} \cdot \tan(\alpha) \cdot h \tag{2.13}
$$

Einsetzen von [\(2.13\)](#page-35-0) in [\(2.12\)](#page-35-1) liefert

$$
A_P = \frac{\sqrt{3}}{4} \cdot \left(2 \cdot \sqrt{3} \cdot \tan(65,3^\circ) \cdot h\right)^2
$$
  
=  $\left(3 \cdot \sqrt{3} \cdot \tan^2(65,3^\circ)\right) \cdot h^2$   

$$
A_P = 24,56 \cdot h^2
$$
 (2.14)

Das Einsetzen von [\(2.14\)](#page-35-2) in [\(2.11\)](#page-35-3) ergibt

<span id="page-35-2"></span>
$$
HN = \frac{F}{24,56 \cdot h^2}
$$

$$
HN = 0,041 \cdot \frac{F}{h^2}
$$
(2.15)

Die Umrechnung von Kilopond in Newton ist hierbei nicht notwendig. Die Prüfkraft F ist somit wie gewöhnlich in  $N$ , die Eindringtiefe  $h$  in  $mm$  anzugeben.
## Kapitel 3

# Theoretische Grundlagen der numerischen Simulation

"... aber eine Gleichung ist etwas für die Ewigkeit."

(Albert Einstein)

Die numerische Simulation technischer und physikalischer Prozesse gewinnt in vielen Teilen der Physik, angewandten Mathematik und Ingenieurwissenschaften, aufgrund von Zeit- und Kostenersparnis, immer mehr an Bedeutung. Der Großteil dieser Prozesse, darunter Festkörperbeanspruchung, Wärmeleitung in festen Körpern, Strömung von Flüssigkeiten oder Gasen sowie elektrische und magnetische Felder, kann durch gewöhnliche und partielle Differentialgleichungen bzw. Integralgleichungen beschrieben werden. Da eine analytische Lösung solcher Gleichungen, d.h. die Bestimmung der unbekannten Größen wie Verschiebung, Temperatur, Strömungsgeschwindigkeit, elektrisches und magnetisches Potential, nur in sehr wenigen Fällen möglich ist, sind umfassende numerische Berechnungen zur Analysen derartiger Problemklassen notwendig.

Die Differentialgleichungen beschreiben das Verhalten einer Struktur anhand eines differentiell kleinen Abschnittes. So zeigen z.B. die Differentialgleichungen der Elastizitätstheorie von Lamé das Verhalten eines Festkörpers unter Beanspruchung, die Navier-Stokes-Gleichungen das Verhalten eines Fluids, und die Maxwell Gleichungen entsprechen einer mathematischen Formulierung für Magnetfelder.

In dieser Arbeit sollen die restringierten Probleme zur Verformung elastischer Körper durch den Kontakt mit einem festen Hindernis betrachtet werden. Neben Heinrich Hertz, der sich bereits im Jahr 1881 mit der Berührung zweier elastischer Körper beschäftigte [\[26\]](#page-117-0), war es Antonio Signorini [\[49\]](#page-119-0), der 1933 das eigentliche nach ihm benannte Kontaktproblem (Signorini-Problem) populär machte. Seit seiner Zeit entwickelten sich zahlreiche Algorithmen zur Lösung derartiger Problemklassen. Mit der Entwicklung der Finiten-Elemente-Methode und dem Fortschritt der Rechentechnik erlangte der Großteil dieser Algorithmen letztendlich auch praktische Bedeutung.

In den nachfolgenden Abschnitten sollen die Grundlagen der Elastizitätstheorie näher erläutert werden. Im Anschluss daran erfolgt die Herleitung der Lamé-Gleichung, welche die Verformung eines elastischen Körpers unter vorgegebenen Randbedingungen und Volumenlasten modelliert.

### 3.1 Die Elastizitätstheorie

In der Elastizitätstheorie werden die Bewegung und die Verformung eines deformierbaren Körpers betrachtet. Im Folgenden wird dieser Körper als lückenloses, raumausfüllendes Kontinuum angesehen. Es handelt sich also um ein Gebiet  $\Omega \subset \mathbb{R}^d$  mit dem Rand  $\Gamma = \partial \Omega$ . d ist hierbei die Dimension des Problems. Im allgemeinen Fall ist  $d \in \{1, 2, 3\}.$ 

Das Kontinuum wird durch die Koordinaten seiner Punkte beschrieben. Man unterscheidet zwei Arten der Beschreibung: die Euler'sche und die Lagrange'sche. Die Euler'sche Beschreibung gibt die momentane Position der einzelnen Punkte an. Sie wird vorrangig bei der Betrachtung von Fluiden genutzt. In der Festkörpermechanik findet oft die Lagrange'sche Beschreibungsweise Anwendung. Jedem Punkt  $\vec{x} = (x_1, ..., x_d)^T$  des Kontinuums, identifiziert durch seine Koordinaten, wird ein zeitabhängiges Vektorfeld

$$
\vec{u}(\vec{x},t) = \begin{pmatrix} u_1 \\ \dots \\ u_d \end{pmatrix} = \begin{pmatrix} u_1(\vec{x},t) \\ \dots \\ u_d(\vec{x},t) \end{pmatrix}
$$

zugeordnet. In diesem Feld ist die Verschiebung des Punktes im Zeitraum [0, T] festgelegt. So sind die Bewegungen für alle Zeiten  $t \in [0, T]$  in allen Punkten nachvollziehbar. Daraus resultieren auch wichtige mechanische Größen, wie die Verformungsgeschwindigkeit und die darauffolgende Reaktion des Materials. Anhand dieser Beschreibung lässt sich das Materialverhalten nachvollziehen. Im Nachfolgenden wird ausschließlich von der Lagrange'schen Beschreibung ausgegegangen.

### 3.1.1 Herleitung des Elastizitätsproblems [\[23,](#page-117-1) [27,](#page-118-0) [53\]](#page-120-0)

In den weiterführenden Betrachtungen sind ausschließlich die Endzustände des Kontinuums von Bedeutung. Demzufolge kann die Zeitabhängigkeit vernachlässigt und die Verformung als eine Abbildung  $\phi$  mit

$$
\phi \colon \Omega \to \mathbb{R}^d
$$

$$
\phi(\vec{x}) = \vec{x} + \vec{u}(\vec{x})
$$

betrachtet werden.

Aufgrund der Forderung der Kontinuität, d.h. keine gegenseitige Durchdringung und kein Aufreißen der Materie, ergibt sich die Injektivität der Abbildung  $\phi$ . Somit ist der Deformationsgradient J

$$
J = \left[\frac{\partial \phi_i}{\partial x_j}\right]_{i,j=1,\dots,d},
$$

der in der Umgebung jedes Teilchens definiert ist, regulär. Er wird als eine Fundamentalgröße der Elastizitätstheorie bezeichnet und beschreibt die Lage- und Formänderung des differentiellen Elementes  $\partial \vec{x}$ .

Die nachfolgende Annahme zeige den Einfluss auf die Änderung benachbarter Linienelemente:

Seien  $\vec{x}$  und  $(\vec{x} + \vec{z})$  zwei benachbarte Punkte in  $\Omega$  mit dem Abstand  $\|\vec{z}\|$ . In Folge der Deformation  $\phi$  werden diese Punkte auf  $\phi(\vec{x})$  und  $\phi(\vec{x} + \vec{z})$  abgebildet. Ihr Abstand beträgt im deformierten Zustand  $\|\phi(\vec{x} + \vec{z}) - \phi(\vec{x})\|$ . Mittels Taylorreihen-Entwicklung ergibt sich die lineare Näherung

$$
\phi(\vec{x} + \vec{z}) = \phi(\vec{x}) + J\vec{z} + O\left(\|\vec{z}\|^2\right).
$$

Somit ergibt sich für den Abstand

$$
\|\phi(\vec{x} + \vec{z}) - \phi(\vec{x})\|^2 = \|\phi(\vec{x}) + J\vec{z} + O\left(\|\vec{z}\|^2\right) - \phi(\vec{x})\|^2
$$
  
=  $\|J\vec{z}\|^2 + O\left(\|\vec{z}\|^4\right)$   
=  $\vec{z}^T J^T J \vec{z} + O\left(\|\vec{z}\|^4\right)$ ,

und eine Längenänderung durch  $J^TJ$  wird bewirkt.

Diese Größe  $C = J<sup>T</sup> J$ , die aus dem Deformationsgradienten abgeleitet wird, wird als Rechts-Cauchy-Green-Tensor bezeichnet. Für den Fall, dass keine Deformation, sondern nur eine Starrkörperverschiebung vorliegt, ergibt sich  $C = I$ , wobei I der Einheitstensor ist, d.h es hätte keine Längenänderung stattgefunden. Im dreidimensionalen Fall beschreibt I den Einheitstensor zweiter Stufe, d.h. die Einheitsmatrix der entsprechenden Größe.

Aus dem Rechts-Cauchy-Green-Tensor leitet sich eine weitere fundamentale Größe der Elastizitätstheorie her, der Green'sche Verzerrungstensor  $\epsilon$ 

$$
\epsilon = \frac{1}{2}(C - I).
$$

Für die Veranschaulichung soll die Berechnung des Verzerrungstensors für den dreidimensionalen Fall  $(d = 3)$  erfolgen:

Es gilt:

$$
\phi\left(\left[\begin{array}{c} x_1 \\ x_2 \\ x_3 \end{array}\right]\right) = \left[\begin{array}{c} x_1 + u_1 \\ x_2 + u_2 \\ x_3 + u_3 \end{array}\right]
$$

mit  $u_i = u(x_i)_{i=1,2,3}$ .

Daraus ergibt sich für den Deformationsgradienten

$$
J = I + \left[\frac{\partial u_i}{\partial x_j}\right]_{i,j=1,2,3}.
$$

Die entstehende Matrix dieses Ausdruckes entspricht dabei dem Gradienten der Vektorfunktion  $\vec{u}$ , d.h.

$$
\operatorname{grad} \vec{u} = \left[\frac{\partial u_i}{\partial x_j}\right]_{i,j=1,2,3}.
$$

Somit ergibt sich für den Rechts-Cauchy-Green-Tensor

$$
C = JT J
$$
  
=  $(I + (\text{grad }\vec{u}))^T \cdot (I + (\text{grad }\vec{u}))$   
=  $(IT + (\text{grad }\vec{u})^T) \cdot (I + (\text{grad }\vec{u}))$   
=  $I + (\text{grad }\vec{u}) + (\text{grad }\vec{u})^T + (\text{grad }\vec{u})^T \cdot (\text{grad }\vec{u}).$ 

Daraus folgt für den Verzerrungstensor

$$
\epsilon = \frac{1}{2} ((\mathbf{grad} \ \vec{u}) + (\mathbf{grad} \ \vec{u})^T) + \frac{1}{2} (\mathbf{grad} \ \vec{u})^T \cdot (\mathbf{grad} \ \vec{u}).
$$

Für eine beliebige Komponente  $\epsilon_{ij}$  von  $\epsilon$  gilt

$$
\epsilon_{ij} = \frac{1}{2} \left( \frac{\partial u_i}{\partial x_j} + \frac{\partial u_j}{\partial x_i} \right) + \frac{1}{2} \sum_{k=1}^3 \frac{\partial u_k}{\partial x_i} \cdot \frac{\partial u_k}{\partial x_j}.
$$

In der Elastizitästheorie werden die in $\vec{u}$  quadratischen Terme vernachlässigt. Die Gleichung vereinfacht sich dann wie folgt:

<span id="page-40-3"></span><span id="page-40-2"></span>
$$
\varepsilon_{ij} = \frac{1}{2} \left( \frac{\partial u_i}{\partial x_j} + \frac{\partial u_j}{\partial x_i} \right),\tag{3.1}
$$

d.h. es wird mit

$$
\varepsilon = \varepsilon(u) = \frac{1}{2} \left( \operatorname{grad}(\vec{u}) + (\operatorname{grad} \vec{u})^T \right) \tag{3.2}
$$

gearbeitet, und es gilt  $\varepsilon_{ij} = \varepsilon_{ji}$  bzw.  $\varepsilon^{T} = \varepsilon$ .

Bei der Verformung eines Körpers ist der Einfluss äußerer Belastungen maßgeblich. Hierbei wird davon ausgegangen, dass sich alle einwirkenden Kräfte und Momente auf Volumenund Oberflächenkräfte zurückführen lassen.

Voraussetzung für die Definition dieser Kräfte ist die Bedingung, dass sich bei einem im Gleichgewicht befindlichen Körper alle äußeren Einflüsse zu Null summieren.

Als Kraftdichte  $\vec{f}$  wird ein auf  $\Omega$  definiertes Vektorfeld mit  $\vec{f} : \Omega \to \mathbb{R}^d$  bezeichnet, welches in einem Volumenelement  $dV$  die resultierende Volumenkraft  $\vec{f} dV$  hervorruft.

Oberflächenkräfte hängen dagegen nicht nur vom Oberflächenelement dA ab, sondern gleichzeitig von der Richtung des Normalenvektors  $\vec{n}$ . Man definiert diese Kraft deshalb über einen Spannungsvektor, welcher von  $\vec{x}$  und  $\vec{n}$  abhängig ist.

Es sei S die Einheitkugel im  $\mathbb{R}^d$  und  $\vec{t}$ :  $\Omega \times S \to \mathbb{R}^d$  ein Vektorfeld, welches als Cauchy'scher Spannungsvektor bezeichnet wird. Dieser Vektor liefert zusammen mit dem Oberflächenelement dA die Oberflächenkraft  $\vec{t}(\vec{x}, \vec{n})$  dA.

Da die Summe aller Kräfte und aller Momente im Gleichgewichtszustand des verformten Körpers Null ergeben, lassen sich die Gleichgewichtsbedingungen als

<span id="page-40-1"></span><span id="page-40-0"></span>
$$
\int_{\Omega} \vec{f}(\vec{x}) \, dV + \int_{\Gamma} \vec{t}(\vec{x}, \vec{\mathbf{n}}) \, dA = 0 \tag{3.3}
$$

$$
\int_{\Omega} \vec{x} \times \vec{f}(\vec{x}) dV + \int_{\Gamma} \vec{x} \times \vec{t}(\vec{x}, \vec{\mathbf{n}}) dA = 0
$$
\n(3.4)

formulieren. Hierbei gibt [\(3.3\)](#page-40-0) die Gleichgewichtbedingung aller Kräfte und [\(3.4\)](#page-40-1) die der Momente an, wobei sich alle durch eine angreifende Kraft  $\vec{f}(\vec{x}) dV$  hervorrufenen Momente über die Beziehung  $M(\vec{x}) = \vec{x} \times \vec{f}(\vec{x}) dV$  bestimmen lassen.

Nach dem Satz von Cauchy existiert mit [\(3.3\)](#page-40-0) und [\(3.4\)](#page-40-1) ein Tensorfeld  $\sigma$  (Cauchy'scher

Spannungstensor ), sodass gilt:

$$
\vec{t}(\vec{x}, \vec{\mathbf{n}}) = \sigma(\vec{x}) \cdot \vec{\mathbf{n}} \tag{3.5}
$$

$$
\mathbf{div}\,\sigma(\vec{x}) + \vec{f}(\vec{x}) = 0\tag{3.6}
$$

<span id="page-41-1"></span>
$$
\sigma = \sigma^T. \tag{3.7}
$$

Damit das Problem mathematisch korrekt formuliert werden kann, werden nun materialabhängigen Kenngrößen gefordert. Um diesen Sachverhalt anschaulich zu machen, betrachte man den einfachsten Fall einer Verformung, den einachsigen Spannungszustand:

Dieser Zustand entspricht einem in die Länge gezogenen Draht. Die Verzerrungs- und Spannungsrichtung liegt hierbei nur einfach vor. Sie sollen mit  $\varepsilon_{1D}$ und  $\sigma_{1D}$  bezeichnet werden.

<span id="page-41-0"></span>Die Verzerrung entspricht der Dehnung des Materials und ist in einem Spannung-Dehnungs-Diagramm darstellbar, in welchem die Dehnung des Materials in Abhängigkeit von der anliegenden Spannung gezeigt wird (siehe Abbildung [3.1\)](#page-41-0).

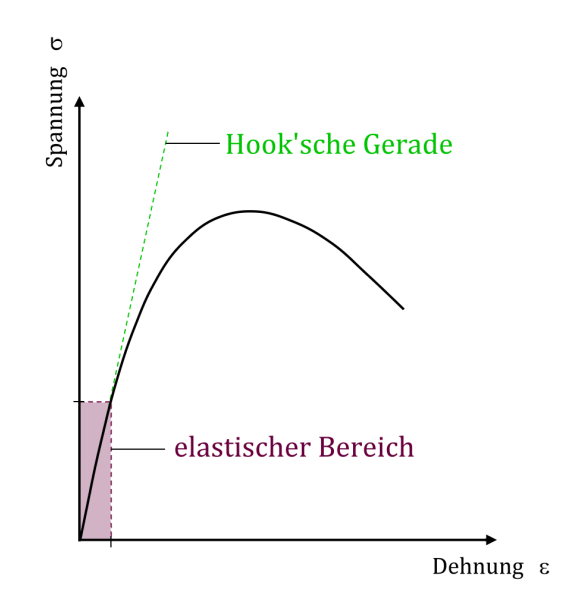

Abbildung 3.1: Spannungs-Dehnungs-Diagramm

Bei geringen Spannungen ist der Zusammenhang zur Verzerrung linear. Diese Gerade wird als Hook'sche Gerade bezeichnet, und es gilt

$$
\sigma_{1d} = E \cdot \varepsilon_{1d}.
$$

Der Proportionalitätsfaktor E beschreibt, wie stark sich ein Material bei einer bestimmten Belastung dehnt und wird als Elastizitätsmodul bezeichnet.

Im mehrachsigen Zustand gilt eine analoge Beziehung zwischen dem Spannungs- und Verzerrungstensor, wobei der Hook'sche Tensor h diese Beziehung vermittelt. Für die weiterführenden Betrachtungen werden jedoch die folgenden Vereinfachungen getroffen:

- Beschränkung auf den dreidimensionalen Fall
- Isotropie des Materials

Aufgrund dieser Bedingungen haben der Spannungstensor  $\sigma$  und der Verzerrungstensor  $\varepsilon$ die Gestalt

$$
\sigma = \begin{bmatrix} \sigma_{11} & \sigma_{12} & \sigma_{13} \\ \sigma_{21} & \sigma_{22} & \sigma_{23} \\ \sigma_{31} & \sigma_{32} & \sigma_{33} \end{bmatrix}, \qquad \varepsilon = \begin{bmatrix} \varepsilon_{11} & \varepsilon_{12} & \varepsilon_{13} \\ \varepsilon_{21} & \varepsilon_{22} & \varepsilon_{23} \\ \varepsilon_{31} & \varepsilon_{32} & \varepsilon_{33} \end{bmatrix},
$$

mit der Eigenschaft der Symmetrie, d.h.  $\sigma = \sigma^T$  und  $\varepsilon = \varepsilon^T$ . Die sechs relevanten, unabhängigen Größen der Tensoren  $\{\sigma_{11}, \sigma_{22}, \sigma_{33}, \sigma_{12}, \sigma_{13}, \sigma_{23}\}$  und  $\{\varepsilon_{11}, \varepsilon_{22}, \varepsilon_{33}, \varepsilon_{12}, \varepsilon_{13}, \varepsilon_{23}\}$ werden deshalb auch in zwei Vektoren der Form

<span id="page-42-0"></span>
$$
\sigma = \begin{bmatrix} \sigma_{11} \\ \sigma_{22} \\ \sigma_{33} \\ \sigma_{12} \\ \sigma_{13} \\ \sigma_{23} \end{bmatrix}, \qquad \varepsilon = \begin{bmatrix} \varepsilon_{11} \\ \varepsilon_{22} \\ \varepsilon_{33} \\ \varepsilon_{12} \\ \varepsilon_{13} \\ \varepsilon_{23} \end{bmatrix}
$$

zusammengefasst.

Mit diesen Vereinfachungen lautet das Hook'sche Gesetz dann

$$
\begin{bmatrix}\n\sigma_{11} \\
\sigma_{22} \\
\sigma_{33} \\
\sigma_{12} \\
\sigma_{13} \\
\sigma_{23}\n\end{bmatrix} = \frac{E}{(1+\nu)(1-2\nu)} \begin{bmatrix}\n1-\nu & \nu & \nu & 0 & 0 & 0 \\
\nu & 1-\nu & \nu & 0 & 0 & 0 \\
\nu & \nu & 1-\nu & 0 & 0 & 0 \\
0 & 0 & 0 & 1-2\nu & 0 & 0 \\
0 & 0 & 0 & 0 & 1-2\nu & 0 \\
0 & 0 & 0 & 0 & 0 & 1-2\nu\n\end{bmatrix} \begin{bmatrix}\n\varepsilon_{11} \\
\varepsilon_{22} \\
\varepsilon_{33} \\
\varepsilon_{12} \\
\varepsilon_{13} \\
\varepsilon_{23}\n\end{bmatrix},
$$
\n(3.8)

wobei  $\nu$  als *Querkontraktionszahl* bezeichnet wird und die Änderung des Querschnittes bei einer Dehnung oder Stauchung beschreibt.

Der Spannungstensor  $\sigma$  kann folglich über den Verzerrungstensor  $\varepsilon$  dargestellt werden. Durch die zusätzliche Anwendung der Beziehung [\(3.1\)](#page-40-2) können alle erhaltenen Größen über das Verschiebungsfeld  $\vec{u}$  ausgedrückt werden.

Der Zusammenhang zwischen den Kräften, die am betrachteten Körper angreifen, und den daraus resultierenden Verschiebungen wird durch eine partielle Differentialgleichung beschrieben. Der Ausgangspunkt ihrer Herleitung ist die Gleichung [\(3.6\)](#page-41-1), bzw. die sich daraus ergebende äquivalente Beziehung

<span id="page-43-2"></span><span id="page-43-0"></span>
$$
\operatorname{div} \sigma(\vec{x}) = -\vec{f}(\vec{x}).
$$

Für den dreidimensionalen Fall heißt das

$$
\frac{\partial \sigma_{11}}{\partial x_1} + \frac{\partial \sigma_{12}}{\partial x_2} + \frac{\partial \sigma_{13}}{\partial x_3} = -f_1(\vec{x})
$$
\n(3.9)

$$
\frac{\partial \sigma_{21}}{\partial x_1} + \frac{\partial \sigma_{22}}{\partial x_2} + \frac{\partial \sigma_{23}}{\partial x_3} = -f_2(\vec{x})
$$
\n(3.10)

<span id="page-43-1"></span>
$$
\frac{\partial \sigma_{31}}{\partial x_1} + \frac{\partial \sigma_{32}}{\partial x_2} + \frac{\partial \sigma_{33}}{\partial x_3} = -f_3(\vec{x}).\tag{3.11}
$$

Die Komponenten von  $\varepsilon$  werden mithilfe von  $(3.1)$  durch die einzelnen Komponenten von  $\vec{u}$  dargestellt:

$$
\varepsilon_{11} = \frac{1}{2} \left( \frac{\partial u_1}{\partial x_1} + \frac{\partial u_1}{\partial x_1} \right) = \frac{\partial u_1}{\partial x_1}
$$
\n
$$
\varepsilon_{22} = \frac{1}{2} \left( \frac{\partial u_2}{\partial x_2} + \frac{\partial u_2}{\partial x_2} \right) = \frac{\partial u_2}{\partial x_2}
$$
\n
$$
\varepsilon_{33} = \frac{1}{2} \left( \frac{\partial u_3}{\partial x_3} + \frac{\partial u_3}{\partial x_3} \right) = \frac{\partial u_3}{\partial x_3}
$$
\n
$$
\varepsilon_{12} = \frac{1}{2} \left( \frac{\partial u_1}{\partial x_2} + \frac{\partial u_2}{\partial x_1} \right)
$$
\n
$$
\varepsilon_{13} = \frac{1}{2} \left( \frac{\partial u_1}{\partial x_3} + \frac{\partial u_3}{\partial x_1} \right)
$$
\n
$$
\varepsilon_{23} = \frac{1}{2} \left( \frac{\partial u_2}{\partial x_3} + \frac{\partial u_3}{\partial x_2} \right).
$$

Beim Einsetzen dieser Beziehungen in [\(3.8\)](#page-42-0) erhält man für die Komponenten des Spannungstensors

$$
\sigma_{11} = k \left[ (1 - \lambda) \frac{\partial u_1}{\partial x_1} + \nu \frac{\partial u_2}{\partial x_2} + \nu \frac{\partial u_3}{\partial x_3} \right]
$$
  
\n
$$
\sigma_{22} = k \left[ \nu \frac{\partial u_1}{\partial x_1} + (1 - \lambda) \frac{\partial u_2}{\partial x_2} + \nu \frac{\partial u_3}{\partial x_3} \right]
$$
  
\n
$$
\sigma_{33} = k \left[ \nu \frac{\partial u_1}{\partial x_1} + \nu \frac{\partial u_2}{\partial x_2} + (1 - \lambda) \frac{\partial u_3}{\partial x_3} \right]
$$
  
\n
$$
\sigma_{12} = k(1 - 2\nu) \frac{1}{2} \left( \frac{\partial u_1}{\partial x_2} + \frac{\partial u_2}{\partial x_1} \right)
$$
  
\n
$$
\sigma_{13} = k(1 - 2\nu) \frac{1}{2} \left( \frac{\partial u_1}{\partial x_3} + \frac{\partial u_3}{\partial x_1} \right)
$$
  
\n
$$
\sigma_{23} = k(1 - 2\nu) \frac{1}{2} \left( \frac{\partial u_2}{\partial x_3} + \frac{\partial u_3}{\partial x_2} \right)
$$

mit

$$
k = \frac{E}{(1+\nu)(1-2\nu)}.
$$

Mithilfe der Lamé-Konstanten

1 2

<span id="page-44-1"></span>
$$
\lambda = \frac{E\nu}{(1+\nu)(1-2\nu)}\tag{3.12}
$$

<span id="page-44-0"></span>
$$
\mu = \frac{E}{2(1+\nu)}\tag{3.13}
$$

lassen sich die Produkte  $k\nu$ ,  $k(1-\nu)$  und  $\frac{1}{2}k(1-2\nu)$  vereinfachen zu

$$
kv = \frac{E\nu}{(1+\nu)(1-2\nu)} = \lambda
$$
  

$$
k(1-\nu) = \frac{(1-\nu)E}{(1+\nu)(1-2\nu)} = \frac{\lambda}{\nu}(1-\nu) = \lambda + 2\mu
$$
  

$$
k(1-2\nu) = \frac{E}{2(1+\nu)} = \mu.
$$

Nun werden die Ableitungen in den Divergenzbeziehungen [\(3.9\)](#page-43-0) bis [\(3.11\)](#page-43-1) bestimmt.

$$
\frac{\partial \sigma_{11}}{\partial x_1} = k \left[ (1 - \nu) \frac{\partial^2 u_1}{\partial x_1^2} + \nu \frac{\partial^2 u_2}{\partial x_1 \partial x_2} + \nu \frac{\partial^2 u_3}{\partial x_1 \partial x_3} \right]
$$

$$
= (\lambda + 2\mu) \frac{\partial^2 u_1}{\partial x_1^2} + \lambda \frac{\partial^2 u_2}{\partial x_1 \partial x_2} + \lambda \frac{\partial^2 u_3}{\partial x_1 \partial x_3}
$$

$$
\frac{\partial \sigma_{12}}{\partial x_2} = k(1 - 2\nu) \frac{1}{2} \left( \frac{\partial^2 u_1}{\partial x_2^2} + \frac{\partial^2 u_2}{\partial x_1 \partial x_2} \right)
$$

$$
= \mu \frac{\partial^2 u_1}{\partial x_2^2} + \mu \frac{\partial^2 u_2}{\partial x_1 \partial x_2}
$$

$$
\frac{\partial \sigma_{13}}{\partial x_3} = k(1 - 2\nu) \frac{1}{2} \left( \frac{\partial^2 u_1}{\partial x_3^2} + \frac{\partial^2 u_3}{\partial x_1 \partial x_3} \right)
$$

$$
= \mu \frac{\partial^2 u_1}{\partial x_3^2} + \mu \frac{\partial^2 u_3}{\partial x_1 \partial x_3}
$$

1

Einsetzen der erhaltenen Beziehungen in [\(3.9\)](#page-43-0) ergibt

$$
\frac{\partial \sigma_{11}}{\partial x_1} + \frac{\partial \sigma_{12}}{\partial x_2} + \frac{\partial \sigma_{13}}{\partial x_3} = -f_1(\vec{x})
$$

$$
\lambda \frac{\partial^2 u_1}{\partial x_1^2} + 2\mu \frac{\partial^2 u_1}{\partial x_1^2} + \lambda \frac{\partial^2 u_2}{\partial x_1 \partial x_2} + \lambda \frac{\partial^2 u_3}{\partial x_1 \partial x_3} + \mu \frac{\partial^2 u_1}{\partial x_2^2} + \mu \frac{\partial^2 u_2}{\partial x_1 \partial x_2} + \mu \frac{\partial^2 u_1}{\partial x_3^2} + \mu \frac{\partial^2 u_3}{\partial x_1 \partial x_3} = -f_1(\vec{x})
$$

$$
\mu \left( \frac{\partial^2 u_1}{\partial x_1^2} + \frac{\partial^2 u_1}{\partial x_2^2} + \frac{\partial^2 u_1}{\partial x_3^2} \right) + (\lambda + \mu) \left( \frac{\partial^2 u_1}{\partial x_1^2} + \frac{\partial^2 u_2}{\partial x_1 \partial x_2} + \frac{\partial^2 u_3}{\partial x_1 \partial x_3} \right) = -f_1(\vec{x}),
$$

oder in kompakter Schreibweise

$$
\mu \Delta u_1 + (\lambda + \mu) \frac{\partial}{\partial x_1} \operatorname{div} \vec{u} = -f_1.
$$

Durch analoge Anwendung der Schritte auf die Gleichungen [\(3.10\)](#page-43-2) und [\(3.11\)](#page-43-1) erhält man entsprechende Beziehungen für  $f_2$ und  $f_3.$  Daraus ergibt sich die Lamé'sche Differentialgleichung

$$
-\mu \Delta \vec{u} - (\lambda + \mu) \operatorname{grad}(\operatorname{div} \vec{u}) = \vec{f}.
$$

Neben der Differentialgleichung ist die Festlegung von Randbedingungen nötig, um ein korrektes Randwertproblem zu formulieren. Diese werden in zwei Arten unterteilt:

• Dirichlet'sche Randbedingungen

$$
\vec{u}(\vec{x}) = \vec{g}_D
$$

auf einem Randstück  $\Gamma_D$ , d.h., es erfolgt die Vorgabe einer Verschiebung auf diesem Rand,

• Neumann'sche Randbedingungen

$$
\sigma(\vec{u}) \cdot \vec{\mathbf{n}} = \vec{g}_N
$$

auf einem Randstück  $\Gamma_N$ , d.h., es wird eine Flächenlast auf diesem Rand aufgebracht.

Das Problem der linearen Elastizitätstheorie lässt sich nun wie folgt formulieren:

1. Elastizitätsproblem: Gesucht ist das Verschiebungsfeld  $\vec{u}(\vec{x})$  für einen elastischen Körper Ω, sodass die Lamé-Gleichung

 $-\mu\Delta\vec{u}-(\lambda+\vec{u})\operatorname{grad}(\operatorname{\mathbf{div}}\vec{u})=\vec{f} \quad \text{in} \ \Omega$ 

zusammen mit den Randbedingungen

$$
\vec{u}(\vec{x}) = \vec{g}_D \quad \text{auf } \Gamma_D
$$

$$
\sigma(\vec{u}) \cdot \vec{n} = \vec{g}_N \quad \text{auf } \Gamma_N
$$

erfüllt wird.

Dieses Problem kann auch mithilfe des Spannungstensors  $\sigma$  formuliert werden:

<span id="page-46-0"></span>
$$
-\operatorname{div} \sigma(\vec{u}) = \vec{f} \quad \text{in } \Omega
$$

$$
\vec{u}(\vec{x}) = \vec{g}_D \quad \text{auf } \Gamma_D
$$

$$
\sigma(\vec{u}) \cdot \vec{n} = \vec{g}_N \quad \text{auf } \Gamma_N.
$$

$$
(3.14)
$$

## 3.1.2 Elastizitätsproblem mit exakter Hindernisformulierung [\[39,](#page-119-1) [53\]](#page-120-0)

Damit die Verformung eines Körpers, der gegen ein Hindernis gedrückt wird, modelliert werden kann, sind einige zusätzliche Annahmen zu treffen. Die Bedingung ist hierbei, dass alle Punkte von  $\Omega$  außerhalb eines vorgegebenen starren Hindernisses liegen sollen. Diese Forderung soll durch vier Gleichungen erfüllt werden, die in diesem Abschnitt kurz erläutert werden.

Die erste Beziehung

<span id="page-47-3"></span>
$$
\vec{\mathbf{n}}^{\perp} \cdot \sigma(\vec{u}) \cdot \vec{\mathbf{n}} = 0 \tag{3.15}
$$

beschreibt die Tangentialkomponente des Kraftvektors, welcher aus der Spannung resultiert. Die Forderung, dass dieser Anteil Null ergeben soll, beschreibt also ein reibungsfreies tangentiales Gleiten im Bereich der Kontaktzone.

Die zweite Bedingung

<span id="page-47-1"></span>
$$
u_{\vec{n}} - g \le 0 \tag{3.16}
$$

mit  $u_{\vec{n}} = \vec{u} \cdot \vec{n}$  stellt sicher, dass kein Punkt in das Hindernis eindringt. Hierbei wird g als Abstand zwischen dem durch das Verschiebungsfeld  $\vec{u}$  verschobenen Punkt  $\vec{x}$  und dem Hindernis definiert.

Als dritte Forderung ergibt sich

<span id="page-47-0"></span>
$$
p_{\vec{n}} \le 0,\tag{3.17}
$$

damit sichergestellt wird, dass kein Punkt vom Hindernis eingeschlossen wird. Der Kontaktdruck  $p_{\overline{n}}$  ist die Größe, die am Rand des Körpers aus dem Spannungstensor und dem Normalenvektor wie folgt gebildet wird:

$$
p_{\vec{\mathbf{n}}} = \vec{\mathbf{n}} \cdot \sigma(\vec{u}) \cdot \vec{\mathbf{n}}.
$$

Die Relation [3.17](#page-47-0) ergibt sich aus der Bedingung, dass dieser Kontaktdruck im Bereich der tatsächlichen Kontaktzone  $\Gamma_C$  im Inneren des Gebietes negativ ist. Mit der letzten Gleichung

<span id="page-47-2"></span>
$$
(u_{\vec{n}} - g) \cdot p_{\vec{n}} = 0 \tag{3.18}
$$

wird gefordert, dass mindestens eine der beiden Beziehungen [\(3.16\)](#page-47-1) und [\(3.17\)](#page-47-0) als Glei-

chung zu erfüllen ist. D.h., dass ein Punkt  $\vec{x}$  entweder bereits Kontakt zum Hindernis hat und deshalb ein Kontaktdruck vorliegt ( $p_{\vec{n}} \neq 0$  und  $u_{\vec{n}}-g = 0$ ) oder, dass der Punkt noch keinen Kontakt hat und deshalb kein Kontaktdruck vorliegt ( $p_{\vec{n}} = 0$  und  $u_{\vec{n}} - g \neq 0$ ).

Da in den vorangegangen Überlegungen von kleinen Deformationen ausgegangen wurde, aber grundsätzlich auch große Deformationen möglich sind, sollen für die weiteren Betrachtungen die Gleichungen [\(3.16\)](#page-47-1) bis [\(3.18\)](#page-47-2) durch eine exakte Hindernisformulierung ersetzt werden.

Als Hindernis wird eine beliebige fest vorgegebene Teilmenge $\mathbb{O} \subset \mathbb{R}^d$ bezeichnet. Daraus ergibt sich die Menge der zulässigen Verschiebungen wie folgt:

$$
\mathcal{K} = \left\{ \begin{array}{ll} \vec{u} \in [H^1(\Omega)]^d & : & \vec{x} + \vec{u}(\vec{x}) \notin \mathbb{O} \quad \forall x \in \Omega, \\ & \vec{\mathbf{n}}^{\perp} \cdot \sigma \cdot \vec{\mathbf{n}} = 0 \quad \text{auf } \Gamma_C^v, \\ & \vec{\mathbf{n}} \cdot \sigma \cdot \vec{\mathbf{n}} \le 0 \quad \text{auf } \Gamma_C^v \end{array} \right\},
$$

wobei  $\Gamma^v_{C}$ das Randstück von Ω beschreibt, welches Kontakt mit dem Hindernis haben könnte (kontaktverdächtige Zone). Man bezeichnet eine Verschiebung  $\vec{u}$  genau dann als zulässig, wenn  $\vec{u} \in \mathcal{K}$  gilt.

Das Signoriniproblem mit exakter Hindernisformulierung lautet dann wie folgt:

<span id="page-48-0"></span>2. Signoriniproblem mit exakter Hindernisformulierung: Gesucht ist das Verschiebungsfeld  $\vec{u}(\vec{x})$  für einen elastischen Körper  $\Omega$  aus der Menge K der zulässigen Verschiebungen, sodass die Lamé-Gleichung

 $-\mu\Delta\vec{u}-(\lambda+\vec{u})\operatorname{grad}(\operatorname{\mathbf{div}}\vec{u})=\vec{f} \quad \text{in} \ \Omega$ 

zusammen mit den Randbedingungen

$$
\vec{u}(\vec{x}) = \vec{g}_D \quad \text{auf } \Gamma_D
$$

$$
\sigma(\vec{u}) \cdot \vec{n} = \vec{g}_N \quad \text{auf } \Gamma_N
$$

$$
\vec{u} \in \mathcal{K}
$$

erfüllt wird.

## 3.2 Grundlagen der Finiten-Elemente-Methode [\[39,](#page-119-1)[53\]](#page-120-0)

Die Anwendung der Finiten-Elemente-Methode (FEM) für die Analyse von Schicht-Substrat-Systemen ist das entscheidende Kernthema dieser Arbeit. Deshalb sollen den wesentlichen Grundlagen der FEM im Folgenden besondere Aufmerksamkeit geschenkt werden.

Für die Lösung des Problems [2](#page-48-0) ist man auf die numerische Approximationen der Lösung angewiesen. Das Ziel aller numerischen Verfahren ist die Transformation des kontinuierlichen Problems in ein diskretes Ersatzproblem, welches im Anschluss mithilfe des Computers gelöst werden kann. Neben den bereits länger existierenden Differenzenverfahren, der Finite-Volumen-Methode, der Randelemente-Methode u.a., hat sich die FEM hierfür zum standardisierten Lösungswerkzeug entwickelt.

In diesem Abschnitt soll die Herleitung der Variationsformulierung zum linearen Elastizitätsproblem erfolgen. Daran schließt sich die Spezialisierung für das allgemeine Kontaktproblem und das Kontaktproblem mit exakter Hindernisformulierung an.

Zuerst werden die Grundlagen für die numerische Lösung des linearen Elastizitätsproblems gelegt.

#### 3.2.1 Verallgemeinerte Formulierung des Elastizitätsproblems

Für die Herleitung der verallgemeinerten Formulierung geht man von der klassischen Formulierung [\(3.14\)](#page-46-0) aus:

$$
-\operatorname{div} \sigma(\vec{u}) = \vec{f} \quad \text{in } \Omega
$$

$$
\vec{u}(\vec{x}) = \vec{g}_D \quad \text{auf } \Gamma_D
$$

$$
\sigma(\vec{u}) \cdot \vec{n} = \vec{g}_N \quad \text{auf } \Gamma_N.
$$

Man wählt einen geeigneten Raum für die Testfunktionen

$$
\mathbb{V}_0 = \left\{ \vec{v} \in \left[ H^1(\Omega) \right]^3 : \vec{v}|_{\Gamma_D} = \vec{0} \right\},\
$$

d.h., dass als Testfunktionen v grundsätzlich Funktionen gewählt werden, die auf dem Randstück mit Dirichlet'schen Randbedingungen  $\Gamma_D$  identisch Null sind, und für die Ansatzfunktionen

$$
\mathbb{V}_D = \left\{ \vec{v} \in \left[ H^1(\Omega) \right]^3 : \vec{v}|_{\Gamma_D} = \vec{g}_D \right\}.
$$

Durch Multiplikation der Differentialgleichung mit einer Testfunktion  $v \in V_0$  und der Integration über Ω erhält man

$$
-\int_{\Omega} \mathbf{div}\,\sigma(\vec{u})\cdot\vec{v}\,dx = \int_{\Omega}\vec{f}\cdot\vec{v}\,dx.
$$

Im Anschluss erfolgt die Anwendung der Green'schen Formel auf das Integral. Mithilfe des Doppelpunkt-Operators (vgl. [\[44\]](#page-119-2)) und dem in [\(3.2\)](#page-40-3) eingeführten  $\varepsilon(\vec{u})$  erhält man eine kompakte Notation

$$
-\int_{\Omega} \mathbf{div}\,\sigma(\vec{u})\cdot\vec{v}\,dx = \int_{\Omega} \sigma(\vec{u})\,\mathbf{E}(\vec{v})\,dx - \int_{\Gamma} \sigma(\vec{u})\cdot\vec{n}\cdot\vec{v}\,ds
$$

Beweis:

$$
-\int_{\Omega} \mathbf{div} \,\sigma(\vec{u}) \cdot \vec{v} \,dx = -\int_{\Omega} \sum_{i=1}^{3} \sum_{j=1}^{3} \frac{\partial \sigma_{ij}(\vec{u})}{\partial x_j} v_i \,dx
$$

↓ Anwendung der ersten Greenschen Identität

$$
= \int_{\Omega} \sum_{i=1}^{3} \sum_{j=1}^{3} \sigma_{ij}(\vec{u}) \frac{\partial v_i}{\partial x_j} dx - \int_{\Gamma} \sum_{i=1}^{3} \sum_{j=1}^{3} \sigma_{ij}(\vec{u}) \vec{n}_j v_i ds
$$
  

$$
= \int_{\Omega} \sum_{i=1}^{3} \sum_{j=1}^{3} \sigma_{ij}(\vec{u}) \frac{1}{2} \left( \frac{\partial v_i}{\partial x_j} + \frac{\partial v_j}{\partial x_i} \right) dx - \int_{\Gamma} \sum_{i=1}^{3} \sum_{j=1}^{3} \sigma_{ij}(\vec{u}) \vec{n}_j v_i ds
$$

Anwendung von  $\varepsilon(\vec{u})$  auf die Vektorfunktion  $\vec{v}$ 

$$
= \int_{\Omega} \sum_{i=1}^{3} \sum_{j=1}^{3} \sigma_{ij}(\vec{u}) \varepsilon_{ij}(\vec{v}) dx - \int_{\Gamma} \sum_{i=1}^{3} \sum_{j=1}^{3} \sigma_{ij}(\vec{u}) \vec{n}_j v_i ds
$$
  

$$
= \int_{\Omega} \sigma(\vec{u}) : \varepsilon(\vec{v}) dx - \int_{\Gamma} \sigma(\vec{u}) \cdot \vec{n} \cdot \vec{v} ds
$$

Das Integral über Γ lässt sich in zwei Teilintegrale zerlegen, eines über die Randstücke mit Dirichlet'schen Randbedingungen  $\Gamma_D$  und eines über die Randstücke mit Neumann'schen Randbedingungen  $\Gamma_N$ .

Auf dem Dirichlet-Rand  $\Gamma_D$  ist das Integral aufgrund der Definition des Raumes  $\mathbb{V}_0$  der Testfunktionen gleich Null. Im Integral über  $\Gamma_N$  ist der Wert von  $\sigma \cdot \vec{n}$  durch die Funktion  $\vec{g}_N$  dargestellt. Damit ist die verallgemeinerte Formulierung des Elastizitätsproblems wie folgt gegeben:

 $\Box$ 

<span id="page-51-3"></span>3. Verallgemeinerte Formulierung des Elastizitätsproblems: Gesucht ist eine Funktion  $\vec{u} \in V_D$  für einen elastischen Körper  $\Omega$ , sodass für die Bilinearform

<span id="page-51-2"></span><span id="page-51-1"></span>
$$
a(\vec{u}, v) = \int_{\Omega} \sigma(\vec{u}) : \varepsilon(v) d\vec{x}
$$
 (3.19)

und die Linearform

$$
(\vec{f}, \vec{v}) = \int_{\Omega} \vec{f} \cdot \vec{v} \, d\vec{x} + \int_{\Gamma_N} \vec{g}_N \cdot \vec{v} \, ds \tag{3.20}
$$

die Beziehung

$$
a(\vec{u}, \vec{v}) = (\vec{f}, \vec{v}) \quad \forall \vec{v} \in \mathbb{V}_0
$$

erfüllt ist.

Im Folgenden soll eine kompakte Formulierung für den drei- und zweidimensionalen Fall gegeben werden.

Unter Verwendung der Beziehungen [\(3.13\)](#page-44-0) und [\(3.12\)](#page-44-1), lassen sich die einzelnen Komponenten des Spannungstensors  $\sigma$  in [\(3.8\)](#page-42-0) wie folgt umformen:

$$
\begin{aligned}\n\sigma_{11} &= (\lambda + 2\mu)\varepsilon_{11} + \lambda\varepsilon_{22} + \lambda\varepsilon_{33} \\
\sigma_{22} &= \lambda\varepsilon_{11} + (\lambda + 2\mu)\varepsilon_{22} + \lambda\varepsilon_{33} \\
\sigma_{33} &= \lambda\varepsilon_{11} + \lambda\varepsilon_{22} + (\lambda + 2\mu)\varepsilon_{33} \\
\sigma_{12} &= 2\mu\varepsilon_{12} \\
\sigma_{13} &= 2\mu\varepsilon_{13} \\
\sigma_{23} &= 2\mu\varepsilon_{23}.\n\end{aligned}
$$
\n(3.21)

Durch die Vektorisierung des Spannungs- und Verzerrungstensors in der Form

<span id="page-51-0"></span>
$$
\sigma = \begin{bmatrix} \sigma_{11} \\ \sigma_{22} \\ \sigma_{33} \\ \sigma_{12} \\ \sigma_{13} \\ \sigma_{23} \end{bmatrix}, \qquad \varepsilon = \begin{bmatrix} \varepsilon_{11} \\ \varepsilon_{22} \\ \varepsilon_{33} \\ 2\varepsilon_{12} \\ 2\varepsilon_{13} \\ 2\varepsilon_{23} \end{bmatrix}
$$

erhält man die Beziehung [\(3.21\)](#page-51-0) auch in der kompakten Schreibweise

$$
\sigma = \widetilde{C}\varepsilon
$$

mit

$$
\widetilde{C} = \left[\begin{array}{ccccc} \lambda + 2\mu & \lambda & \lambda & 0 & 0 & 0 \\ \lambda & \lambda + 2\mu & \lambda & 0 & 0 & 0 \\ \lambda & \lambda & \lambda + 2\mu & 0 & 0 & 0 \\ 0 & 0 & 0 & \mu & 0 & 0 \\ 0 & 0 & 0 & 0 & \mu & 0 \\ 0 & 0 & 0 & 0 & 0 & \mu \end{array}\right].
$$

Unter zusätzlicher Verwendung der Matrix  $B(\vec{x})$ 

$$
B(\vec{x}) = \begin{bmatrix} x_1 & 0 & 0 \\ 0 & x_2 & 0 \\ 0 & 0 & x_3 \\ x_2 & x_1 & 0 \\ x_3 & 0 & x_1 \\ 0 & x_3 & x_2 \end{bmatrix}
$$

lässt sich [\(3.19\)](#page-51-1) schreiben als

$$
a(\vec{u}, \vec{v}) = \int_{\Omega} \left[ B\left(\nabla\right) \vec{v} \right]^T \ \widetilde{C} B\left(\nabla\right) \vec{u} \, dx,
$$

wobei  $B(\nabla)\vec{u} = \varepsilon(\vec{u})$  und  $B(\nabla)\vec{v} = \varepsilon(\vec{v})$ .

In Analogie dazu lässt sich [\(3.19\)](#page-51-1) im zweidimensionalen Fall mit den Größen

$$
\sigma = \begin{bmatrix} \sigma_{11} \\ \sigma_{22} \\ \sigma_{12} \end{bmatrix}, \qquad \varepsilon = \begin{bmatrix} \varepsilon_{11} \\ \varepsilon_{22} \\ 2\varepsilon_{12} \end{bmatrix}
$$

$$
\widetilde{C} = \begin{bmatrix} \lambda + 2\mu & \lambda & 0 \\ \lambda & \lambda + 2\mu & 0 \\ 0 & 0 & \mu \end{bmatrix}
$$

$$
B(\vec{x}) = \begin{bmatrix} x_1 & 0 \\ 0 & x_2 \\ x_2 & x_1 \end{bmatrix}
$$

kompakt formulieren als

$$
a(\vec{u}, \vec{v}) = \int_{\Omega} \left[ B(\nabla) \,\vec{v} \right]^T \, \widetilde{C} B(\nabla) \,\vec{u} \, dx.
$$

#### 3.2.2 Formulierung des Kontaktes

#### Allgemeine Kontaktformulierung

Um die Variationsformulierung des Kontaktproblems herzuleiten, ist die Beachtung der Beziehungen [\(3.16\)](#page-47-1) bis [\(3.18\)](#page-47-2) notwendig.

Hierzu betrachtet man die Testfunktionen  $\vec{v} \in V_0$  als "virtuelle Verschiebungen". Die Menge der zulässigen Verschiebungen wird dann wie folgt definiert:

<span id="page-53-0"></span>
$$
\mathcal{K} = \{ \vec{v} \in \mathbb{V}_0 | v_{\vec{n}} - g \le 0 \}
$$
\n(3.22)

mit g als Abstandsfunktion und  $v_{\vec{n}} = \vec{v} \cdot \vec{n}$ .

Durch die Betrachtung von Testfunktionen der Gestalt  $\vec{v} - \vec{u}, \vec{v}, \vec{u} \in \mathcal{K}$  ergibt sich als Integralbilanz

$$
\int_{\Omega} \sigma(\vec{u}) : \varepsilon(\vec{v} - \vec{u}) d\vec{x} = \int_{\Omega} \vec{f} \cdot (\vec{v} - \vec{u}) d\vec{x} + \int_{\Gamma_N} \vec{g}_N \cdot (\vec{v} - \vec{u}) ds + \int_{\Gamma_C} p_{\vec{n}}(\vec{u}) (v_{\vec{n}} - u_{\vec{n}}) ds.
$$

Das Integral über  $\Gamma_C$  lässt sich zerlegen in

$$
\int_{\Gamma_C} p_{\vec{\mathbf{n}}}(\vec{u})(v_{\vec{\mathbf{n}}}-u_{\vec{\mathbf{n}}}) ds = \int_{\Gamma_C} p_{\vec{\mathbf{n}}}(\vec{u})(v_{\vec{\mathbf{n}}}-u_{\vec{\mathbf{n}}}+g-g) ds
$$
\n
$$
= \int_{\Gamma_C} p_{\vec{\mathbf{n}}}(\vec{u})(-u_{\vec{\mathbf{n}}}+g) ds + \int_{\Gamma_C} p_{\vec{\mathbf{n}}}(\vec{u})(v_{\vec{\mathbf{n}}}-g) ds.
$$

Da aus [\(3.18\)](#page-47-2), [\(3.17\)](#page-47-0) und [\(3.22\)](#page-53-0) folgt, dass

$$
p_n(\vec{u})(-u_n+g) = 0
$$

$$
p_n \le 0
$$

$$
v_n - g \le 0
$$

gilt, ergibt sich die Ungleichung

$$
\int_{\Omega} \sigma(\vec{u}) : \varepsilon(\vec{v} - \vec{u}) \, d\vec{x} \ge \int_{\Omega} \vec{f} \cdot (\vec{v} - \vec{u}) \, d\vec{x} + \int_{\Gamma_N} \vec{g}_N \cdot (\vec{v} - \vec{u}) \, ds.
$$

Zusammen mit der in [\(3.19\)](#page-51-1) definierten Bilinearform und der in [\(3.20\)](#page-51-2) definierten Linearform ergibt sich die folgende Formulierung des Kontaktproblems mit Variationsungleichung:

4. Kontaktproblem mit Variationsungleichung: Gesucht ist das Verschiebungsfeld  $\vec{u} \, \in \, \mathbb{V}_D$  für einen elastischen Körper  $\Omega,$  sodass die Variationsungleichung

$$
a(\vec{u}, \vec{v} - \vec{u}) \ge (\vec{f}, \vec{v} - \vec{u}) \quad \forall \vec{v} \in \mathbb{V}_0
$$

für die Bilinearform aus [\(3.19\)](#page-51-1)

$$
a(\vec{u}, \vec{v}) = \int_{\Omega} \sigma(\vec{u}) : \varepsilon(\vec{v}) d\vec{x}
$$

und die Linearform aus [\(3.20\)](#page-51-2)

$$
(\vec{f}, \vec{v}) = \int\limits_{\Omega} \vec{f} \cdot \vec{v} \, dx + \int\limits_{\Gamma_N} \vec{g}_N \cdot \vec{v} \, ds
$$

erfüllt wird.

Dieses Problem mit Variationsungleichung ist nichtlinear in  $\vec{u}$ . Der Aufwand zur Lösung der Differentialgleichung ist demnach entsprechend hoch. Für die Lösung dieser Probleme können verschiedene Methoden verwendet werden, deren Grundlage die Umformulierung des Problems als Minimierungsproblem eines Funktionals ist.

#### Exakte Kontaktformulierung

Für die vorliegende Arbeit soll das Kontaktproblem mit einer Variationsgleichung und einem angepassten Raum für die Testfunktionen behandelt werden.

Hierzu betrachte man die Linearform aus [\(3.20\)](#page-51-2)

$$
(\vec{f}, \vec{v}) = \int_{\Omega} \vec{f} \cdot \vec{v} \, d\vec{x} + \int_{\partial \Omega} \vec{g}_N \cdot \vec{v} \, ds
$$

$$
= \int_{\Omega} \vec{f} \cdot \vec{v} \, d\vec{x} + \int_{\partial \Omega} \sigma \cdot \vec{n} \cdot \vec{v} \, ds
$$

Das Integral über den Rand  $\partial\Omega$  kann erneut in die einzelnen Integrale über  $\Gamma_D$ ,  $\Gamma_N$  und  $\Gamma^v_C$ zerlegt werden. Das Integral über $\Gamma_D$ ist aufgrund der Gestalt der Testfunktionen  $\bar{v}$ Null, die Randbedingung für das Integral über  $\Gamma_N$  lautet  $\sigma \cdot \vec{n} = \vec{g}_N$ . Die Testfunktionen sollen nun so gewählt werden, dass das Integral über $\Gamma^v_C$ 

<span id="page-55-0"></span>
$$
\int\limits_{\Gamma_C^v} \sigma \cdot \vec{\mathbf{n}} \cdot \vec{v} \, ds
$$

ebenfalls Null wird. Die Testfunktionen werden dafür in ihre normal- und tangentialgerichteten Anteile zerlegt. Durch Umformung ergibt sich

$$
\int_{\Gamma_C^v} \sigma \cdot \vec{n} \cdot \vec{v} ds = \int_{\Gamma_C^v} \sigma \cdot \vec{n} \cdot (v_{\vec{n}} + v_{\vec{n}^{\perp}}) ds
$$
\n
$$
= \int_{\Gamma_C^v} \sigma \cdot \vec{n} \cdot ((\vec{n}(\vec{n} \cdot \vec{v})) + (\vec{n}^{\perp}(\vec{n}^{\perp} \cdot \vec{v})) ds
$$
\n
$$
= \int_{\Gamma_C^v} (\sigma \cdot \vec{n} \cdot \vec{n}(\vec{n} \cdot \vec{v}) + \sigma \cdot \vec{n} \cdot \vec{n}^{\perp}(\vec{n}^{\perp} \cdot \vec{v})) ds.
$$
\n(3.23)

Das Integral [\(3.23\)](#page-55-0) wird genau dann Null, wenn die beiden Terme  $\sigma \cdot \vec{\mathbf{n}} \cdot \vec{\mathbf{n}} (\vec{\mathbf{n}} \cdot \vec{v})$  und  $\sigma\cdot\vec{\mathbf{n}}\cdot\vec{\mathbf{n}}^{\perp}(\vec{\mathbf{n}}^{\perp}\cdot\vec{v})$  gleich Null ergeben. Die Forderung des tangentialen reibungsfreien Gleitens, welches anhand der Gleichung [\(3.15\)](#page-47-3) durch

$$
\vec{\mathbf{n}}^{\perp} \cdot \boldsymbol{\sigma} \cdot \vec{\mathbf{n}} = 0
$$

beschrieben wird, erfüllt bereits eine dieser Beziehungen. Die Bedingung, dass der Kontaktdruck  $p_{\vec{n}}$  negativ auf  $\Gamma_C$  ist (siehe [\(3.17\)](#page-47-0)), d.h.

$$
p_{\vec{\mathbf{n}}} = \vec{\mathbf{n}} \cdot \sigma \cdot \vec{\mathbf{n}} \le 0 \quad \text{auf } \Gamma_C
$$

erfordert, dass die Beziehung

$$
\vec{\mathbf{n}}\cdot\vec{v}=0
$$

erfüllt sein muss.

Mit dieser Bedingung wird der Raum der Testfunktionen definiert als

$$
\mathbb{V}_{0,C} = \{ \vec{v} \in \mathbb{V}_0 : \vec{\mathbf{n}} \cdot \vec{v} = 0 \} \text{ and } \Gamma_C.
$$

Hiermit lässt sich das Kontaktproblem wie folgt formulieren:

<span id="page-56-0"></span>5. Kontaktproblem mit Variationsgleichung: Gesucht ist das Verschiebungsfeld  $\vec{u} \in \mathcal{K}$  für einen elastischen Körper  $\Omega$ , sodass die Variationsgleichung

$$
a(\vec{u}, \vec{v}) = (\vec{f}, \vec{v}) \quad \forall \vec{v} \in \mathbb{V}_{0,C}
$$

für die Bilinearform aus [\(3.19\)](#page-51-1)

$$
a(\vec{u}, \vec{v}) = \int_{\Omega} \sigma(\vec{u}) : \varepsilon(\vec{v}) d\vec{x}
$$

und die Linearform aus [\(3.20\)](#page-51-2)

$$
(\vec{f}, \vec{v}) = \int_{\Omega} \vec{f} \cdot \vec{v} \, d\vec{x} + \int_{\Gamma_N} \vec{g}_N \cdot \vec{v} \, ds
$$

erfüllt wird, wobei

$$
\mathbb{V}_{0,C} = \left\{ \vec{u} \in \mathbb{V}_0 : \vec{\mathbf{n}} \cdot \vec{u} |_{\Gamma_C} = 0 \right\}.
$$

gilt.

Eine numerische Lösungsmethode für dieses Problem wird im nachfolgenden Abschnitt vorgestellt.

#### <span id="page-56-1"></span>3.2.3 Lösung mittels der Finiten Elemente Methode [\[4,](#page-116-0) [5,](#page-116-1) [39,](#page-119-1) [53\]](#page-120-0)

In diesem Abschnitt werden kurz die wesentlichen Grundlagen der Finiten-Elemente-Methode (FEM) dargelegt. Im Anschluss daran wird auf die Eigenschaften der Gleichungssysteme eingegangen, die aus der FEM resultieren, und es werden Auflösungmethoden für diese Systeme vorgestellt.

#### Grundlagen der Umsetzung

Ausgangspunkt der FEM ist die verallgemeinerte Formulierung eines Randwertproblems. Ein Beispiel hierfür ist die in Problem [3](#page-51-3) dargestellte verallgemeinerte Formulierung

$$
a(\vec{u}, \vec{v}) = (\vec{f}, \vec{v}) \quad \forall \vec{v} \in \mathbb{V}_0
$$

des Elastizitätsproblems. Gesucht ist die Funktion  $\vec{u}$  in einem unendlich dimensionalen Funktionenraum  $V<sub>D</sub>$ . Da eine Lösung mithilfe des Computer so nicht möglich ist, wird vom unendlichdimensionalen Raum  $\mathbb{V}_D$  zu einer endlich dimensionalen Approximation  $\mathbb{V}_h$ des Raumes  $\mathbb{V}_D$  übergegangen. Hierzu findet eine zulässige Zerlegung  $\Omega_h$  des polygonal berandeten Gebietes  $\Omega$  in sogenannte finite Elemente  $\Omega_i$  statt. Eine Zerlegung heißt dann zulässig, wenn

- die Vereinigung aller Elemente exakt mit dem Gebiet  $\Omega$  übereinstimmt,
- zwei Elemente  $\Omega_i$  und  $\Omega_j$  ( $i \neq j$ ) disjunkt sind oder einen nichtleeren Durchschnitt vom Maße Null bzgl. der Integration über diese Elemente besitzen und
- alle  $\Omega_i$  polygonal berandet sind.

Für die Zerlegung allgemeiner Gebiete werden entweder teilweise krummlinig berandete Elemente verwendet oder das Gebiet Ω wird mit einer polygonalen Zerlegung angenähert. Bei nicht polygonal berandeten Gebieten muss die Approximation des Gebietes durch immer feinere Zerlegungen gegen das exakte Gebiet  $\Omega$  konvergieren. Die Eckpunkte dieser Elemente werden als Knoten bezeichnet.

Nun werden den finiten Elementen sogenannte Formfunktionen  $p_i$ , in der Regel Polynome 1., 2., 3. ... Grades, zugeordnet, für die gilt, dass sie in einem Knoten des Elementes den Wert 1 und in allen anderen Knoten den Wert 0 besitzen. Die gesuchte Näherungslösung  $\vec{u}_h$  lässt sich dann komponentenweise durch die Formfunktionen darstellen.

Zur eindeutigen Definition des Polynoms auf einem Element werden, je nach Grad des Polynoms, unterschiedlich viele Stützstellen benötigt. Im einfachsten Fall, der Vernetzung durch Dreieckselemente mit linearen Formfunktionen, werden zur Festlegung der drei Freiheitsgrade drei Stützstellen benötigt. Hierzu werden die drei Knoten des Dreiecks gewählt. Abhängig vom Polynomgrad der durch die Vernetzung entstehenden Knoten erhält man durch die lineare Hülle

$$
\mathbb{V}_h = \text{\bf span}\{\vec{p_i}\}_{i=1,...,N_h}
$$

aller Formfunktionen einen endlich dimensionalen Teilraum  $V_h$  des unendlich dimensionalen Raumes  $\mathbb{V}_D$  mit dim $(\mathbb{V}_h) = N_h$ . Darin ist die Approximation der gesuchten Lösung  $\vec{u}(\vec{x})$  möglich mit

<span id="page-58-0"></span>
$$
\vec{u}(\vec{x}) \approx \vec{u}_h(\vec{x}) = \sum_{i=1}^{N_h} u_i \vec{p}_i(\vec{x}) \quad \vec{u} \in \mathbb{V}, \ \vec{u}_h \in \mathbb{V}_h \tag{3.24}
$$

Die Koeffizienten  $u_i$  ∈ R stellen aufgrund der Interpolationseigenschaft der Formfunktionen die Näherungswerte der Lösung in den Knoten dar und sind zu bestimmen. Die diskrete Variationsformulierung des Problems [3](#page-51-3) lautet dann wie folgt:

<span id="page-58-1"></span>6. Diskrete Variationsformulierung der Elastizitätstheorie: Gesucht ist die Funktion $\vec{u}_h \in \mathbb{V}_h$ für einen elastischen Körper $\Omega,$  sodass die Variationsgleichung

$$
a(\vec{u}_h, \vec{v}_h) = (\vec{f}, \vec{v}_h) \quad \forall v_h \in \mathbb{V}_{0h}
$$

für die Bilinearform

$$
a(\vec{u}_h, \vec{v}_h) = \int\limits_{\Omega_h} \sigma(\vec{u}_h) : \varepsilon(\vec{v}_h) \, dx
$$

und die Linearform

$$
(\vec{f}, \vec{v}_h) = \int\limits_{\Omega_h} \vec{f} \cdot \vec{v}_h \, dx + \int\limits_{\Gamma_N} \vec{g}_N \cdot \vec{v}_h \, ds
$$

erfüllt wird.

 $\mathbb{V}_{0h}$  ist hierbei das zu  $\mathbb{V}_0$  diskrete Analogon. Es stellt die lineare Hülle aller Formfunktionen  $\vec{p}_i$  dar, die auf dem Randstück mit Dirichlet'schen Randbedingungen  $\Gamma_D$  Null sind.

Die Variationsformulierung ist bereits für alle  $v_h$  aus  $\mathbb{V}_{0h}$  erfüllt, wenn sie für alle  $\vec{p}_i$  des Raumes  $\mathbb{V}_{0h}$  gilt.

Zusammen mit dem Einsetzen des Ansatzes [\(3.24\)](#page-58-0) in die diskrete Variationsformulierung [6](#page-58-1) ermöglicht dies das Aufstellen des linearen Gleichungssystems

$$
K\vec{u}_h = \vec{b} \qquad K \in \mathbb{R}^{N_h \times N_h}, \quad \vec{u}_h, \vec{b} \in \mathbb{R}^{N_h} \tag{3.25}
$$

mit der Steifigkeitsmatrix

<span id="page-58-2"></span>
$$
K = [a(\vec{p}_j, \vec{p}_i)]_{i,j=1}^{N_h}
$$

und der rechten Seite (Lastvektor)

$$
\vec{b} = \left[ (\vec{f}, \vec{p_i}) \right]_{i=1}^{N_h}
$$

zur Bestimmung der unbekannten Koeffizienten  $u_i$  des Vektors  $\vec{u} = [u_1, u_2, ..., u_{N_h}]^T$ .

Die Integrale, die über dem Gebiet Ω definiert werden, lassen sich in Summen aus Integralen über die Finiten Elemente zerlegen. Die Integrale über den Rand Γ lassen sich analog in Summen aus Integralen über die Ränder der Finiten Elemente zerlegen.

Die Berechnung der Integrale ist also aufgrund der lokalen Träger der Formfunktionen besonders effektiv umsetzbar.

Die Eigenschaften der Gleichungssysteme, welche aus der speziellen Struktur der Matrix K resultieren, sollen an dieser Stelle kurz zusammengefasst werden. Sie sind für die Wahl einer geeigneten Lösungsmethode von großer Bedeutung.

- Das Gleichungssystem ist schwach besetzt, da die Formfunktionen nur lokale Träger besitzen und aufgrund dessen viele Einträge der Matrix K Null werden.
- Weiterhin ist das System großdimensioniert. Die Dimension wächst bei globaler Verkleinerung der Schrittweite  $h$  mit  $h^{-d}$ .
- Das Gleichungssystem erhält je nach Nummerierung der Knoten eine spezielle Struktur. So kann in speziellen Fällen eine Bandstruktur entstehen, die für die Wahl eines Lösungsverfahrens von Vorteil ist.
- Die Matrix K ist symmetrisch und positiv definit, d.h., dass  $K = K^T$  und  $\vec{x}^T K \vec{x} > 0 \quad \forall \vec{x} \in \mathbb{R}^{N_h}$ ,  $\vec{x} \neq 0$  gilt.  $\vec{x}^T K \vec{x} > 0 \quad \forall \vec{x} \in \mathbb{R}^{N_h}, \quad \vec{x} \neq 0 \text{ gilt.}$
- Die Matrix K besitzt außerdem im Allgemeinen eine schlechte Kondition. K ist dann schlecht konditioniert, wenn das Verhältnis vom größten zum kleinsten Eigenwert

$$
\kappa(K) = \frac{\lambda_{max}(K)}{\lambda_{min}(K)}
$$

(bezeichnet als Konditionszahl) mit  $h^{-p}$ anwächst, wobei $p\geq 1.$ 

#### Lösung der linearen Gleichungsysteme

Für die Lösung des Gleichungssystems [\(3.25\)](#page-58-2) gibt es direkte und iterative Lösungsverfahren.

Direkte Verfahren: Direkte Verfahren lösen das lineare Gleichungssystem in einem Verfahrensschritt und überführen die Systemmatrix in vielen Fällen in ein Produkt spezieller Matrizen, wie z.B. bei der LR-Zerlegung, der Cholesky-Zerlegung oder der QR-Zerlegung. Diese Verfahren werden vor allem zur Lösung von linearen Gleichungssystemen mit gleicher Systemmatrix, aber unterschiedlichen rechten Seiten genutzt. Aufgrund der Rechenfehler infolge der schlechten Kondition werden, durch Nichtbeachten der speziellen Struktur, die Nulleinträge der Matrix zerstört, und es entsteht ein erheblicher Fehler, dessen Größe nicht abgeschätzt werden kann.

Iterative Verfahren: Aufgrund der genannten Nachteile der direkten Verfahren sind in den letzten Jahren verstärkt iterative Verfahren verwendet worden.

Die Verfahren verändern die Systemmatrix im Allgemeinen nicht, da in jedem Iterationsschritt ausschließlich Matrix-Vektor-Multiplikationen ausgeführt werden. Das lineare Gleichungssystem aus [\(3.25\)](#page-58-2) wird in eine iterierfähige Gestalt  $\vec{u}^{k+1} = \phi(\vec{u}^k)$  überführt. Von der Startlösung  $\vec{u}^0$  ausgehend wird eine Folge von Näherungslösungen  $\vec{u}^k$  mit der Eigenschaft

$$
\lim_{k \to \infty} \vec{u}^k = \vec{u}^*
$$

erzeugt. Das Verfahren wird dann abgebrochen, wenn eine festgelegte Toleranz oder eine maximale Iterationszahl erreicht ist. Die bekanntesten iterativen Verfahren sind

- Gauß-Seidel-Verfahren (Einzelschrittverfahren)
- Jacobiverfahren (Gesamtschrittverfahren und Gedämpftes Jacobi-Verfahren)
- SOR-Verfahren (Successive Overrelaxation)
- Gradientenverfahren
- Methode der konjugierten Gradienten (CG-Verfahren)
- Mehrgitterverfahren

Seit dem Beginn der 70er Jahre hat die Methode der konjugierten Gradienten, vor allem unter Verwendung einer Vorkonditionierung, enorm an Bedeutung gewonnen. Da sie im SPC-PM 2Ad Anwendung findet, wird die Methode der konjugierten Gradienten mit Vorkonditionierung im Nachfolgenden näher betrachtet.

#### Konjugiertes Gradientenverfahren mit Vorkonditionierung

Der Ausgangspunkt des Verfahrens ist ein lineares Gleichungsystem, wie z.B. [\(3.25\)](#page-58-2)

$$
K\vec{u}_h = \vec{b} \qquad K \in \mathbb{R}^{N_h \times N_h}, \quad \vec{u}_h, \vec{b} \in \mathbb{R}^{N_h}.
$$

Für die Beschreibung des Algorithmus wird auf die Indexschreibweise, welche aus der Diskretisierung des Problems [5](#page-56-0) stammt, verzichtet.

Die Steifigkeitsmatrix K ist symmetrisch und positiv definit. Gesucht ist die Lösung  $\vec{u}$ dieses linearen Gleichungssystems.

Ausgehend von der Wahl eines Startvektors  $\vec{u}^{\,0}$  erfolgt die Bestimmung der Größen  $r^{(0)}$ und  $s^{(0)}$  und im Anschluss daran der Beginn der Iterationen. Das konjugierte Gradientenverfahren (engl. "Conjugate-Gradient-Method", kurz: "CG-Verfahren") lässt sich in dem Algorithmus [1](#page-61-0) zusammenfassen.

<span id="page-61-0"></span>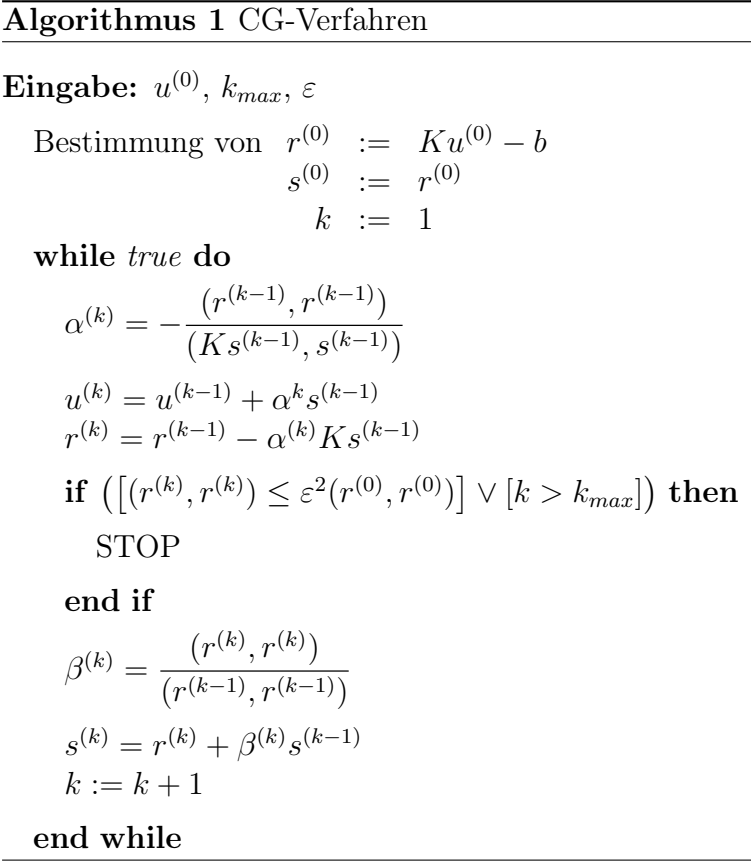

Ein Ausdruck der Form  $(\cdot, \cdot)$  bezeichnet hierbei das Skalarprodukt zweier Vektoren, die Exponenten der Form (·) stellen hochgestellte Indizes dar. Aus dem Algorithmus abzuleiten ist, dass die Iterationen entweder durch das Erreichen einer vorgegebenen Verbesserung des Startresiduums mit

$$
\rho^k < \varepsilon^2 \rho^0, \quad \text{wobei} \quad \rho^k = (r^{(k)}, r^{(k)})
$$

abgebrochen werden, oder durch das Erreichen einer vorgegebenen maximalen Iterationszahl  $k_{max}$ .

Durch die schlechte Kondition der Steifigkeitsmatrix K werden sehr schnell hohe Iterationszahlen erreicht. Das Ziel einer Vorkonditionierung ist nun, das System [\(3.25\)](#page-58-2) in ein äquivalentes System

$$
\tilde{K} \vec{u}_h = \vec{\tilde{b}}
$$

zu überführen, sodass gilt

$$
\kappa(\tilde{K}) \ll \kappa(K).
$$

Dieses wird durch eine symmetrische und positiv definite Vorkonditionierungsmatrix V erreicht. Die Inverse dieser Matrix wird von links an die Ausgangsgleichung multipliziert

$$
V^{-1}K\vec{u}_h = V^{-1}\vec{b},
$$

sodass für  $\tilde{K}$  und  $\vec{\tilde{b}}$  folgt

$$
\tilde{K} = V^{-1}K
$$

$$
\vec{\tilde{b}} = V^{-1}\vec{b}.
$$

Es ergibt sich das vorkonditionierte CG-Verfahren (engl. "Preconditioned-Conjugate-Gra-dient-Method", kurz: "PCG-Verfahren"), welches in Algorithmus [2](#page-63-0) zusammengefasst wird.

#### <span id="page-63-0"></span>Algorithmus 2 PCG-Verfahren

Eingabe:  $u^{(0)}$ ,  $k_{max}$ ,  $\varepsilon$ Bestimmung von  $r^{(0)}$  $:=$   $Ku^{(0)} - b$  $\omega^{(0)}$  :=  $V^{-1}r^{(0)}$  $d^{(0)} \;\; := \;\; \omega^{(0)}$  $k := 1$ while *true* do  $\alpha^{(k)} = -\frac{(\omega^{(k-1)}, r^{(k-1)})}{(Kd^{(k-1)}, d^{(k-1)})}$  $(Kd^{(k-1)}, d^{(k-1)})$  $u^{(k)} = u^{(k-1)} + \alpha^k d^{(k-1)}$  $r^{(k)} = r^{(k-1)} - \alpha^{(k)} K d^{(k-1)}$  $\omega^{(k)} = V^{-1} r^{(k)}$ if  $\left(\left[(\omega^{(k)}, r^{(k)}) \leq \varepsilon^2 (\omega^{(0)}, r^{(0)})\right] \vee [k > k_{max}]\right)$  then **STOP** end if  $\beta^{(k)} = \frac{(\omega^{(k)}, r^{(k)})}{(k-1) - (k-1)}$  $(\omega^{(k-1)}, r^{(k-1)})$  $d^{(k)} = \omega^{(k)} + \beta^{(k)}d^{(k-1)}$  $k := k + 1$ end while

Bei der Wahl von V ist zum einen darauf zu achten, dass eine schnelle Konvergenz erfolgt. Diese Bedingung ist für  $\kappa(\tilde{K}) = 1$  bei der Wahl von  $V = K$  erfüllt. Das ergibt jedoch das Gleichungssystem  $K\omega^{(k)} = r^{(k)}$ , d.h. wieder ein Gleichungsystem mit der Systemmatrix K. Zum Anderen soll das System mit geringem numerischen Aufwand zu lösen sein. Für den Fall  $V = I$  ist diese Bedingung erfüllt, allerdings hätte hierfür keine Vorkonditionierung stattgefunden.

Für die praktische Umsetzung wird deshalb ein Mittelweg zwischen diesen beiden gegensätzlichen Forderungen gewählt, welcher die Konditionszahl bei vertretbarem numerischen Aufwand verbessert.

An dieser Stelle sollen zwei Möglichkeiten der Vorkonditionierung vorgestellt werden, die auch im SPC-PM 2Ad Anwendung finden:

1. Bei der Jacobi-Vorkonditionierung wird die Diagonalmatrix diag $(K)$  der Systemmatrix K gewählt. Hierfür ist die Lösung des Gleichungssystems aufgrund der Diagonalgestalt besonders einfach, jedoch erfolgt eine Reduktion der Iterationszahl nur bei Gleichungssystemen, die aus FE-Diskretisierungen von Randwertproblemen mit stark veränderlichen Koeffizienten resultieren.

2. Die zweite Möglichkeit ist die Anwendung sogenannter Gitter-Hierarchien. Vor allem für Gleichungsysteme, die aus FE-Diskretisierungen zweidimensionaler Gebiete resultieren, sind diese Ansätze, die Diskretisierungen über benachbarte Gitter verwenden, geeignet. Beispiele für solche hierarchischen Vorkonditionierungen sind die Ansätze von H. Yserentant und der BPX-Vorkonditionierer von Bramble, Pasciak und Xu. [\[39,](#page-119-1) [53\]](#page-120-0)

## 3.2.4 Vorstellung eines adaptiv arbeitenden FE-Algorithmus [\[39,](#page-119-1) [40\]](#page-119-3)

In Abschnitt [3.2.3](#page-56-1) wurde bereits die Grundidee der Vernetzung des Gebietes Ω beschrieben. Mit der Verfeinerung des Netzes werden genauere Lösungen erzielt, jedoch auch Rechenzeiten stark erhöht. Durch eine optimale Vernetzung kann erreicht werden, dass der Fehler in allen Teilen der Diskretisierung annähernd gleich groß ist und eine bestimmte Approximationsgüte über  $\Omega$  erreicht wird. Diese gesuchte Vernetzung wird durch eine adaptive Netzverfeinerung erzeugt. D.h. es wird ein grobes Startnetz eingelesen und Schritt für Schritt nur an den Stellen verfeinert, an denen der Fehler noch zu groß ist. In allen anderen Regionen bleibt das Netz bestehen oder wird sogar wieder vergröbert. Der Algorithmus der adaptiven Netzverfeinerung soll hier kurz erläutert werden.

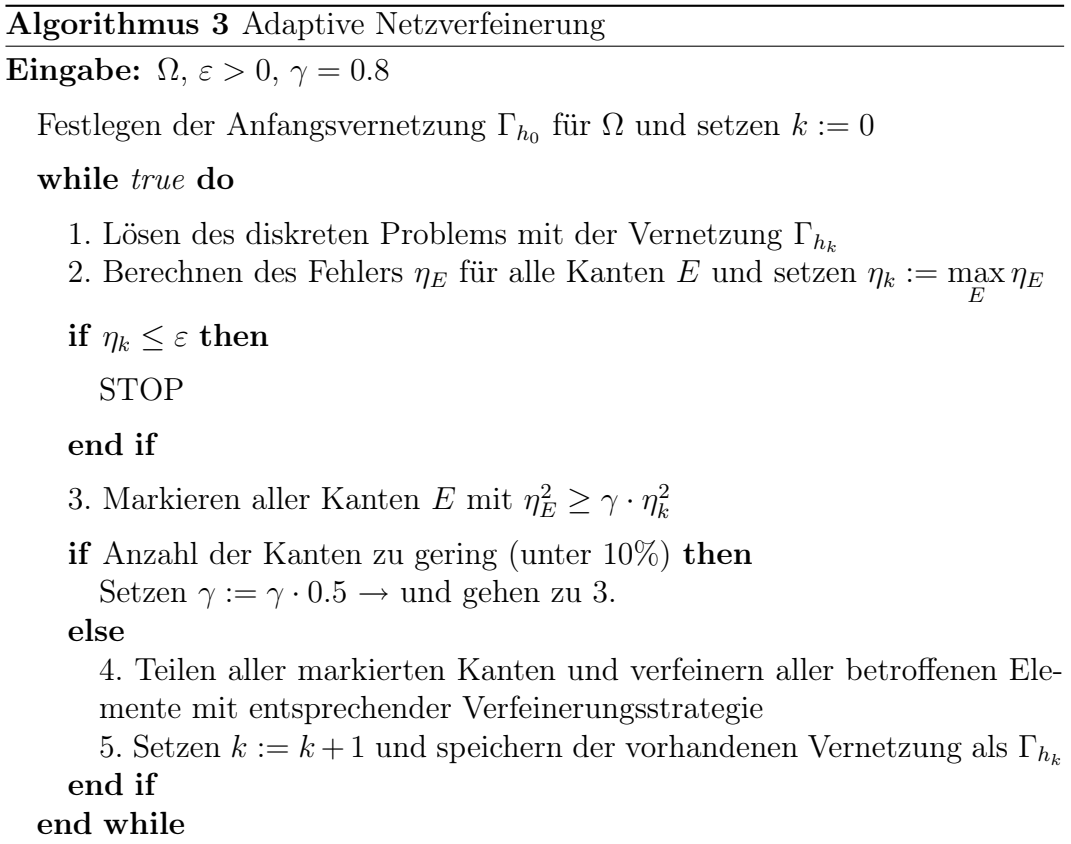

Zusammen mit den bisher gemachten Überlegungen zur Funktionsweise der FEM und der Grundidee der adaptiven Vernetzung ist es möglich, einen FE-Algorithmus zu erstellen, welcher eigenständig die Stellen des Netzes erkennt und verfeinert, die noch nicht der geforderten Genauigkeit der Approximation genügen. Die Abbildung [3.2](#page-65-0) skizziert einen entsprechenden Algorithmus.

<span id="page-65-0"></span>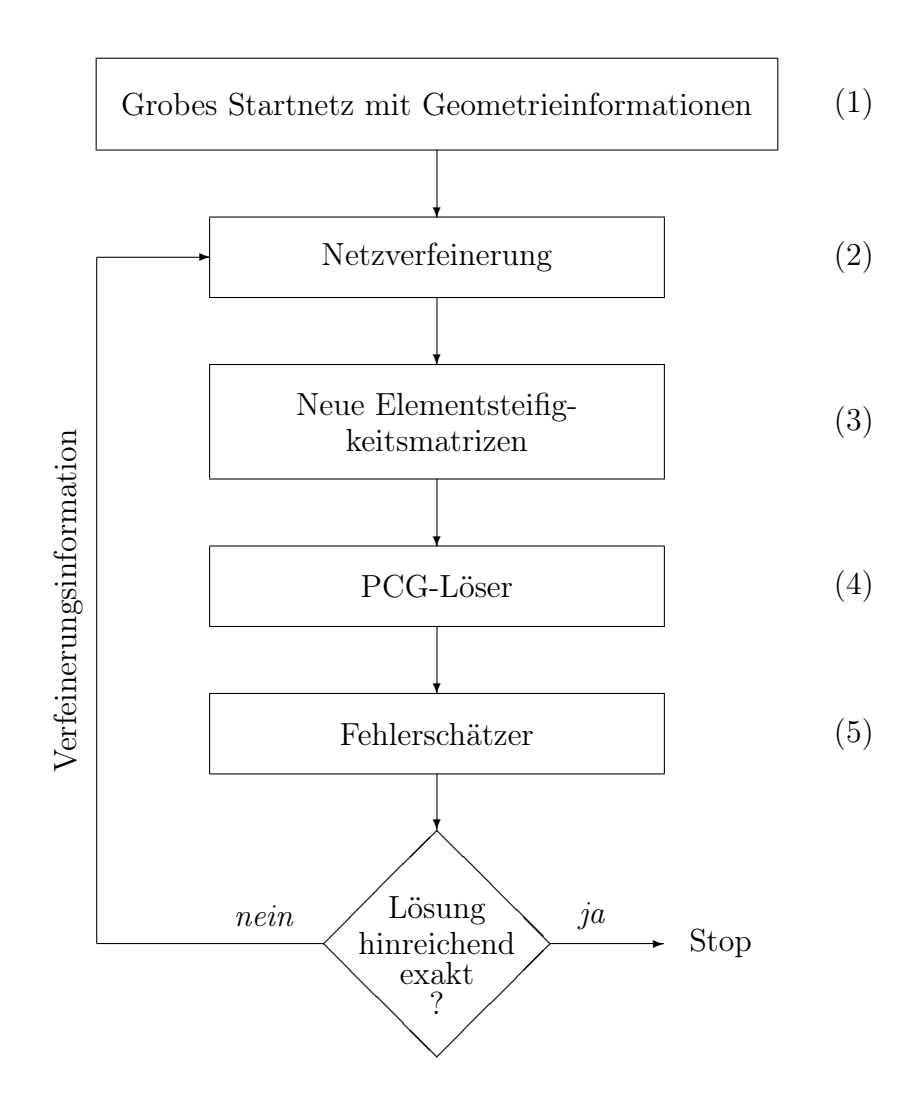

Abbildung 3.2: Schema eines adaptiven FE-Algorithmus [\[40\]](#page-119-3)

Ausgehend von Block (1) der Abbildung [3.2](#page-65-0) erfolgt eine Berechnung auf einem groben Startnetz, welches bereits alle Geometrieinformationen tragen muss, sodass sich das Netz bei Verfeinerung der wahren Geometrie des Gebietes Ω annähert. Im Anschluss daran beginnt die äußere Iteration des Algorithmus, die neben den inneren Iterationen, die im Block (4) stattfinden (die üblichen Iterationen des CG-Verfahrens), existiert und den Durchlauf der Blöcke (2) bis (5) beinhaltet. Sie umfassen die Netzverfeinerung (2), die

Generierung der neuen Elementsteifigkeitsmatrizen (3), das Lösen des vorhandenen Gleichungssystems (4) und den Fehlerschätzer (5).

Die Verschachtelung der inneren und äußeren Iterationen hat den Vorteil, dass nach einigen äußeren Iterationen die Startlösung bereits so gut ist, dass weit weniger innere Iterationen zum Erreichen einer brauchbaren Genauigkeit benötigt werden.

Der Algorithmus findet in der vorliegenden Arbeit, integriert im SPC-PM 2Ad, seine Anwendung. [\[39,](#page-119-1) [40,](#page-119-3) [53\]](#page-120-0)

## Kapitel 4

## Stand der Technik

".... es läuft die Zeit, wir laufen mit."

(Wilhelm Busch)

### 4.1 Anwendung numerischer Lösungsverfahren

Mit der Entwicklung leistungsstarker Computer erlangten die numerischen Lösungsverfahren immer mehr an Bedeutung. Die Finite Elemente Methode ist hierbei am häufigsten in der Literatur zu finden.

Im Artikel [\[51\]](#page-120-1) aus dem Jahr 1995 wird das Kontaktproblem anhand eines Modells betrachtet, welches zu heute vergleichsweise wenig Knoten (1 376) und Elemente (481 quadratische 8-Knoten-Elemente und 25 4-Knoten-Kontaktelemente) besitzt. Seine Dimension beträgt 40  $\mu$ m x 42  $\mu$ m, der Indenterradius beträgt 100  $\mu$ m. Unter der Anwendung des FE-Programms ABAQUS<sup>®</sup> und der Verwendung verschiedener Schicht-Substrat-Systeme  $(TiN/\text{Stahl}, TiN/Ti, Ti/Al)$  und verschiedener Schichtdicken  $(0 \mu m)$  bis  $9 \mu m$ ) werden die plastischen Verformungen näher betrachtet.

Die Ergebnisse zeigen, dass plastische Verformungen bei einem unbeschichteten Substrat in einem gewissen Bereich unter der Substratoberfläche auftreten und bei relativ weichem Material schnell sehr groß werden. Sie zeigen weiterhin, dass die plastischen Deformationen im System immer zuerst innerhalb des Substrats im Bereich des Übergangs von der Beschichtung zum Substrat auftreten. Es wird veranschaulicht, dass lediglich bei sehr dicken Beschichtungen auf einem überaus harten Substrat (z.B. Schnellarbeitsstahl) plastische Verformungen zuerst in der Beschichtung auftreten.

Im Vergleich dazu werden in den Untersuchungen in [\[33\]](#page-118-1) aus dem Jahr 2000 bereits beachtlich mehr Elemente verwendet. Es handelt sich hierbei um die Analyse des Kontaktproblems im Dreidimensionalen. Betrachtet wird ein kubisches Modell mit einem Volumen von  $10 \, mm^3$  und einer Vernetzung mit 219615 Knoten. Die Elementgrößen betragen im Bereich der Beschichtung  $1 \mu m$  und an der gegenüberliegenden Seite 349  $\mu m$ . Das dreidimensionale Modell aus Artikel [\[34\]](#page-118-2) aus dem Jahr 2001 ist hingegen noch feiner vernetzt. Es ist ebenfalls  $10 \, mm^3$  groß und besitzt 855 393 Knoten. Die Rechnungszeiten werden in beiden Untersuchungen durch die Nutzung von parallelisierter FE-Software verringert. Weitere Berechnungen mittels Finiter Elemente Methode erfolgen in [\[41\]](#page-119-4) und [\[50\]](#page-120-2).

<span id="page-69-0"></span>Anhand numerischer Verfahren werden in [\[6\]](#page-116-2) und [\[38\]](#page-118-3) Risse im Schicht-Substrat und deren Auswirkungen auf den Zusammenhalt des Systems analysiert. Diese entstehen im Substrat und verlaufen vertikal entsprechend Abbildung [4.1.](#page-69-0)

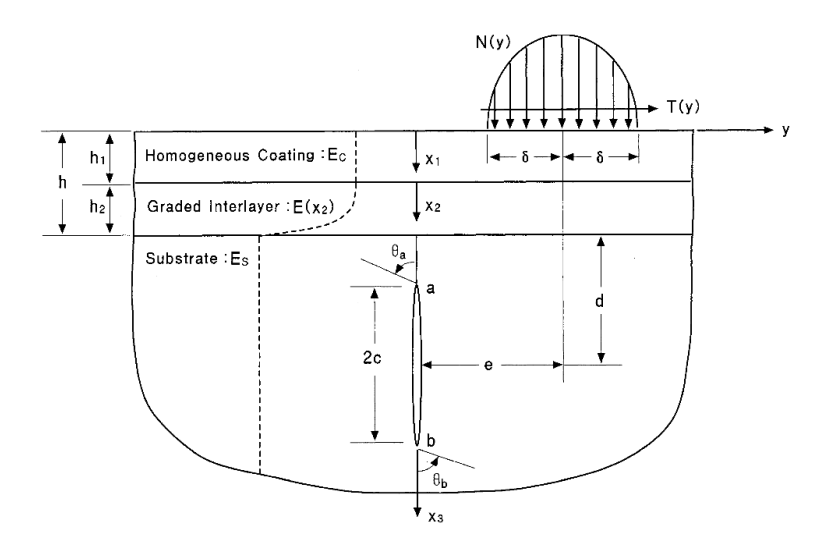

Abbildung 4.1: Schicht-Substrat mit Gradientenschicht und vertikalem Riss [\[6\]](#page-116-2)

In [\[28\]](#page-118-4) und [\[29\]](#page-118-5) werden ebenso Prognosen über die Entstehung von mehrfach auftretenden Rissen innerhalb der Beschichtung abgegeben. Die Analyse behandelt sowohl Zugals auch Biegungsbelastungen und beinhaltet darüber hinaus den Effekt von thermalen Beanspruchungen.

In [\[37\]](#page-118-6) werden Schicht-Substrate im Nano- und Mikro-Bereich mit einer erweiterten Randelementmethode (engl.: boundary element method, BEM) untersucht. Bei dieser Methode wird, im Gegensatz zur Finiten Elemente Methode, nur der Rand des Gebietes diskretisiert betrachtet, nicht jedoch dessen Fläche. Die partiellen Differentialgleichungen werden zu Integralgleichungen umgewandelt und im Anschluss mit einer FEM ähnlichen Technik diskretisiert und gelöst. Da die Anzahl der diskreten Stützstellen und damit auch der Freiheitsgrade niedriger sind, als bei der Finiten Elemente Methode, ist auch der numerische Rechenaufwand kleiner. Allerdings erhält man ein nicht symmetrisches, vollbesetztes, lineares Gleichungssystem.

Die erweiterte BEM aus [\[37\]](#page-118-6) wird vorteilhaft für die Analyse von Mehrschichtsystemen eingesetzt, deren Schichten schlechte Seitenverhältnisse, d.h. große Unterschiede zwischen der Länge und Breite, aufweisen. Der besondere Vorteil dieser Methode besteht darin, dass für geänderte Schichtdicken keine bzw. nur eine geringfügige Neuvernetzung notwendig ist.  $\text{dig}$  ist.

dass für geänderte Schichtlicken keine geänderte Schichtlicken keine geringfügige Neuvernetzung notwen-halben<br>Dass der Schichtlicht der Schichtlicht der Schichtlicht der Schichtlicht der Schichtlicht der Schichtlicht der

In [\[36\]](#page-118-7) wird diese erweiterte BEM zur mechanisch-thermischen Analyse von thermischen Isolationsschichten verwendet.

#### 4.2 Weitere theoretische Methoden 1.2 Weitere methoden

## 4.2.1 Analytische Methoden

Falls es die Problemstellung zulässt, wird versucht, partielle Differentialgleichungen analytisch zu lösen. Der Vorteil dieser Methode besteht darin, dass keine genäherten, sondern exakte Lösungen ermittelt und feine Details der Spannungs- und Dehnungsfelder eher aufgefunden werden. Die Umsetzung der analytischen Lösung auf dem Rechner benötigt außerdem sehr viel weniger Zeit, als die numerische.

<span id="page-70-0"></span>In [\[3,](#page-116-3)[45,](#page-119-5)[47,](#page-119-6)[48\]](#page-119-7) wird das Kontaktproblem kugelsymmetrischer Indenter auf Schicht-Subs-In [3,45,47,48] wird das Kontaktproblem kugelsymmetrischer Indenter auf Schicht-Subs-trat-Systemen entsprechend Abbildung [4.2](#page-70-0) analytisch gelöst.

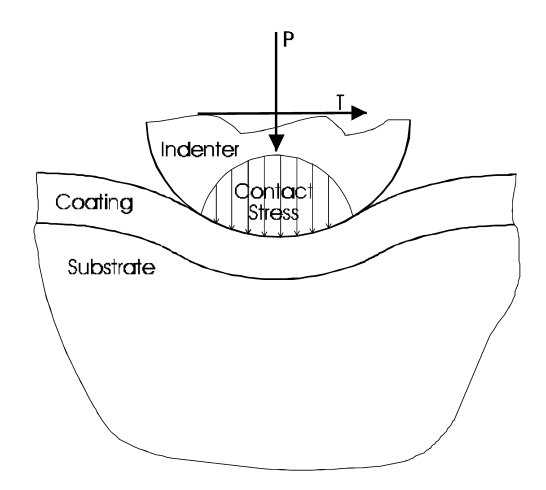

Abbildung 4.2: Schema des Kontaktproblems [45] Abbildung 4.2: Schema des Kontaktproblems [\[45\]](#page-119-5)

In [\[48\]](#page-119-7) wird der Verbund aus einkristallinem Silikon  $(Si)$  als Substrat und ei-<br>
In the United States of the United States of the United States of the United States of the United States of the United States of the United ner Titannitrid(T iN)-Beschichtung untersucht. Der Kugelindenter hat einen ner Titannitrid $(TiN)$ -Beschichtung untersucht. Der Kugelindenter hat einen Durchmesser von 5  $\mu$ m und besteht aus Diamant.

Die Ermittlung der Deformation und der vorherrschenden Spannungen werden für Schichtdicken von 0.4  $\mu m$  und 0.2  $\mu m$  durchgeführt. Hierbei steht das nicht elastische Verhalten des Systems unter der Nutzung der von-MisesVergleichsspannung im Vordergrund. Die Ergebnisse zeigen, dass eine Krafteinwirkung von mehr als 40  $mN$  plastische Verformungen hervorruft.

Die Untersuchungen [\[3,](#page-116-3) [47\]](#page-119-6) zeigen weiterhin, dass die Ergebnisse der numerischen und analytischen Methode gut übereinstimmen.

In [\[47\]](#page-119-6) werden die Ergebnisse mittels eines Eindringtiefe-Kraft-Diagramms miteinander verglichen. Die Berechnung des FE-Modells erfolgt dabei mit ANSYS <sup>R</sup> . Das hier angewendete Modell besitzt 1 088 Knoten und 330 isoparametrische, quadratische 8-Knoten-Elemente. Die Dimension des Modells beträgt 264  $\mu$ m in der Länge und in Abhängigkeit von der Schichtdicke 334  $\mu$ m bis 348 µm in der Breite. Der Wert der Schichtdicke befindet sich im Intervall  $[4 \ \mu m, 18 \ \mu m].$ 

Verglichen werden die Radialspannungen  $\sigma_r$  für sechs verschiedene Systeme, die der Tabelle 1 in [\[47\]](#page-119-6) zu entnehmen sind. Die Ergebnisse zeigen eine gute Übereinstimmung zwischen den analytischen und den numerischen Lösungen, wobei die Vorteile der jeweiligen Methode aufgezeigt werden:

- die numerischen Methoden können Systeme auch mit plastischem Materialverhalten analysieren,
- analytische Methoden benötigen weniger Rechenzeit.

Eine ähnliche Untersuchung erfolgt in [\[3\]](#page-116-3) mit veränderten Materialien und Dimensionen. Auch hier stimmen die Ergebnisse beider Methoden überein. Ein weiteres Ergebnis der Betrachtung ist, dass die Größenordnung der von-Mises-Vergleichspannung und die Lage ihres Maximums stark vom Reibkoeffizienten und vom E-Modul-Verhältnis $\frac{E_C}{E_S}$  ( $E_C$  beschreibt das E-Modul der Beschichtung und  $E<sub>S</sub>$  das E-Modul des Substrates) abhängen. Eine Erhöhung des Reibkoeffizienten oder des E-Modul-Verhältnisses erhöht den Wert der von-Mises-Vergleichsspannung, eine Vergrößerung der Schichtdicke verringert sie. Der Einfluss der Schichtdicke auf die Spannungsverteilung erhöht sich zudem, wenn gilt  $\frac{E_C}{E_S} \gg 1$ .

Das Programm ELASTICA<sup>®</sup>der Firma ASMEC, welches in dieser Arbeit zu Vergleichszwecken Anwendung findet, beruht ebenfalls auf der analytischen Methode und liefert Lösungen, die sowohl mit den numerischen, als auch mit den experimentell ermittelten Lösungen gut übereinstimmen.

In [\[7,](#page-116-4)[8,](#page-116-5)[10,](#page-116-6)[42\]](#page-119-8) werden die Lösungen des Kontaktproblems kugelsymmetrischer Indenter, die mit Elastica und unter der Verwendung des Nanoindenters UMIS-2000 (CSIRO, Lindfield, Australien) ermittelt wurden, miteinander verglichen.
Die Untersuchungen beschränken sich hierbei auf den rein elastischen Materialbereich, was die Anwendung hinreichend großer Kugelindenter, mit einem Radius von mindestens 4  $\mu$ m, sowie relativ geringe Eindringtiefen, höchstens  $\frac{1}{10}$  der Schichtdicke, nötig macht. Für eine Analyse von Systemen mit einer Schichtdicke unter 0.5  $\mu$ m ist diese Methode jedoch nicht praktikabel. Für die Untersuchungen werden vorrangig Halbleiterschichten verwendet.

Die Spannungen werden für eine kritische Belastung ermittelt, für die die Verformungen noch rein elastisch sind. Die Untersuchungen dienen der Entwicklung optimaler Schicht-Substrat-Systeme, die für diesen Fall der Beanspruchung besonders widerstandsfähig sind.

Für alle Untersuchungen ist die Bestimmung des E-Moduls unumgänglich. Hierfür wird geprüft, ab welcher Belastung plastische Verformungen auftreten. Die Bestimmung der Querkontraktionszahl ist im Vergleich dazu nicht notwendig. Sie kann geschätzt oder z.B. aus der Literatur entnommen werden, da selbst ein Fehler von 20 − 30 % nur geringe Auswirkungen auf die Ergebnisse hat.

Neben der Analyse des Kontaktproblems kugelsymmetrischer Indenter wurden auch analytische und experimentelle Untersuchungen unter der Benutzung spitzer Indenter, wie Vickers und Berkovich, durchgeführt. [\[9,](#page-116-0) [46\]](#page-119-0)

Der Vorteil dieser Indenter besteht darin, dass die Analyse für Modelle mit einer Beschichtung sogar unter 100 nm Dicke gute Ergebnisse liefert. Bei experimentellen Untersuchungen im Nanobereich findet der Berkovich-Indenter deshalb vorrangig Anwendung.

In [\[9\]](#page-116-0) findet außerdem der sogenannte Scratch(Kratz)-Test Anwendung, bei dem eine Diamantnadel mit einer vordefinierten Geschwindigkeit und Kraft über die Oberfläche geführt wird. Mit dieser Art der Untersuchung kann festgestellt werden, welchen Einfluss die Reibung auf den Zusammenhalt des Schicht-Substrates, d.h die Bindung zwischen der Schicht und dem Substrat, hat.

## 4.2.2 Molekulardynamik

Die Molekulardynamik gehört zu den gitterfreien Methoden zur Lösung partieller Differentialgleichungen und gibt keine präzise Vorhersage über das Systemverhalten ab, sondern ermittelt das wahrscheinliche Verhalten eines durchaus auch nur teilweise bekannten Systems. Sie bezeichnet die computerunterstützte Simulation im Molekulardesign, wobei Wechselwirkungen zwischen Atomen und Molekülen berücksichtigt werden.

Die Methode beschreibt dabei die Bewegung von Atomen und Molekülen anhand der Lösung ihrer klassischen Bewegungsgleichung

$$
\sum_i \vec{F_i} = m \cdot \vec{a},
$$

die die räumliche und zeitliche Entwicklung eines physikalischen Systems unter dem Einwirken einer Kraft F vollständig beschreibt. Diese Kraft wird durch äußere Kräfte und durch Teilchenwechselwirkungen bestimmt. Hierzu ist die Modellierung von Potentialen (z.B. Lennard Jones Potential) notwendig. Es erfolgt die Bestimmung der Zeitlichen Entwicklung mit der zeit die Bestimmung mit der Zeit die Bestimmung mit<br>Bestimmt der Zeit die Bestimmung mit der Bestimmung mit der Integration der Bestimmung der Bestimmung der Bes

Es erfolgt die Bestimmung der zeitlichen Entwicklung mittels zeitdiskreter Integration und die Berechnung der charakteristischen Größen innerhalb jedes Zeitschrittes. [\[20\]](#page-117-0)

Da bei der Berechnung die Atome bzw. Moleküle einzeln modelliert werden, ist diese Methode auf die Simulation im Nanobereich beschränkt, findet jedoch aufgrund der heute verfügbaren Rechentechnik immer häufiger Anwendung. [2]

Neben der Anwendung in der Strukturmechnik erfolgt die Nutzung von gitterfreien Methoden auch in vielen weiteren Bereichen: thoden auch in vielen weiteren Bereichen:

- Simulation der inkompressiblen Navier-Stokes-Gleichungen [\[30\]](#page-118-0)
- Simulation Interaktion zwischen Fluiden und flexiblen Strukturen [\[52\]](#page-120-0) • Lösung der Poisson-Gleichung [31] u.a.
	- Lösung der Poisson-Gleichung [\[31\]](#page-118-1) u.a.

<span id="page-73-0"></span>In [\[43\]](#page-119-1) liegt der Fokus auf der Echtzeitvisualisierung und rechnergesteuerte molekulardynamische Simulation von Problemen der Materialwissenschaft (Abbildung [4.3\)](#page-73-0). Diese Simulation ist für die Analyse von Materialdefekten notwendig. In [43] liegt der Fokus auf der Echtzeitvisualisierung und rechnergesteuerte molekulardynamische Sie der Textus von Problemen der Material wissenschaft (Abbeluchter Indichtung (Abb. 4.3). Diese Simula-

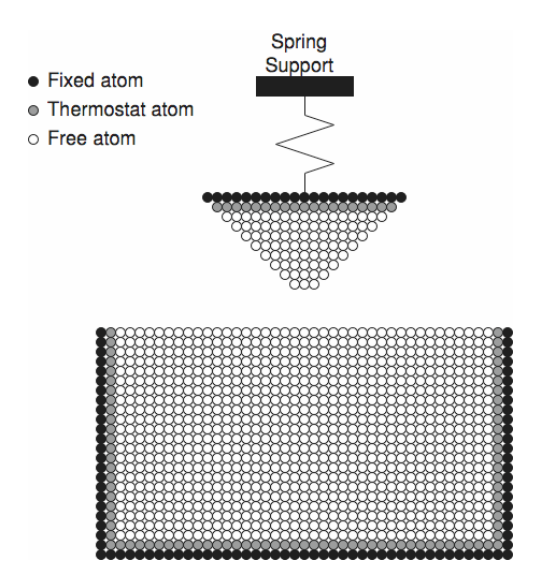

Abbildung 4.3: Aufbau des Molekulardynamik-Modells eines Nanoeindruckversuches [43] Abbildung 4.3: Aufbau des Molekulardynamik-Modells eines Nanoeindruckversuches [\[43\]](#page-119-1)

In [\[35\]](#page-118-2) werden Untersuchungen durchgeführt, die das Gefüge aus einem Kupfer $(C)$ -Substrat und einer einkristallinen Nickel $(Ni)$ -Beschichtung mittels der Molekulardynamik auf Versagen (Rissbildung und Verlagerungen) bei Einwirkung eines Kugelindenters überprüft.

Das simulierte Modell besitzt 57 900 Atome, auf 22 Atomschichten verteilt, davon befinden sich in der Beschichtung 16 428 Atome auf 16 Atomschichten. Das Substrat besteht aus 41 472 Atomen, auf 6 Atomschichten verteilt. Die Abmessungen des Modells betragen 13.93 nm x 13.93 nm x 4.09 nm. Der einwirkende Indenter besitzt einen Durchmesser von 7.58 nm und ist mit 1 518 Atomen modelliert. Seine Härte wird als unendlich angenommen.

Für die Untersuchungen werden mehrfach aufeinanderfolgende Zusammenstöße zwischen dem Indenter und dem Schicht-Substrat unter der Verwendung hoher Frequenzen (bis zu 1.25E+13 Hz) simuliert. Die Ergebnisse zeigen die sich ändernden Spannungszustände, die starke Verschiebungen und Rissbildungen innerhalb des Systems zur Folge haben.

Kapitel 4. Stand der Technik

# Teil II

# Experimente und Ergebnisse

# Kapitel 5

# Eigene Berechnungen

"Das, wobei unsere Berechnungen versagen, nennen wir Zufall."

(Albert Einstein)

# 5.1 Verwendete Programme und Hardwarekombinationen

Die Ergebnisse in dieser Arbeit wurden mithilfe verschiedener Programme ermittelt, eine analytische Lösung mittels Elastica<sup>®</sup> und numerische Lösungen mit dem FEM-Programm ANSYS <sup>R</sup> und dem adaptiven finiten Elemente Codes SPC-PM 2Ad. An dieser Stelle werden diese kurz vorgestellt.

### 5.1.1 ELASTICA<sup>®</sup>

Elastica <sup>R</sup> bietet die Möglichkeit, elastische Spannungs- und Deformationsfelder für beschichtete Bauteile unter mechanischer Lasteinwirkung analytisch zu berechnen. Zudem interpretiert das Programm Eindruck-, Scratch- und Verschleißexperimente physikalisch exakt und berechnet die Position und Ausmaße der Kontaktfläche genau und stellt diese dar. Die Rechnungen sind durch die Nutzung komplett analytischer Lösungen der Kontaktprobleme um ein Vielfaches schneller als FE-Rechnungen. Dies ermöglicht eine umfangreiche Variation aller Parameter und deren Optimierung. Elastica<br/>® hat den Vorteil, dass die lasttragende Kapazität von beschichteten Systemen schnell abgeschätzt werden kann. Es optimiert Beschichtungen zum mechanischen Schutz und unterstützt beim Schichtsystemdesign. Es bietet außerdem die Möglichkeit, Schichten von wenigen Nanometern bis hin zu mehreren Metern zu untersuchen.

Das Programm besitzt aber den Nachteil, dass die Berechnungen auf homogene und isotrope Schicht-Materialien beschränkt sind und der Kontakt reibungsfrei anzunehmen ist.

Weiterhin können ausschließlich vordefinierte Modelle berechnet werden. So ist die Berechnung z.b. auf Schicht-Substrate mit maximal drei Schichten und einer Indentierung mittels Brinellindenter beschränkt. Weitere mögliche Modelle sind Schicht-Substrate mit keiner oder mit zwei Schichten und einer zylindrischen Stempelindentierung und unbeschichtete Schicht-Substrate mittels Rockwellindentierung. [\[1\]](#page-116-2)

Die Untersuchungen erfolgten mit der Version Elastica<sup>®</sup> 3 der Firma ASMEC Advanced Surface MEChanics GmbH.

## 5.1.2 ANSYS <sup>R</sup>

"ANSYS<sup>®</sup> ist ein General-Purpose-Programm. Es bietet Berechnungsmöglichkeiten im Bereich linearer und nichtlinearer Strukturanalysen, Temperaturfelder, Akustik, Fluiddynamik und für gekoppelte Feldanalysen. Als Lösungsverfahren stehen direkte und iterative Gleichungslöser zur Verfügung. ANSYS<sup>®</sup> besitzt eine sehr umfangreiche Elementebibliothek für den zwei- und dreidimensionalen Fall. Für die Vernetzung können automatisch oder vom Benutzer generierte Dreieck-, Viereck-, Quader- oder Tetraeder- Elemente verwendet werden." [\[2\]](#page-116-1), S.43

Der Vorteil des Programms ist die benutzerfreundliche Oberfläche. Hierzu zählen sowohl das Modellieren verschiedener Geometrien, als auch das einfache Auslesen von Ergebnissen.

Nachteilig ist hierbei, dass die Netzverfeinerung nicht automatisch vom Programm übernommen wird. Mit einem zu fein gewählten Netz kann die Rechenzeit somit schnell ansteigen, bzw. könnten die Ergebnisse mit einem groben Netz sehr ungenau sein.

Für die in dieser Arbeit vorgenommenen Berechnungen stand eine CADFEM ANSYS <sup>R</sup> 10.0 Academic Research Licence zur Verfügung.

## 5.1.3 Adaptiver finite Elemente Code SPC-PM 2Ad

Der adaptive finite Elemente Code SPC-PM 2Ad ist ein numerisch adaptiv arbeitendes Programm, dessen Vorteil die auf Hanging Nodes aufbauende automatische Netzverfeinerung ist. Somit ist die Berechnungszeit nahezu optimal. Das Programm enthält eine Routine für die Ausgabe des realtiven Fehlers, welcher dank der adaptiven Vernetzung über alle Elemente gleich ist.

Nachteilig ist, dass das Programm keine benutzerfreundliche Oberfläche besitzt. Dazu gehört z.B., dass Geometriedaten und Randbedingungen über ein File eingelesen werden müssen, dessen Struktur nicht in der Programmbeschreibung erklärt ist. Weiterhin ist die Ausgabe gewünschter Werte nicht an beliebigen Stellen möglich. Diese müssen vor der Berechnung eines neuen Modells in einer eigenen, speziell dafür geschriebenen, Subroutine definiert werden. Jedoch nehmen die Übermittlung der Geometriedaten sowie das Ausgeben gewünschter Werte bei ausführlichem Verständnis nicht mehr Zeit in Anspruch, als bei ANSYS<sup>®</sup> oder Elastica<sup>®</sup>. In [\[24\]](#page-117-1) sind die grundlegenden Benutzungshinweise des SPC-PM 2Ad zusammengefasst.

Die Berechnungen der vorliegenden Arbeit erfolgten mit den Versionen SPC-PM 2Ad Vers.3.1.

Die Hardwarekombinationen in Verbindung mit der darauf installierten Software, die für die Berechnungen verwendet wurden, können der Tabelle [5.1](#page-80-0) entnommen werden.

Tabelle 5.1: Übersicht der verwendete Hardware-Kombinationen

<span id="page-80-0"></span>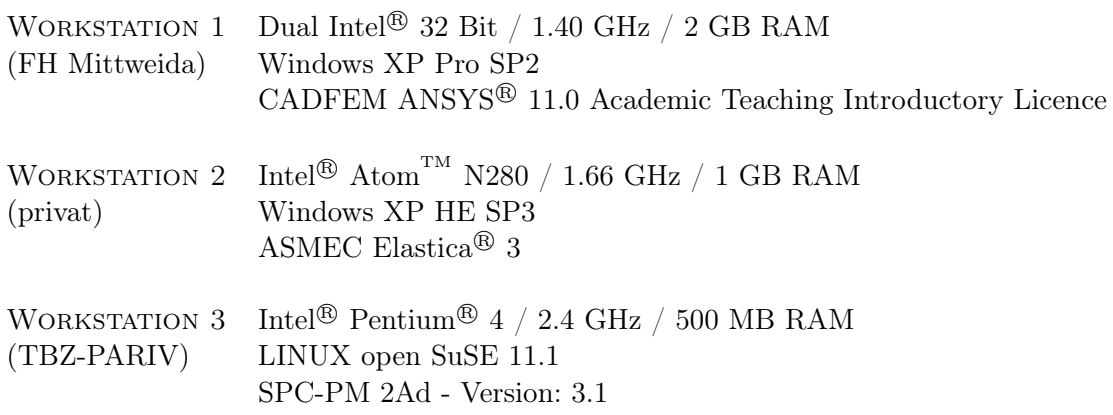

## 5.2 Modellierung und Simulation

### 5.2.1 Modellentwicklung

Härteprüfverfahren liefern Erkenntnisse bezüglich des Verhaltens von Schicht-Substrat-Systemen, die maßgeblich zur Entwicklung neuer Oberflächenschichten und zur Optimierung von Beschichtungsverfahren beitragen. Numerische Simulationsrechnungen sollen die Kosten für diese Testuntersuchungen erheblich reduzieren. Da die Bauteilproben durch Härteprüfverfahren zerstört bzw. bedingt zerstört werden, müssen stetig neue Proben angefertigt werden. Darüber hinaus ist die Anschaffung eines solchen Härtemessgerätes sehr kostspielig.

Im Mittelpunkt der numerischen Untersuchungen stehen deshalb die Spannungen und Deformationen, die innerhalb der Schicht und zwischen Substratoberfläche und der Beschichtung auftreten. Sie sind maßgeblich für die Stabilität eines Schicht-Substrat-Systems verantwortlich. Einen weiteren bedeutenden Anteil am Verhalten dieser Systeme haben

äußere Belastungen, wie Torsion und Biegung, die bei der Verwendung beschichteter Werkzeuge durch äußere Krafteinwirkung und Temperaturänderungen auftreten. [\[2\]](#page-116-1)

<span id="page-81-0"></span>Die eigenen Berechnungen simulieren Härteprüfverfahren nach Brinell (siehe Abschnitt [2.1.2\)](#page-27-0). Diese Modelle haben grundsätzlich die in Abbildung [5.1](#page-81-0) dargestellte Struktur.

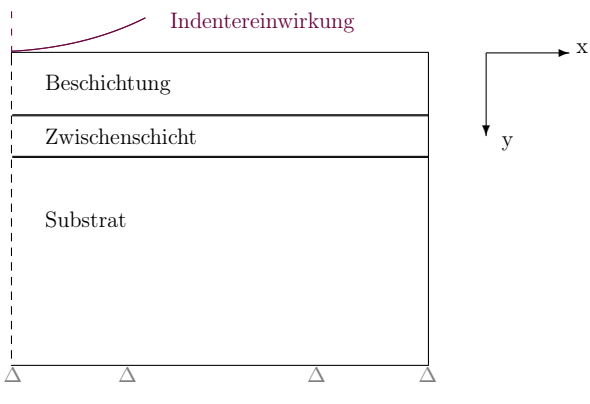

Abbildung 5.1: Modellskizze

Die Zwischenschicht wurde eingefügt, um die Schichteigenschaften in diesem Bereich besser realisieren zu können. Durch die chemische und physikalische Vorbehandlung der Substratoberfläche und die anschließende Beschichtung treten im Bereich zwischen Substrat und Beschichtung Zwischenschichten auf, für die die Materialgesetze nicht klar definiert werden können. Die Eigenschaften können für die anschließende Simulation in diesem Bereich beliebig, aber so gewählt werden, dass ihre Werte zwischen denen des Substrates und der Beschichtung liegen. Die Eigenschaften können hierbei einerseits den Substrateigenschaften angepasst werden, wodurch der Übergang von Substrat zu Beschichtung sprunghaft verläuft. Andererseits ist ein fließender Übergang in sofern möglich, dass die Materialeigenschaften der Zwischenschicht einen linearen Übergang der Eigenschaften von Substrat zu Beschichtung bilden. In der vorliegenden Arbeit wird ein Modell 1 mit einem sprunghaften und ein Modell 2 mit einem fließenden Übergang untersucht. Die Eigenschaften der Zwischenschicht ergeben sich in Modell 2 aus dem Mittelwert der Materialeigenschaften des Substrates und der Beschichtung.

Die hier verwendeten Materialgesetze stammen aus [\[18\]](#page-117-2). Sie wurden aus Messungen ermittelt, die für das M3-2S-Projekt durchgeführt worden sind.

Für die FE-Simulation müssen gegenüber der Realität Vereinfachungen vorgenommen werden. In der vorliegenden Arbeit wurden folgende Annahmen getroffen:

Für die Berechnungen wurden Materialgesetze verwendet, die isotrop und rein elastisch

sind. Da im Nanoindenterbereich plastisches Fließen bereits bei geringen Belastungen auftritt, werden die Kräfte so gewählt, dass rein elastische Verformungen auftreten. Durch die Betrachtung der Spannungsverteilung können aber Gebiete, in denen Risse und Schichtablösungen zu erwarten sind, eingegrenzt werden.

Weiterhin wurden die Berechnungen auf den zweidimensionalen Fall beschränkt. Diese Vereinfachung ist aus Abbildung [5.1](#page-81-0) bereits ersichtlich und deshalb möglich, weil für den Fall der Härteprüfung nach Brinell das Modell rotationssymmetrisch bzgl. der y-Achse (Symmetrieachse) ist. Diese Annahme hat den Vorteil, dass weniger Elemente und Knoten als im dreidimensionalen Fall entstehen und demnach eine viel feinere Vernetzung und genauere Ergebnisse ermöglicht werden. Für die Simulation von Härteprüfverfahren nach Berkovich ist diese Vereinfachung nicht realisierbar, da lediglich eine Drehung um 120◦ um die Symmetrieachse das Modell in sich selbst abbildet.

Die Indenter werden so modelliert, dass sie fest im Raum stehen. Die Verschiebung in alle Richtungen wird dabei an allen Rändern mit Festhaltungen unterbunden. Anschließend wird das Substrat von unten mit einer vordefinierten Kraft, die im Modell als Linienlast angegeben wird, nach oben verschoben.

Der Kontakt zwischen dem Indenter und der Substratoberfläche wird als reibungsfrei angenommen.

Tabelle [5.2](#page-82-0) gibt einen Überblick der Modelle, die für diese Arbeit berechnet wurden. Die Bezeichnungen sind hierbei wie folgt aufgebaut:

- 1. Position Indentergeometrie (BR ... Brinell)
- 2. Position fortlaufende Nummer der berechneten Modelle Identische Modelle besitzen die gleiche Indentergeometrie und die gleiche Nummer
- <span id="page-82-0"></span>3. Position verwendete Software

Tabelle 5.2: Übersicht der berechneten Modelle

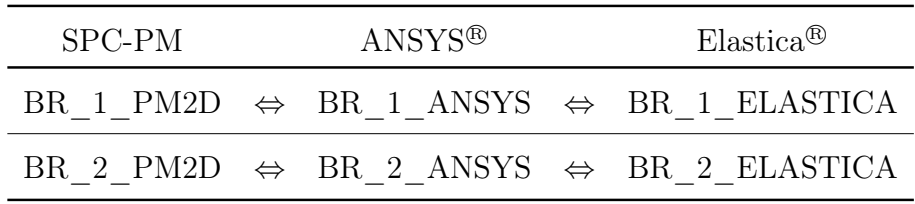

#### 5.2.2 Berechnung des Modells 1 - Einfache Beschichtung

Das Modell 1 simuliert das Eindringen eines Prüfkörpers nach Brinell. Für die Berechnungen gilt das in Abbildung [5.2](#page-83-0) dargestellte Modell. Es stellt einen Schnitt durch den <span id="page-83-0"></span>Mittelpunkt des rotationssymmetrischen Systems dar. Die Zwischenschicht wurde in diesem Modell nicht integriert. Das Schicht-System besteht aus einer Titan-Nitrid $(TiN)$ -Beschichtung auf einem Stahl-Substrat.

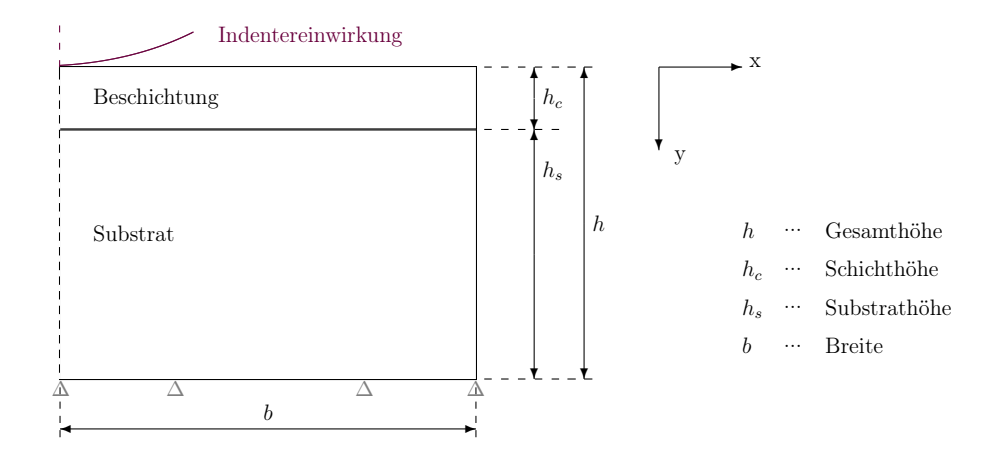

Abbildung 5.2: Skizzierung des Modells 1

<span id="page-83-1"></span>Die für die nachfolgenden Berechnungen verwendeten Materialeigenschaften und Geometrieparameter sind der Tabelle [5.3](#page-83-1) zu entnehmen.

|          | Material | <b>Breite</b><br>$[\mu m]$   | Höhe<br>$[\mu m]$ |    | $[\mu m]$ $[GPa]$ | Radius E-Modul Querkontraktions-<br>zahl |
|----------|----------|------------------------------|-------------------|----|-------------------|------------------------------------------|
| Indenter |          | 50                           | 50                | 50 | $\infty$          | $\sim$ ()                                |
| Schicht  |          | $TiN$ $b = 1000$ $h_c = 5$   |                   |    | 300               | 0.27                                     |
| Substrat |          | Stahl $b = 1000$ $h_s = 995$ |                   |    | 220               | 0.3                                      |

Tabelle 5.3: Parameter des Modells 1

Da die ANSYS<sup>®</sup>-Version Academic Teaching Introductory Licence auf der WORKSTATIon 1 als Einführungsversion in die Programmstruktur von ANSYS<sup>®</sup> gedacht ist, erlaubt es nur eine grobe Vernetzung des Gebietes. Aufgrund dieser Einschränkung wurde das Modell in ANSYS® mit Vier-Knoten-Elementen vernetzt. Es besitzt 27 115 Elemente mit 24 877 Knoten. Das Modell, welches mit dem SPC-PM 2Ad berechnet wurde, wurde mit

Acht-Knoten-Elementen vernetzt und besitzt nach 24 Verfeinerungsschritten 244 340 Elemente mit 743 543 Knoten.

Der Brinell-Indenter wird als nicht verschiebbares Hindernis im Raum definiert, d.h. seine

Verschiebung wird an allen Rändern mit Festhaltungen in alle Richtungen unterbunden. Auf ihn soll eine Kraft von  $500\,m$  eine Sekunde lang einwirken. Dieser Sachverhalt wird in der FE-Software wie folgt definiert:

Es wird ein Druck angegeben, welcher auf der Unterseite des Substrates in positiver Richtung wirkt. Äquivalent zur Kraft von  $500 \, mN$  wird ein Druck von  $0.15915 \, MPa$  aufgebracht.

Der Kontakt zwischen Indenter und Schicht wird bei ANSYS® über ein flexibles Surfaceto-Surface-Paar realisiert. Bei der Berechnung mit dem SPC-PM 2Ad wird der Kontakt als Dirichlet-Randbedingung definiert. Der Kontakt wird anschließend automatisch erkannt.

In Elastica<sup>®</sup> wird ausschließlich das entsprechende Kontaktmodell gewählt. Im Anschluss daran erfolgt die Eingabe der Materialparameter. Weitere Eingaben bzw. Umrechnungen sind nicht notwendig.

BR\_1\_ANSYS wurde auf der WORKSTATION 1 gerechnet. Das gleiche Modell wurde auf WORKSTATION 2 (BR\_1\_ELASTICA) und auf WORKSTATION 3 (BR\_1\_PM2D) berechnet.

#### Auswertung

<span id="page-84-0"></span>Ausgewertet werden die Normalspannungen  $\sigma_{xx}$  und  $\sigma_{yy}$  und die von-Mises-Vergleichsspannung  $\sigma_v$  an den drei in Abbildung [5.3](#page-84-0) dargestellten Wegen.

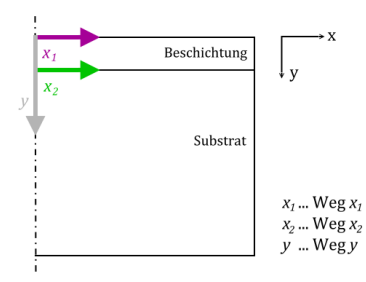

Abbildung 5.3: Gewählte Wege zur Ergebnisdarstellung

Die von-Mises-Vergleichsspannung ergibt sich aus der Formel

$$
\sigma_v^2 = \frac{1}{2} \left( (\sigma_{xx} - \sigma_{yy})^2 + (\sigma_{xx} - \sigma_{zz})^2 + (\sigma_{yy} - \sigma_{zz})^2 \right) + 3 \cdot \sigma_{xy}^2.
$$

Sie bezeichnet eine fiktive einachsige Spannung, die dieselben Materialbeanspruchung darstellt, wie ein realer, dreidimensionaler Spannungszustand. Mit ihr kann der Belastungszustand im Bauteil, welcher aus den Normalspannungen und den Schubspannungen besteht, direkt mit den Kennwerten aus dem einachsigen Zugversuch verglichen werden.

Hier wird zunächst der Einfluss der Verfeinerung des SPC-PM 2Ad auf die Genauigkeit der Ergebnisse untersucht. Die Abbildung [5.4](#page-85-0) zeigt die von-Mises-Vergleichspannung entlang Weg y. Die einzelnen Kurven repräsentieren die Ergebnisse für verschiedene Verfeinerungsschritte.

<span id="page-85-0"></span>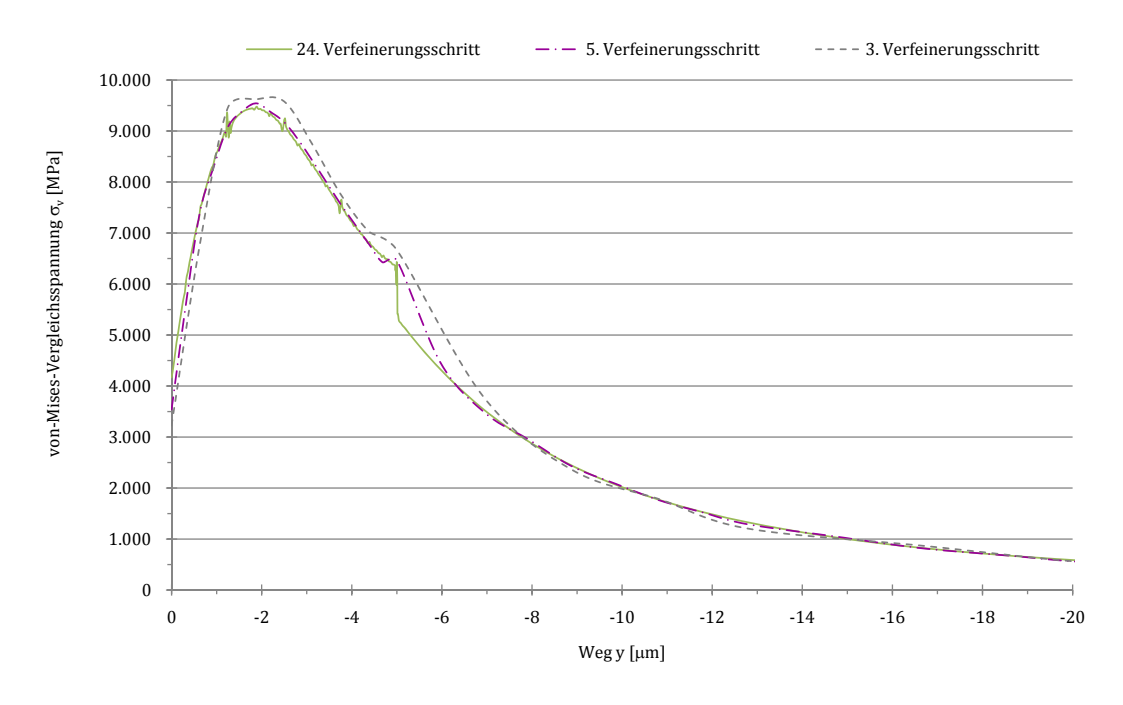

Abbildung 5.4: Vergleich der Verfeinerung mittels von-Mises-Vergleichsspannung über Weg y

Es ist zu erkennen, dass der Einfluss der Verfeinerungsschritte auf die Genauigkeit der Ergebnisse nicht sehr hoch ist. Bereits nach 5 Schritten ist eine gute Übereinstimmung mit dem genauen Ergebniss, welches nach 24. Schritten ermittelt wurde, festzustellen. Die große Abweichung im Bereich des Übergangs von Schicht zu Substrat (nach  $5 \mu m$  entlang Weg y) könnte mithilfe einer besseren Regression verkleinert werden, sodass die Ergebnisse des 5. und 24. Schrittes annähernd übereinstimmen.

In Abbildung [5.5](#page-86-0) ist ein Übergang von Druck- zu Zugspannung im Bereich von ca. 3,7  $\mu$ m entlang Weg  $x_1$ , d.h. auf der Oberfläche des Substrates ca. 3,7  $\mu$ m entfernt vom Mittelpunktes des Substrates, zu erkennen. Die Folgen eines solchen Übergangs sind mögliche Rissbildungen.

<span id="page-86-0"></span>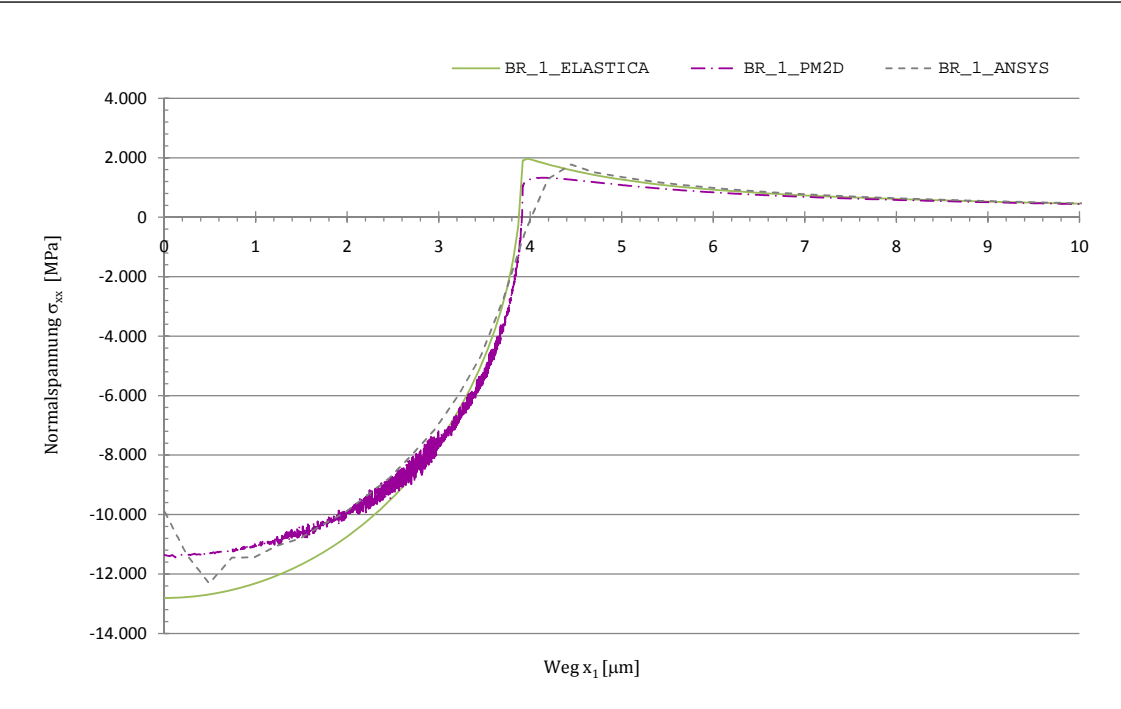

Abbildung 5.5: Vergleich der Normalspannung  $\sigma_{xx}$  über Weg  $x_1$ 

Weiterhin sind leichte Schwankungen bei den numerischen Berechnungen bis etwa  $4 \mu m$ entlang Weg x<sup>1</sup> festzustellen. Die Abbildungen [5.6](#page-86-1) und [5.7](#page-87-0) zeigen jedoch noch größere Differenzen in diesem Gebiet. Diese sind auf numerische Instabilitäten in Gebieten mit großen Gradienten zurückzuführen.

<span id="page-86-1"></span>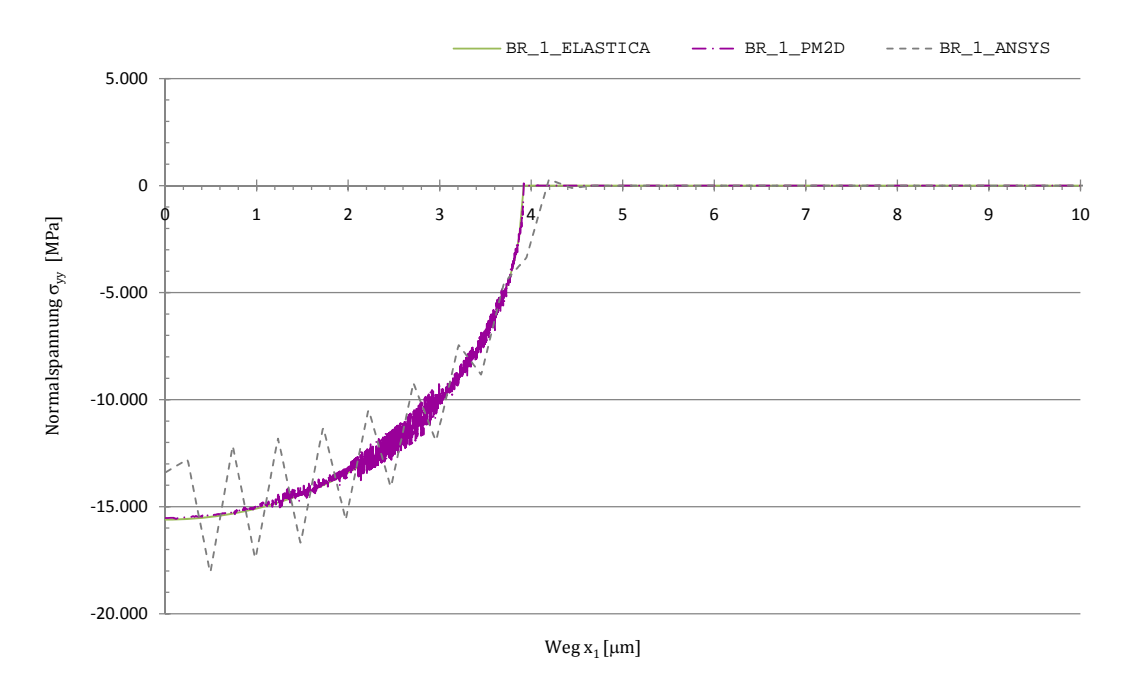

Abbildung 5.6: Vergleich der Normalspannung  $\sigma_{yy}$ über Weg $x_1$ 

<span id="page-87-0"></span>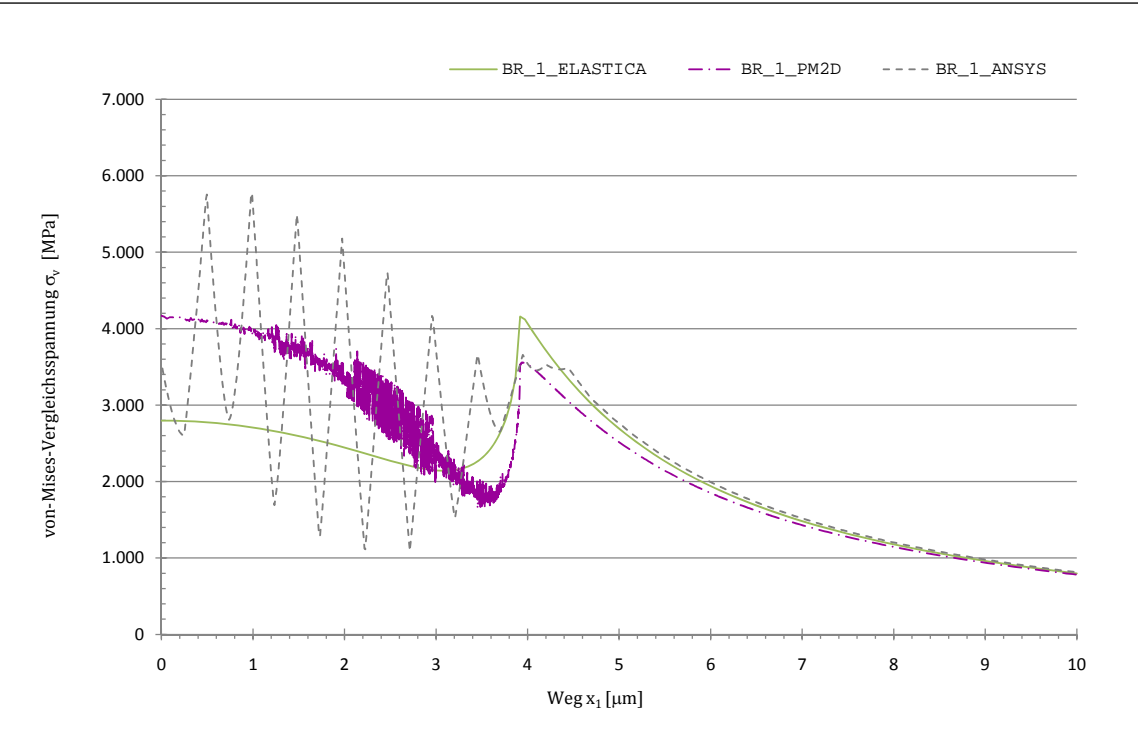

Abbildung 5.7: Vergleich der von-Mises-Vergleichsspannung  $\sigma_v$  über Weg  $x_1$ 

Da sich die von-Mises-Vergleichsspannung aus den einzelnen Komponenten des Spannungstensors zusammensetzt, spiegelt sich diese Instabilität auch im zweiten Diagramm wieder und wird durch die quadratische Summierung noch verstärkt. Die Ergebnisse können auch hier mit einer geeigneten Regression wesentlich verbessert werden.

In den Abbildungen [5.8,](#page-88-0) [5.9](#page-88-1) und [5.10,](#page-89-0) welche die Normalspannungen und die von-Mises-Vergleichsspannung entlang Weg  $x_2$  zeigen, sind diese Instabilitäten ebenfalls zu erkennen, jedoch nicht so signifikant wie in Abbildungen [5.5,](#page-86-0) [5.6](#page-86-1) und [5.7.](#page-87-0) Ebenfalls festzustellen ist, dass die Ergebnisse sichtbare Unterschiede zwischen den Kurven aufweisen.

<span id="page-88-0"></span>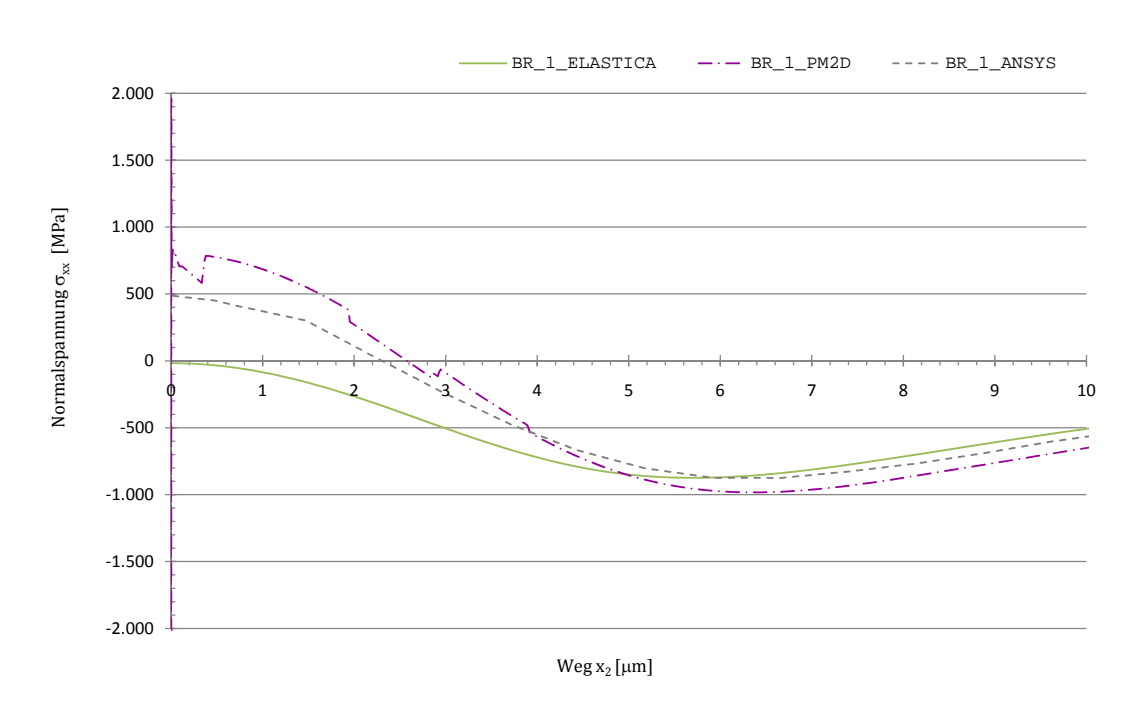

Abbildung 5.8: Vergleich der Normalspannung  $\sigma_{xx}$  über Weg  $x_2$ 

<span id="page-88-1"></span>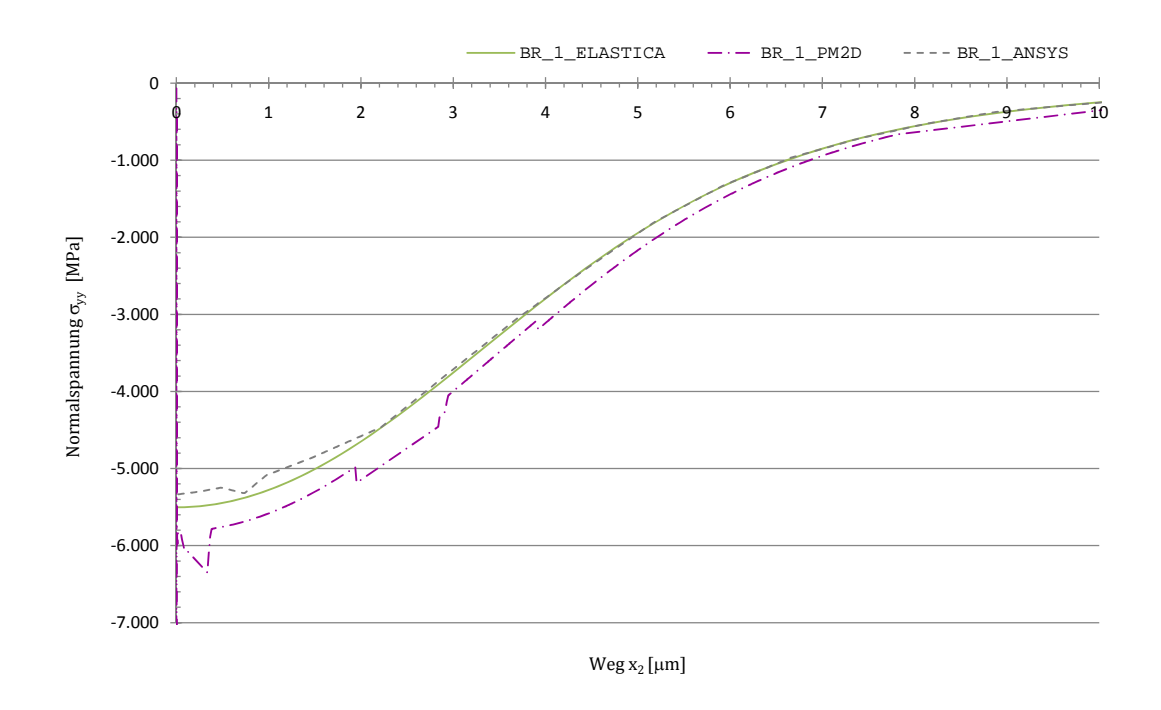

Abbildung 5.9: Vergleich der Normalspannung  $\sigma_{yy}$  über Weg  $x_2$ 

<span id="page-89-0"></span>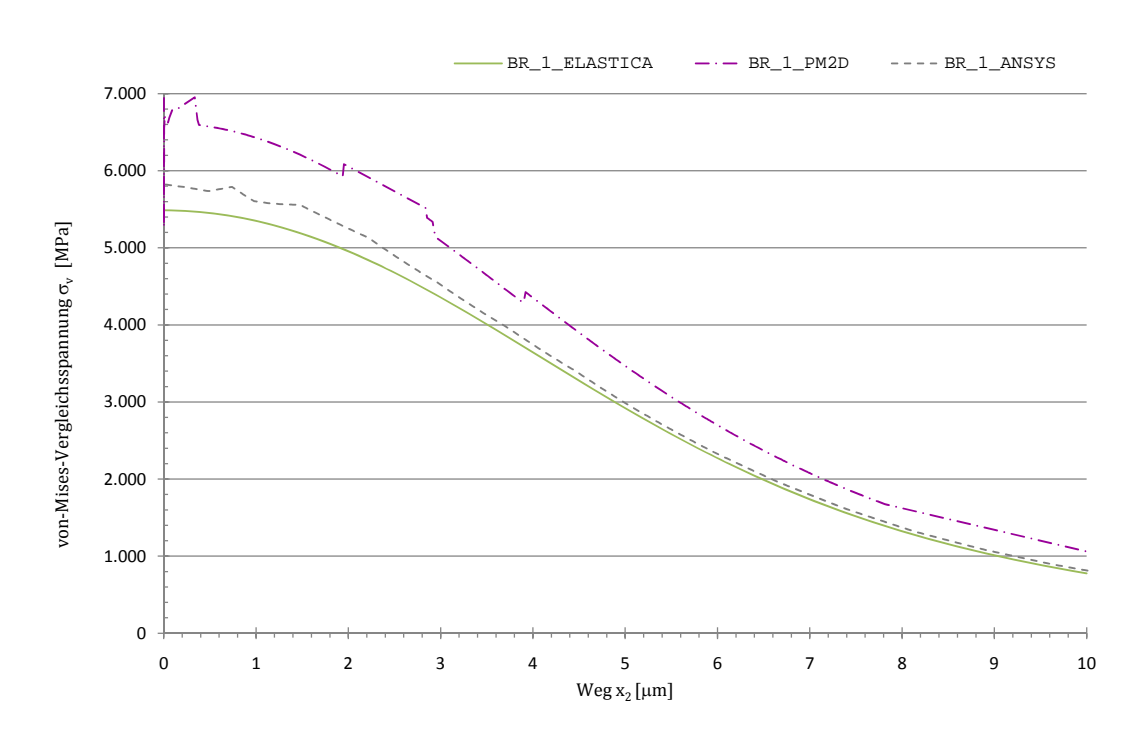

Abbildung 5.10: Vergleich der von-Mises-Vergleichsspannung  $\sigma_v$  über Weg  $x_2$ 

Die Abbildungen [5.11,](#page-89-1) [5.12](#page-90-0) und [5.13](#page-90-1) zeigen eine sehr gute Übereinstimmung der Ergebnisse der einzelnen Programme. Hierbei sind nur minimale Unterschiede zwischen den Kurven zu erkennen.

<span id="page-89-1"></span>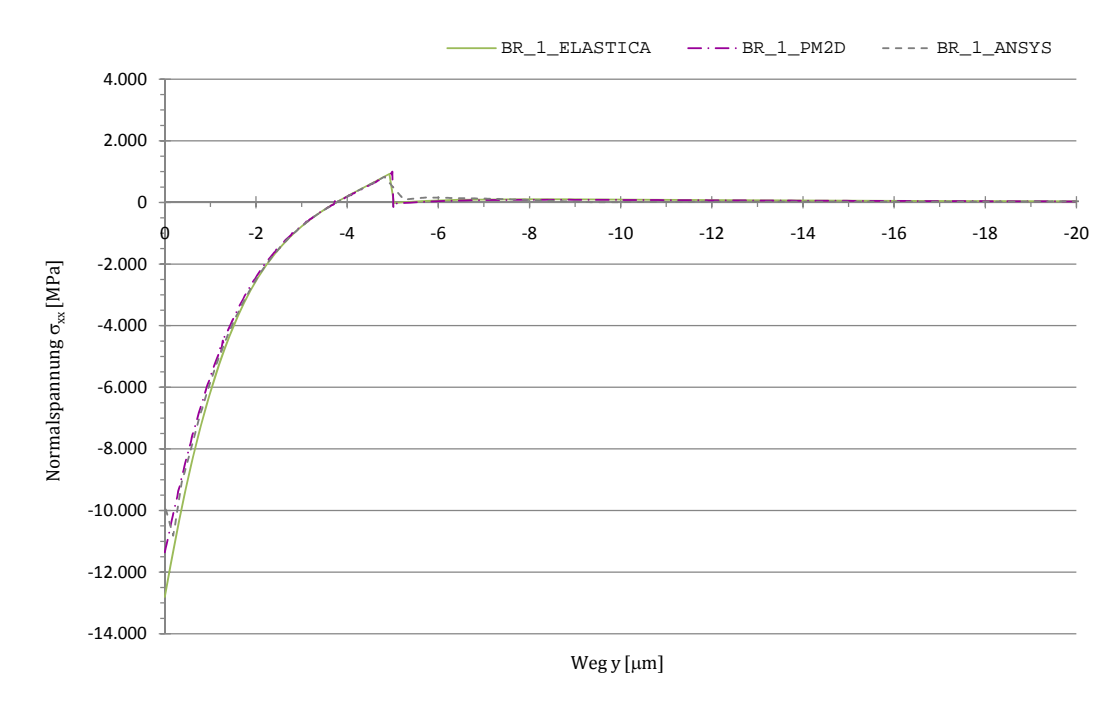

Abbildung 5.11: Vergleich der Normalspannung  $\sigma_{xx}$  über Weg y

<span id="page-90-0"></span>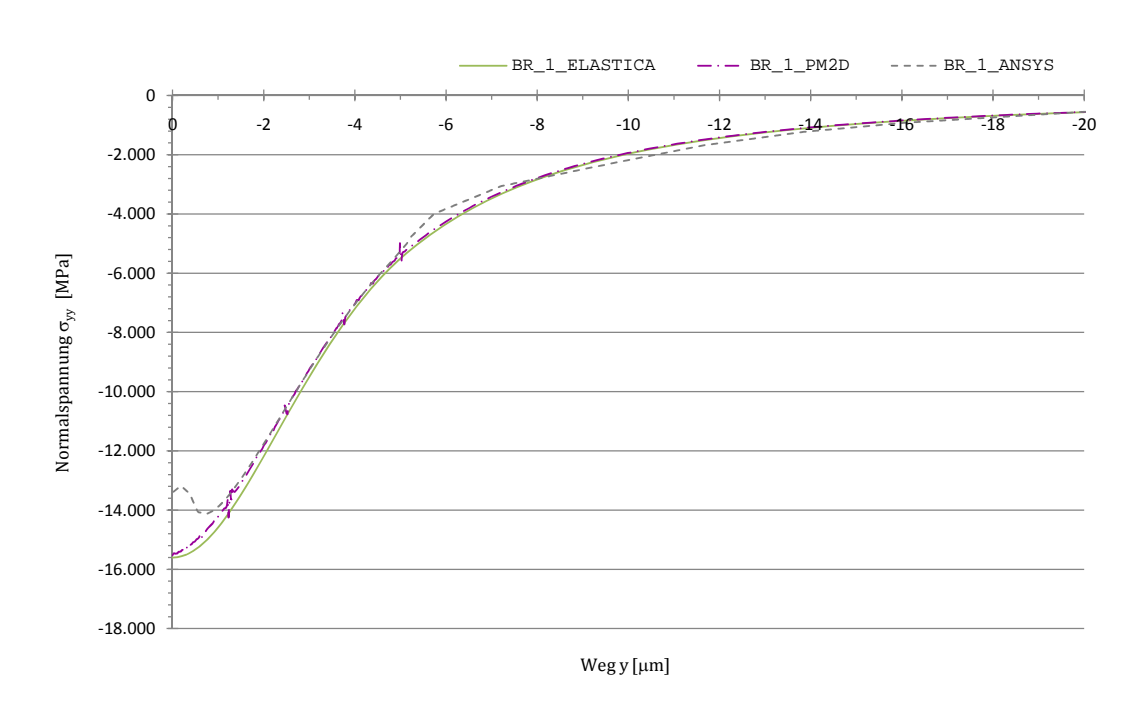

Abbildung 5.12: Vergleich der Normalspannung $\sigma_{yy}$ über Weg $y$ 

<span id="page-90-1"></span>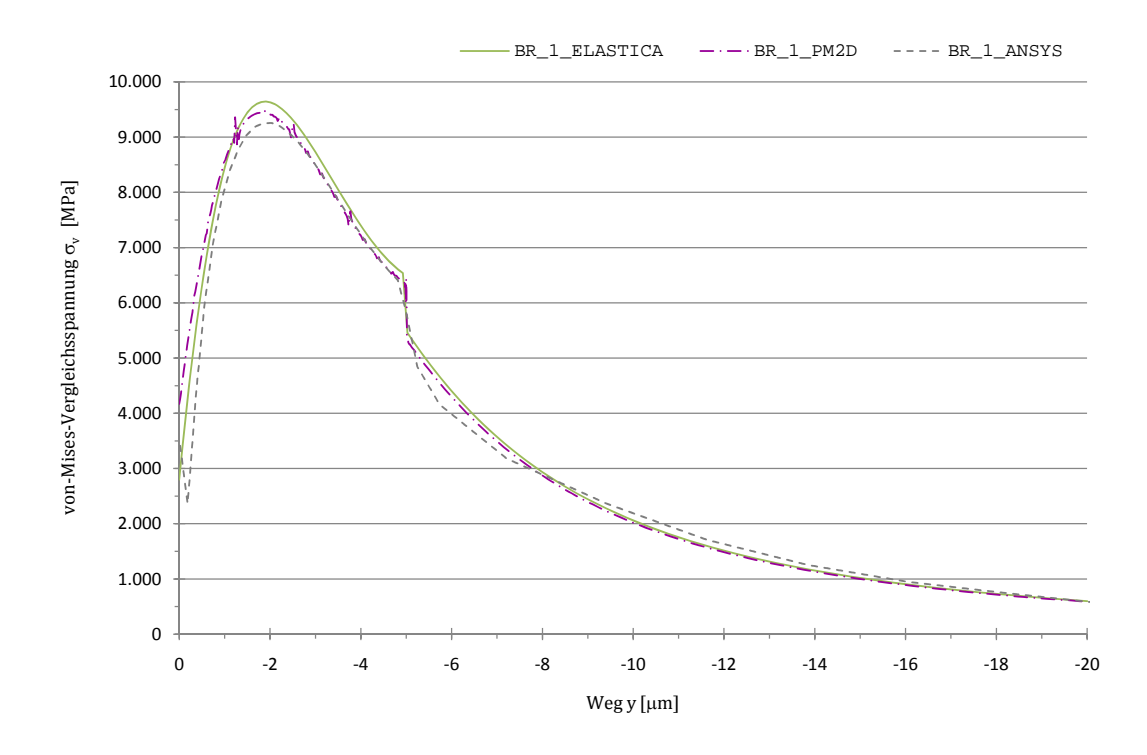

Abbildung 5.13: Vergleich der von-Mises-Vergleichsspannung $\sigma_v$ über Weg $y$ 

## 5.2.3 Berechnung des Modells 2 - Beschichtung mit Zwischenschicht

Das Modell 2 simuliert erneut das Eindringen eines Prüfkörpers nach Brinell. Für die Berechnungen gilt das in Abbildung [5.14](#page-91-0) dargestellte Modell. Es stellt einen Schnitt durch den Mittelpunkt des rotationssymmetrischen Systems dar. Das Schicht-System besteht aus einer Titan-Nitrid( $Ti$ N)-Beschichtung und einer Zwischenschicht mit der Höhe  $h_z$ auf einem Stahl-Substrat. Die Materialeigenschaften der Zwischenschicht ergeben sich aus den arithmetischen Mittelwerten der Beschichtungs- und der Substrateigenschaften.

<span id="page-91-0"></span>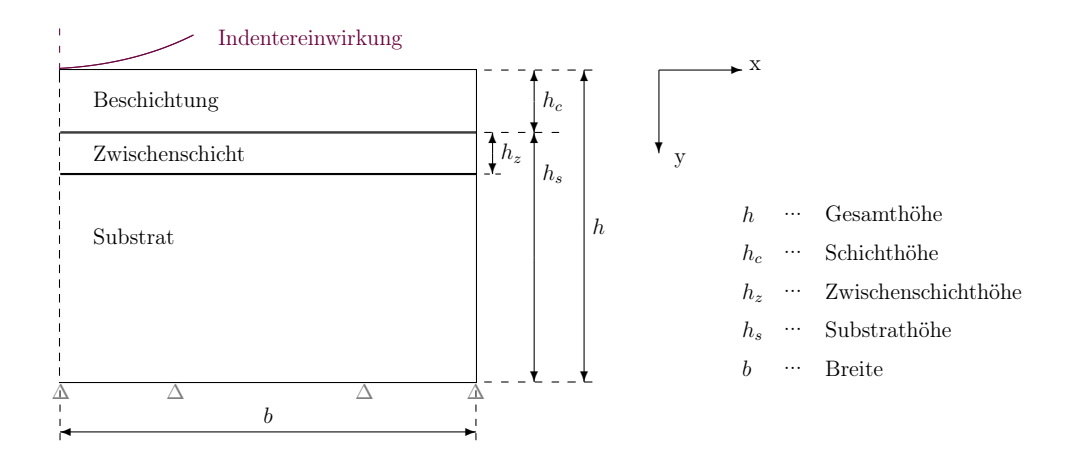

Abbildung 5.14: Skizzierung des Modells 2

Die für die nachfolgenden Berechnungen verwendeten Materialeigenschaften und Geometrieparameter sind in Tabelle [5.4](#page-91-1) ersichtlich.

<span id="page-91-1"></span>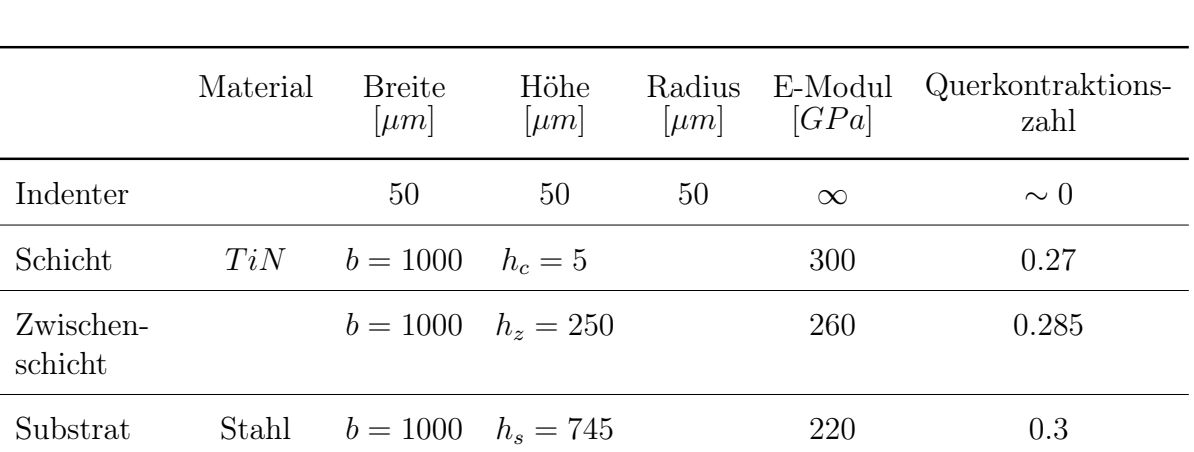

Tabelle 5.4: Parameter des Modells 2

Das ANSYS <sup>R</sup> Modell wurde erneut mit Vier-Knoten-Elementen vernetzt. Es besitzt 29 141 Elemente mit 26 786 Knoten. Das Modell, welches mit dem SPC-PM 2Ad berechnet wurde, wurde mit Acht-Knoten-Elementen vernetzt und besitzt nach 22 Verfeinerungsschritten 206 012 Elemente mit 627 675 Knoten.

Die Verschiebung des Brinell-Indenters wird mit Festhaltungen an den Rändern in alle Richtungen unterbunden. Auf ihn soll eine Kraft von  $500 \, mN$  eine Sekunde lang einwirken. Dementsprechend wird ein Druck angegeben, welcher auf der Unterseite des Substrates in positiver Richtung wirkt. Äquivalent zur Kraft von  $500\,m$ W wird ein Druck von  $0,15915 MPa$  aufgebracht.

Der Kontakt zwischen Indenter und Schicht wird bei ANSYS® über ein flexibles Surfaceto-Surface-Paar realisiert. Bei der Berechnung mit dem SPC-PM 2Ad wird der Kontakt als Dirichlet-Randbedingung definiert. Der Kontakt wird anschließend automatisch erkannt.

In Elastica <sup>R</sup> wird ausschließlich das entsprechende Kontaktmodell gewählt. Im Anschluss daran erfolgt die Eingabe der Materialparameter. Weitere Eingaben bzw. Umrechnungen sind nicht notwendig.

BR\_2\_ANSYS wurde auf der Workstation 1 gerechnet. Die gleiche Modell wurde auf Workstation 2 (BR\_2\_ELASTICA) und auf Workstation 3 (BR\_2\_PM2D) berechnet.

#### Auswertung

<span id="page-92-0"></span>Ausgewertet werden die Normalspannungen  $\sigma_{xx}$  und  $\sigma_{yy}$  und die von-Mises-Vergleichsspannung  $\sigma_v$  an den drei in Abbildung [5.15](#page-92-0) dargestellten Wegen.

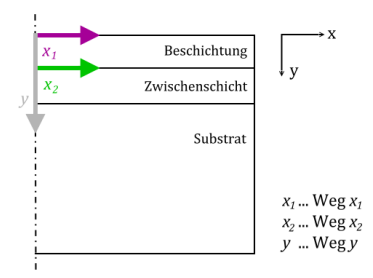

Abbildung 5.15: Gewählte Wege zur Ergebnisdarstellung

In den Abbildungen [5.16](#page-93-0) und [5.17](#page-93-1) sind nur minimale Unterschiede zwischen den Ergebnissen der einzelnen Programme erkennbar. Es treten aber erneut leichte Schwankungen bei den numerischen Berechnungen im Bereich bis etwa  $4 \mu m$  entlang Weg  $x_1$  auf, die durch numerische Instabilitäten verursacht werden. Diese sind jedoch nicht so groß, wie im Modell 1 zu sehen war.

<span id="page-93-0"></span>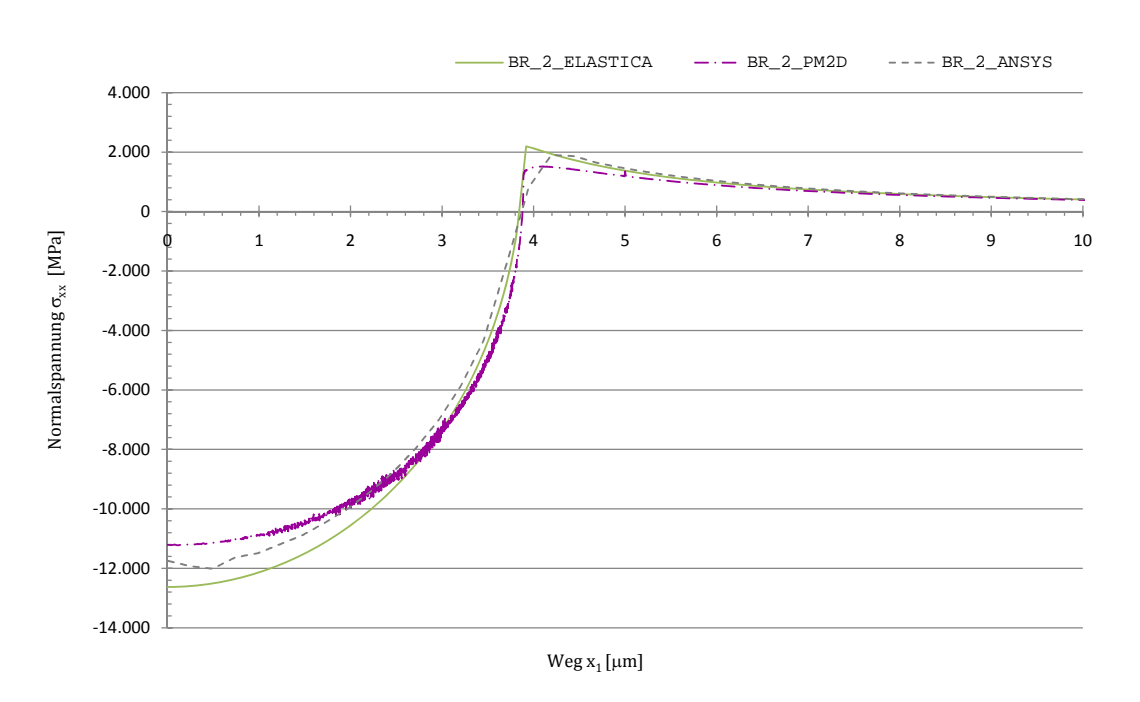

Abbildung 5.16: Vergleich der Normalspannung  $\sigma_{xx}$  über Weg  $x_1$ 

Es ist außerdem auch hier, im Bereich von ca.  $3.8 \mu m$  entlang Weg  $x_1$ , ein Übergang von Druck- zu Zugspannung zu erkennen, wodurch Risse in diesem Gebiet hervorgerufen werden können. Obwohl der Unterschied zwischen den Materialeigenschaften zwischen der Beschichtung und der Zwischenschicht kleiner sind, als im Modell 1 zwischen der Beschichtung und dem Substrat, sind keine wesentlichen Unterschiede im Spannungsverlauf zu erkennen.

<span id="page-93-1"></span>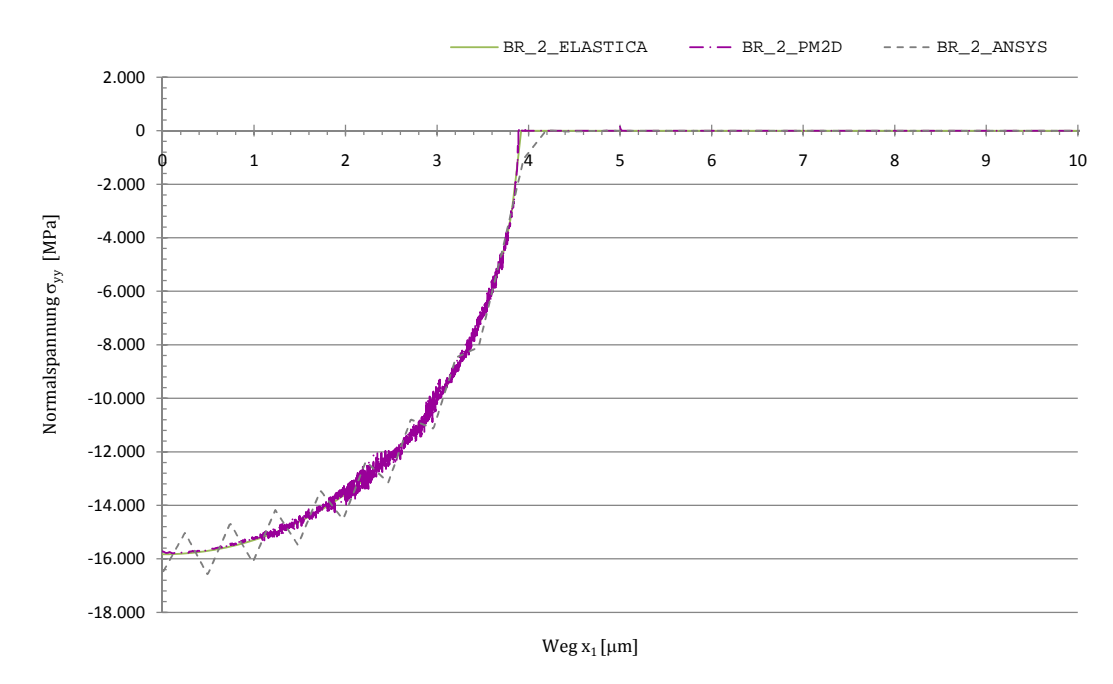

Abbildung 5.17: Vergleich der Normalspannung  $\sigma_{yy}$  über Weg  $x_1$ 

In Abbildung [5.18](#page-94-0) ist zu sehen, dass die von-Mises-Vergleichsspannung, die sich aus den einzelnen Komponenten des Spannungstensors mehrfach quadriert ergibt, jedoch wesentlich größere Schwankungen besitzt. Eine geeignete Regression könnte die Ergebnisse wesentlich verbessern.

<span id="page-94-0"></span>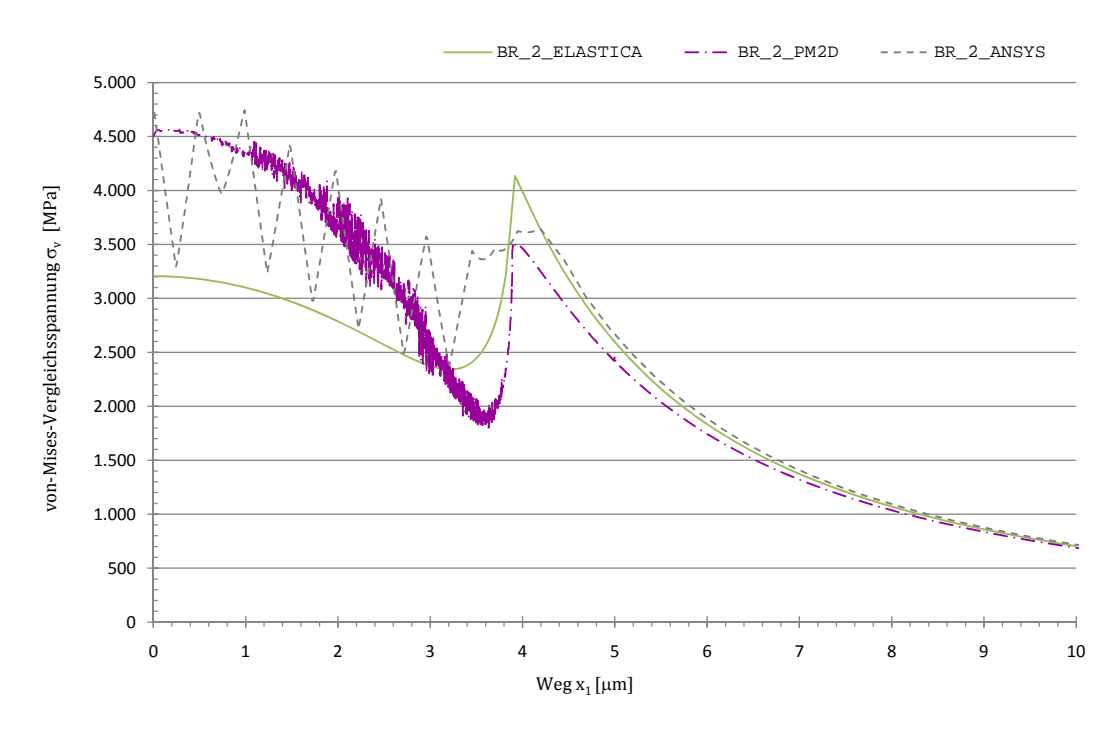

Abbildung 5.18: Vergleich der von-Mises-Vergleichsspannung  $\sigma_v$  über Weg  $x_1$ 

In den Abbildungen [5.19,](#page-95-0) [5.20](#page-95-1) und [5.21,](#page-96-0) welche die Normalspannungen und die von-Mises-Vergleichsspannung entlang Weg  $x_2$  zeigen, sind im Vergleich zu Modell 1 keinerlei Instabilitäten zu erkennen. Weiterhin ist zu bemerken, dass weniger sichtbare Unterschiede zwischen den Ergebnisse der einzelnen Programme festzustellen sind, als in Modell 1.

<span id="page-95-0"></span>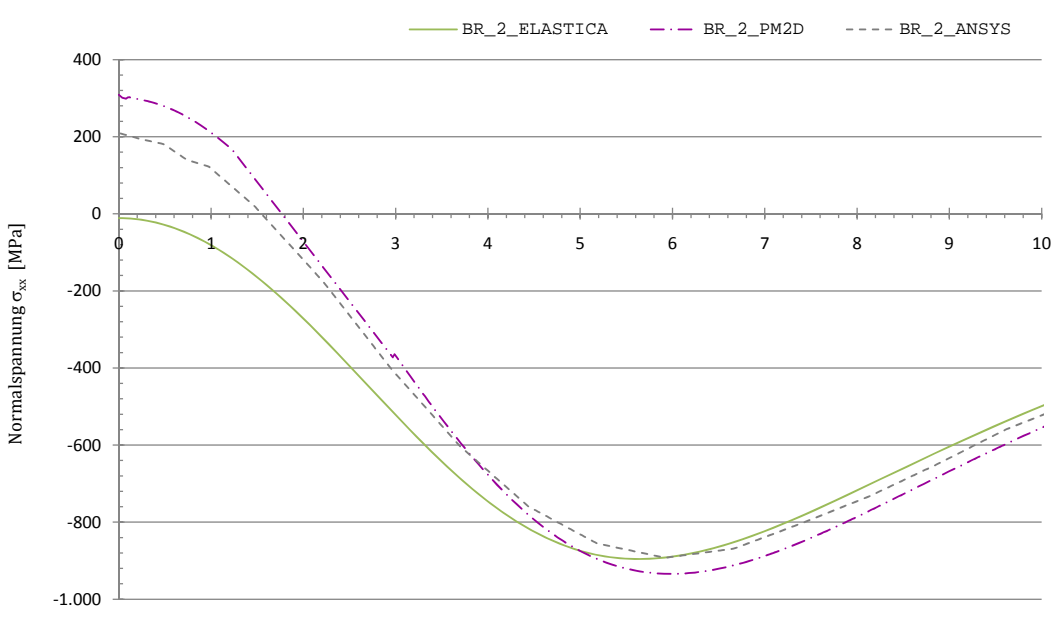

Weg  $x_2$  [ $\mu$ m]

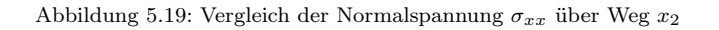

<span id="page-95-1"></span>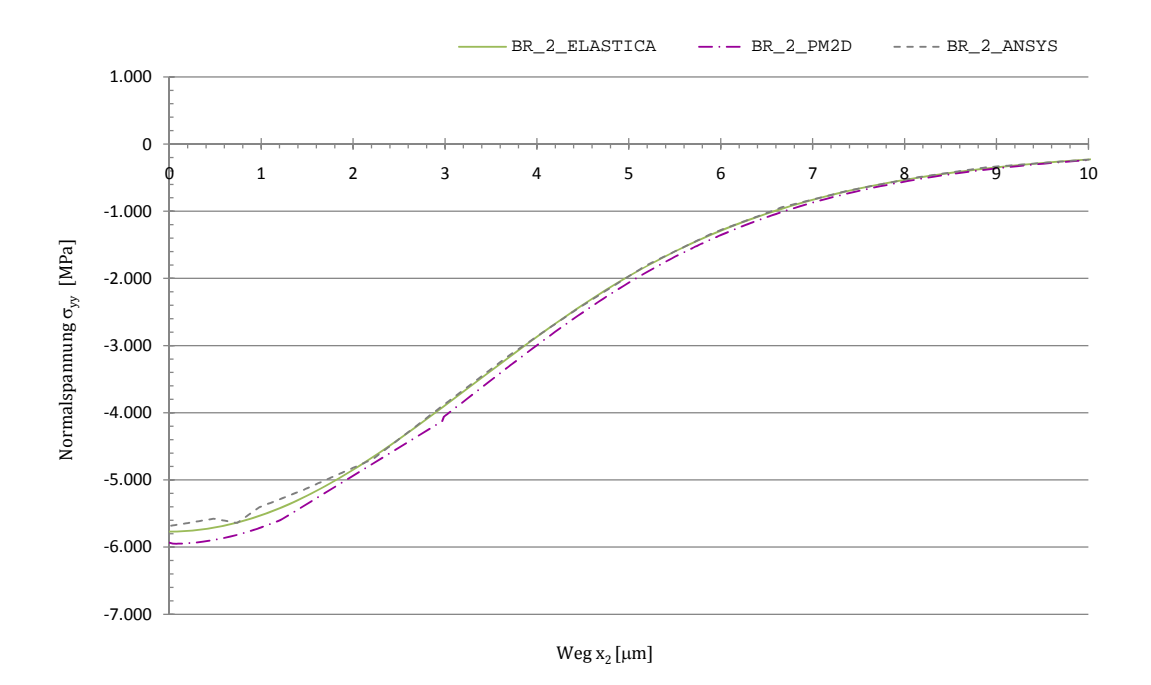

Abbildung 5.20: Vergleich der Normalspannung $\sigma_{yy}$ über Weg $x_2$ 

<span id="page-96-0"></span>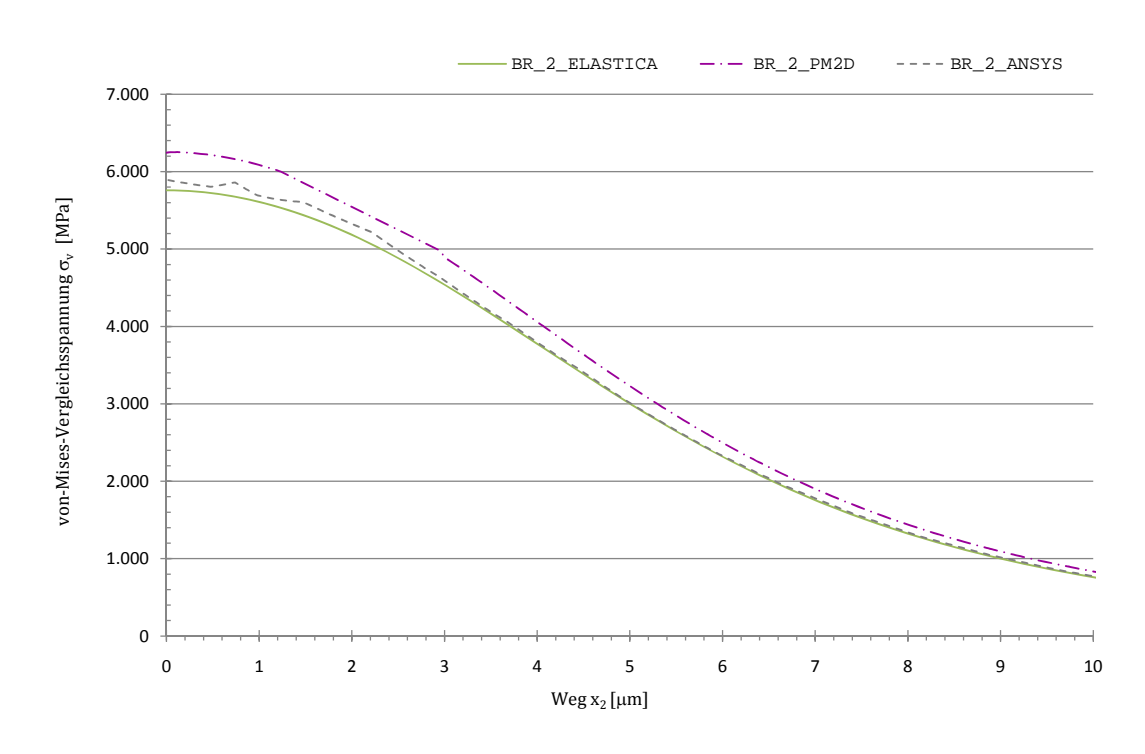

Abbildung 5.21: Vergleich der von-Mises-Vergleichsspannung  $\sigma_v$  über Weg  $x_2$ 

Die Abbildungen [5.22,](#page-96-1) [5.23](#page-97-0) und [5.24](#page-97-1) zeigen wieder eine sehr gute Übereinstimmung der Ergebnisse der einzelnen Programme. Hierbei sind erneut nur minimale Unterschiede zwischen den Kurven zu erkennen.

<span id="page-96-1"></span>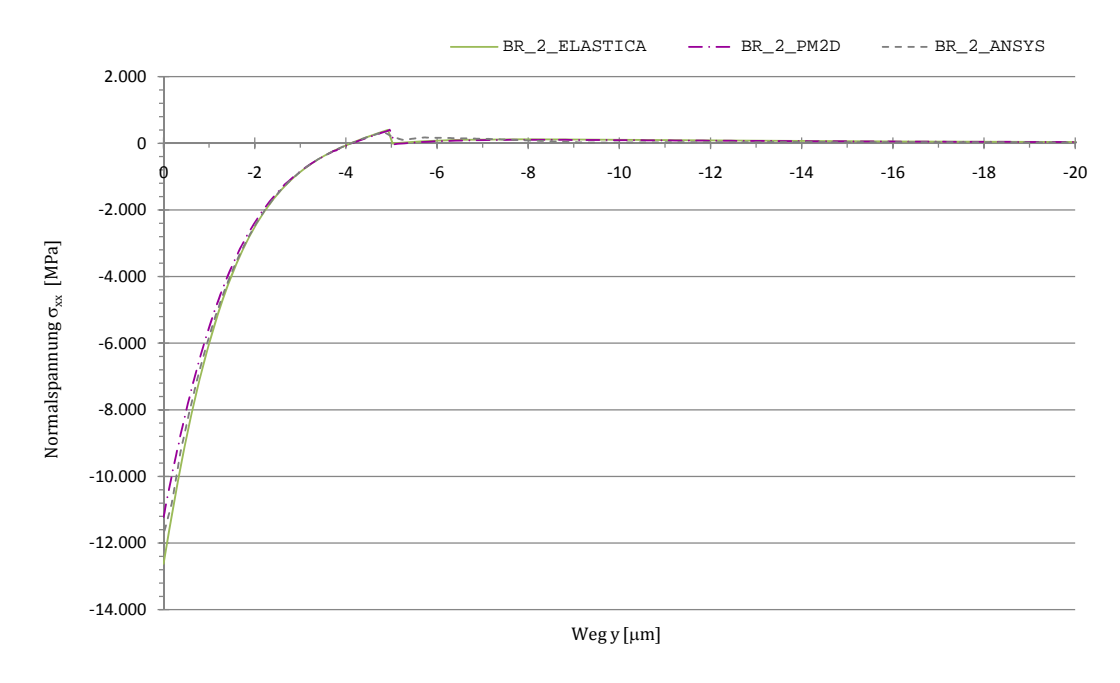

Abbildung 5.22: Vergleich der Normalspannung  $\sigma_{xx}$  über Weg y

<span id="page-97-0"></span>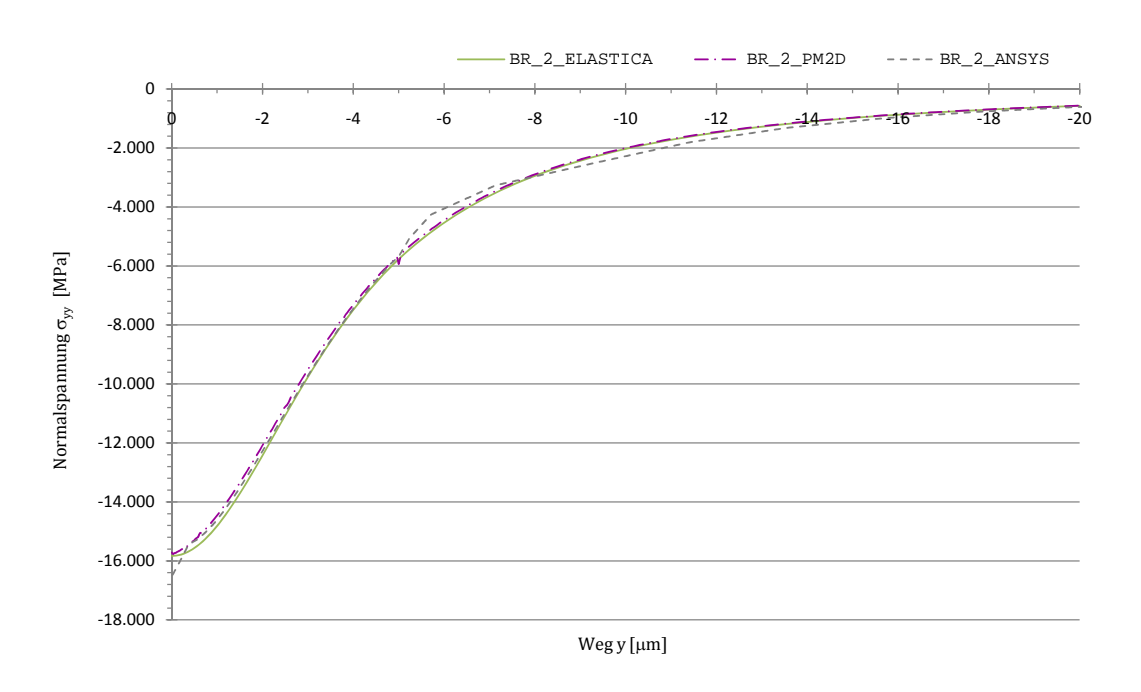

Abbildung 5.23: Vergleich der Normalspannung $\sigma_{yy}$ über Weg $y$ 

<span id="page-97-1"></span>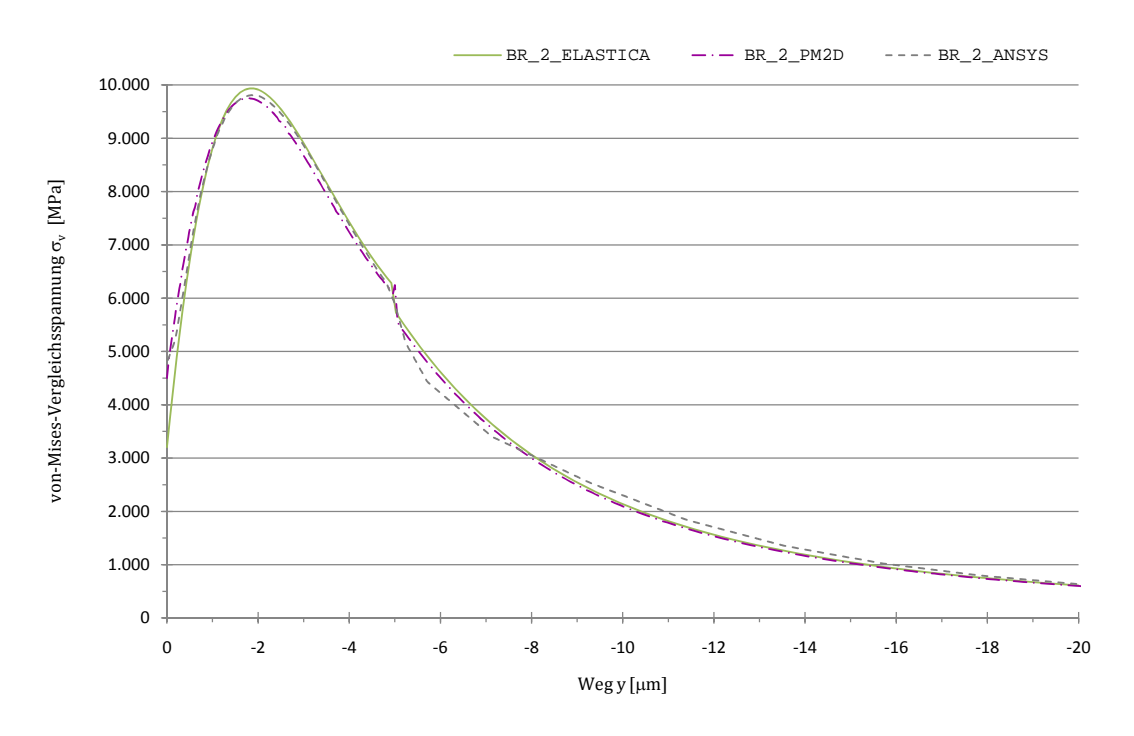

Abbildung 5.24: Vergleich der von-Mises-Vergleichsspannung  $\sigma_v$  über Weg y

## 5.3 Härtevergleich der Modelle 1 und 2

Die Brinellhärte ist der Quotient aus der aufgebrachten Kraft F und der Oberfläche A des bleibenden Eindruckes. Der für die Berechnung der Härte erforderliche Radius des bleibenden Eindruckes kann der Abbildung [5.25](#page-98-0) entnommen werden.

<span id="page-98-0"></span>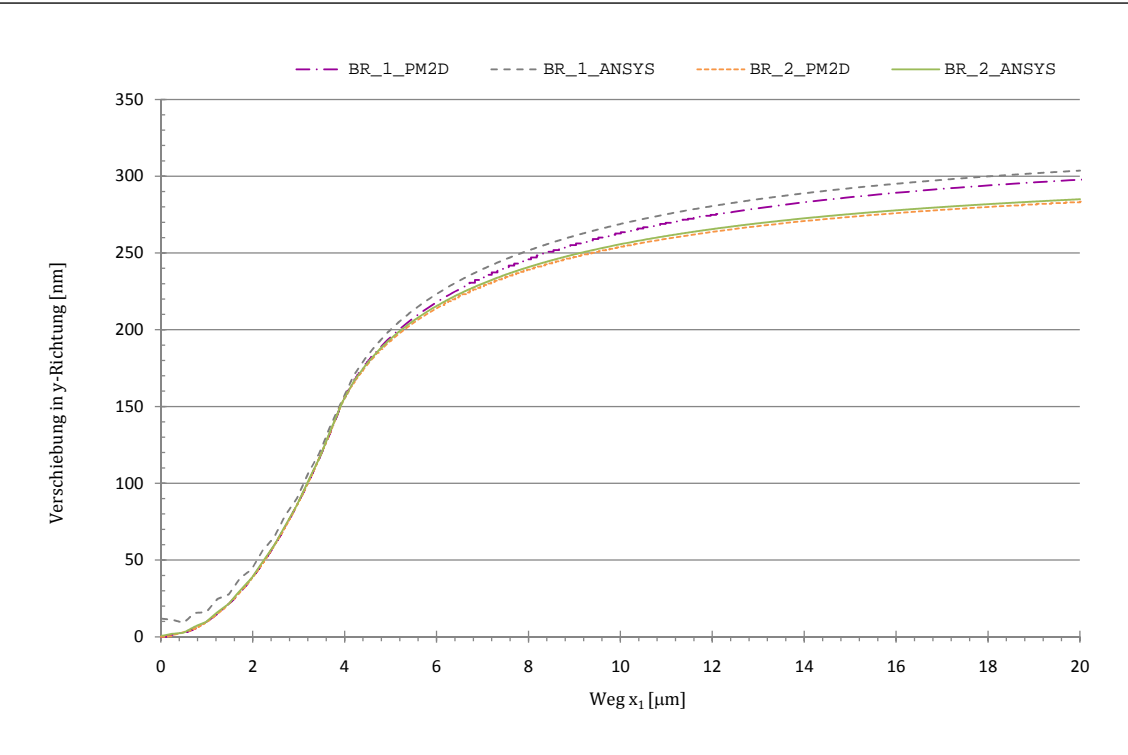

Abbildung 5.25: Vergleich der Verschiebung über Weg  $x_2$ 

Es ist festzustellen, dass sich die Eindringtiefe der beiden Modelle nur sehr geringfügig unterscheidet. Obwohl die Unterschiede in der Verschiebung der Oberflächenpunkte (Punkte entlang des Weges  $x_1$ ) in y-Richtung deutlich größer sind, als in x-Richtung, hat dies keinen bzw. nur einen geringfügigen Einfluss auf die Oberfläche des Eindruckes. Ein anderer wichtigerer Faktor ist die Oberflächenrauheit des Systems, die in Abbildung [5.26](#page-98-1) gut zu erkennen ist.

<span id="page-98-1"></span>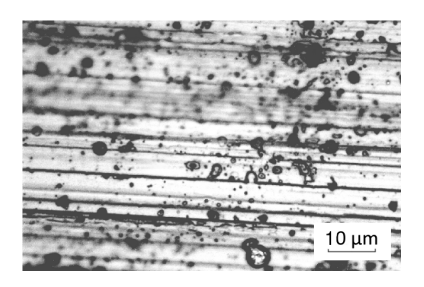

Abbildung 5.26: REM-Aufnahme der Oberfläche von  $TiCN$  auf Stahl [\[2\]](#page-116-1)

Da der Kontaktradius bei Kugelmessungen deutlich größer ist, als bei Berkovichmessungen, ist der Einfluss der Rauheit auf die Eindringtiefe besonders hoch. [\[2\]](#page-116-1)

Kapitel 5. Eigene Berechnungen

# Kapitel 6 Zusammenfassung und Ausblick

"Wichtig ist, dass man nie aufhört zu fragen..."

(Albert Einstein)

Schicht-Substrat-Systeme sind vor allem in vielen Bereichen der Technik übliche Verbundwerkstoffe, um Kontaktoberflächen mit gezielten Eigenschaften auszustatten. Eine Hartstoffbeschichtung kann das Verschleißverhalten von spanenden und umformenden Werkzeugen um ein Vielfaches verbessern. Jedoch kann ein solches Schicht-System im Belastungsfall, besonders im Grenzbereich, zum Versagen führen.

Zur Optimierung derartiger Systeme kommen zunehmend numerische Verfahren zum Einsatz. Der Gegenstand der vorliegenden Arbeit ist die Untersuchung der Möglichkeiten und Grenzen des SPC-PM 2Ad und, ob es im Vergleich zu kommerziellerer und bereits besser erforschter Software vergleichbar gute Ergebnisse liefert.

Anstelle der üblichen Belastung an Werkzeugen, werden für die Analyse Indenter mit einer vordefinierten Kraft in die Oberfläche des Schicht-Systems gedrückt. Die resultierenden Spannungen innerhalb des Systems infolge dieser äußeren Belastung werden zur Beschreibung der Stabilität herangezogen.

Beim Eindruckversuch entstehen Zugspannungen, die Rissbildungen im Bereich des Eindruckes zur Folge haben können. Risse werden durch Spannungskonzentrationen verursacht. Diese können durch Oberflächenfehler, dünnere Schichtstellen und andere Fehlstellen hervorgerufen werden. Die häufig auftretenden Druckspannungen können außerdem Ausbeulungen erzeugen. In diesen Bereichen des Systems kann es zur Schichtablösung kommen.

#### Erkannte Probleme

Der Vergleich der von den Programmen zur Verfügung gestellten Ergebnisdaten erwies sich als sehr schwierig und umständlich. Das SPC-PM 2Ad verfügte im Ausgangszustand über geringe Ausgaben. Ein Datenfile, welches Spannungen an gewünschten Stellen beinhaltet, wurde erst durch die manuelle Einarbeitung einer Subroutine erzeugt. Diese muss für Berechnungen mit unterschiedlichen Modellen im Vorhinein entsprechend der gewünschten Ausgabe verändert werden.

Weiterhin stehen bei ANSYS<sup>®</sup> und dem SPC-PM 2Ad als Exportmöglichkeit nur ungünstig formatierte ASCII-Files zur Verfügung, die für eine weitere Verwendung erst umfangreich manuell nachbearbeitet werden mussten. Alle Ausgabefiles wurden bzgl. der unterschiedlichen Achsen und Einheiten auf einen gemeinsamen Bezugswert umgerechnet.

#### Bewertung

Die Untersuchungen, Vergleichsrechnungen und Analysen, die in dieser Diplomarbeit durchgeführt wurden, haben gezeigt, dass das SPC-PM 2Ad unter der Beachtung der vorgegebenen Einschränkungen zur Berechnung von Schicht-Substrat-Systemen für den hier gewählten Brinell-Indenter gut geeignet ist. Die Ergebnisse der eigenen Berechnungen sind mit den Ergebnissen anderer kommerziellerer Software, wie ANSYS<sup>®</sup> und Elastica<sup>®</sup>, vergleichbar. Darüber hinaus zeigten die Ergebnisse teilweise bessere Übereinstimmungen mit den Ergebnisse von Elastica<sup>®</sup> als ANSYS<sup>®</sup>.

Ein weiterer Vorteil ist die freie Verfügbarkeit und die überaus schnellen Rechenzeiten des Programms.

Ein erheblicher Nachteil liegt darin, dass das SPC-PM 2Ad keine benutzerfreundliche Oberfläche bietet. Die Bedienung gestaltet sich teilweise als sehr umständlich und zeitaufwendig. Ein weiterer Nachteil ist, dass das Programm keine Schadensberechnungen mittels Versagenskriterien ermöglicht. Durch Überlastung auftretende Schäden können so nicht erkannt und berücksichtigt werden.

#### Weiterführende Betrachtung

Eine Erweiterung dieser Arbeit liegt in der Betrachtung des dreidimensionalen Problems. Da eine solche Untersuchung weit mehr Elemente und Knoten benötigt, stehen bei dieser Analyse nichtrotationssymmetrische Modelle im Vordergrund, die mittels eines zweidimensionalen Modells nicht berechnet werden kann können. Ein Beispiel hierfür ist die Untersuchung des Kontaktproblems des Berkovichindenters auf Schicht-Substrat-Systemen. Für eine solche Untersuchung steht bereits eine, auf dem Prinzip des SPC-PM 2Ad aufbauende, Software bereit: das SPC-PM 3AdH. Es wurde ebenfalls von Herrn Prof. Dr. Arnd Meyer und von Herrn Dr. Matthias Pester in Zusammenarbeit mit Herrn Dr. Sven Beuchler und Frau Janine Glänzel an der TU-Chemnitz entwickelt. Mit dieser Software wurden bereits erste eigene Untersuchungen durchgeführt. Ein Vergleich der Ergebnisse konnte aufgrund der stark begrenzten ANSYS <sup>R</sup> -Lizenz nicht durchgeführt werden. Dieser Vergleich sollte nachfolgenden Untersuchungen mit erweiterten Hardwarevorraussetzungen vorbehalten bleiben.

Anhang

# Anhang A

# Verwendete Bezeichnungen

"Sie wissen, wir leben im Zeitalter der Abkürzungen ..."

(Robert Lembke)

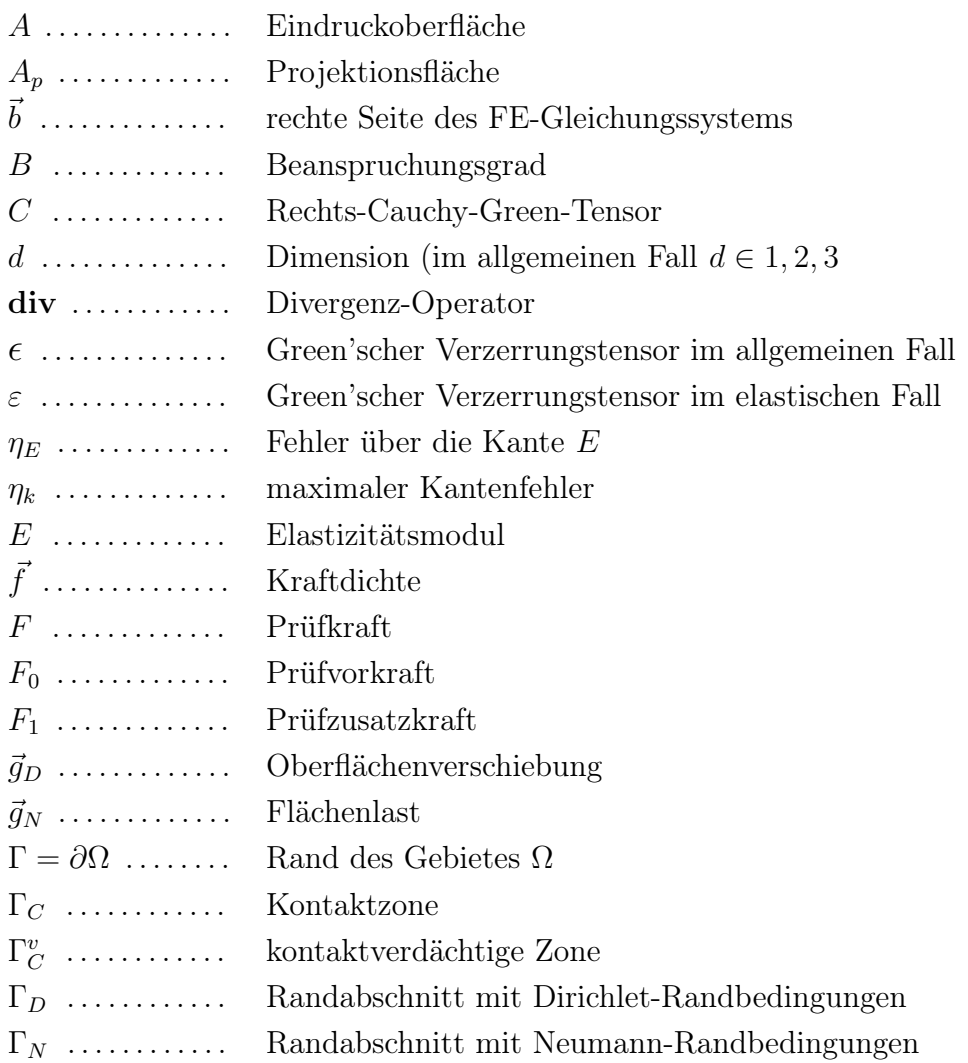

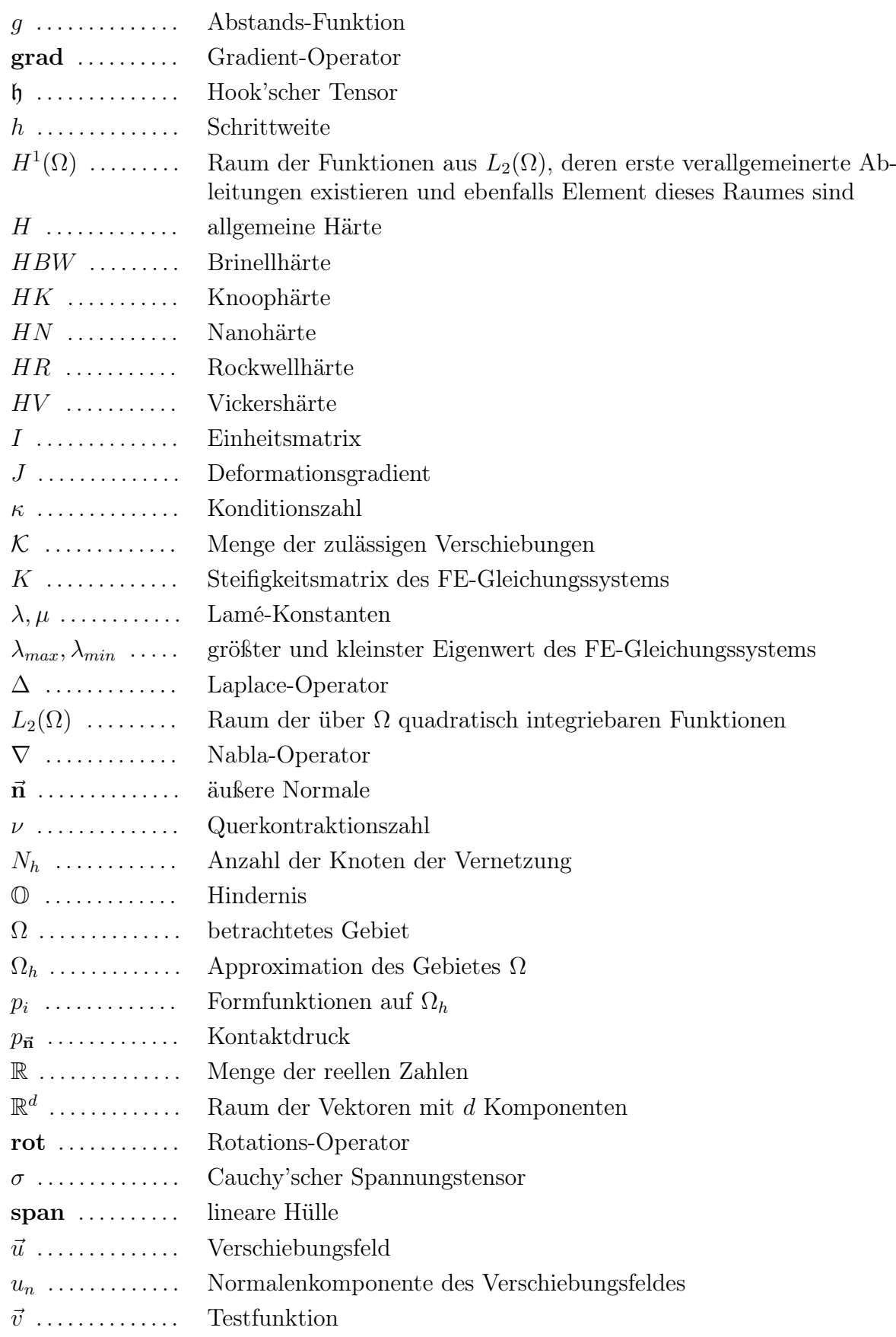
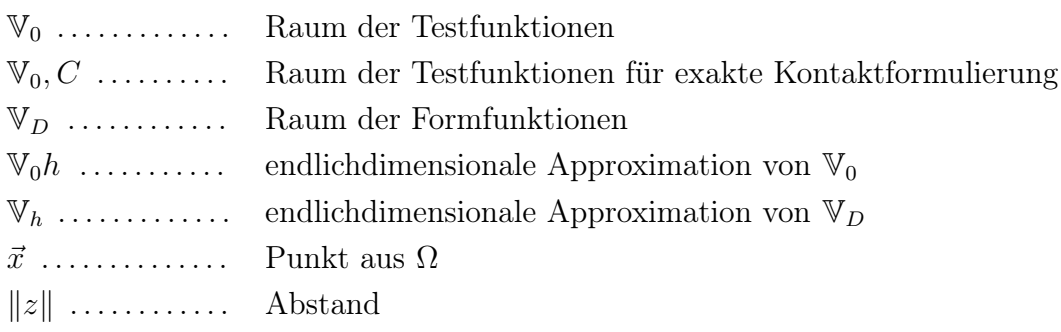

### Anhang B

### Begriffserklärungen

Divergenz-Operator: Im kartesischen Koordinatensystem ordnet der Divergenz-Operator einem Vektorfeld ein Skalarfeld wie folgt zu:

$$
\mathbf{div}\,\vec{u} = \mathbf{div}\left(\begin{array}{c}u^1\\u^2\\u^3\end{array}\right) = u_x^1 + u_y^2 + u_z^3 = \nabla\vec{u}.
$$

Gradient-Operator: Im kartesischen Koordinatensystem ordnet der Gradient-Operator einer skalaren Funktion ein Vektorfeld wie folgt zu:

$$
\operatorname{grad} \phi = \begin{pmatrix} \frac{\partial}{\partial x} \\ \frac{\partial}{\partial y} \\ \frac{\partial}{\partial z} \end{pmatrix} \phi = \begin{pmatrix} \phi_x \\ \phi_y \\ \phi_z \end{pmatrix} = \nabla \phi.
$$

Grenzschicht: Die Oberflächen metallischer Reibpartner sind nur in wenigen Ausnahmen metallisch rein. Gewöhnlich werden sie mit Grenzschichten abgedeckt, die durch chemische und physikalische Reaktionen des Grundwerkstoffs an Luft, mit Feuchtigkeit oder mit Schmierstoffen entstehen.

Halogenide: Halogenide sind chemische Verbindungen zwischen den Elementen der 7. Hauptgruppe des Periodensystems.

Kontaktverdächtige Zone: Die kontaktverdächtige Zone  $\Gamma_C^v$ , mit  $\Gamma_C \subset \Gamma_C^v$ , ist eine Teilmenge des Randes Γ und beschreibt alle Teilstücke des Randes, welcher in Kontakt mit dem Hindernis kommen könnte.

Kontaktzone: Die Kontaktzone  $\Gamma_C$  ist eine Teilmenge des Randes Γ. Auf ihr besteht der Kontakt des Körpers mit dem Hindernis.

Laplace-Operator: Im kartesischen Koordinatensystem ist der Laplace-Operator für Vekorfelder definiert als

$$
\Delta \vec{u} = \text{grad} \left( \text{div } \vec{u} \right) - \text{rot} \left( \text{rot } \vec{u} \right)
$$

und für skalare Funktionen als

$$
\Delta \phi = \textbf{div} (\textbf{grad} \, \phi).
$$

Nabla-Operator: Der Nabla-Operator

$$
\nabla = \left(\frac{\partial}{\partial x}, \frac{\partial}{\partial y}, \frac{\partial}{\partial z}\right)^T
$$

ist ein symbolischer Vektor, mit dem die Operatoren

$$
\mathbf{div} \,\vec{u} = \nabla \vec{u}
$$
  

$$
\mathbf{rot} \,\vec{u} = \nabla \times \vec{u} \text{ und}
$$
  

$$
\mathbf{grad} \,\phi = \nabla \phi
$$

und Kombinationen davon kurz notiert werden können. [\[5\]](#page-116-0)

Rezipient: Als Rezipient wird in der Vakuumtechnik ein Gefäß bezeichnet, in welchem für Versuchszwecke ein Vakuum erzeugt wird.

Rotations-Operator: Im kartesischen Koordinatensystem ordnet der Rotations-Operator einem Vektorfeld eine anderes Vektorfeld wie folgt zu:

$$
\text{rot }\vec{u} = \text{rot}\left(\begin{array}{c}u^1\\u^2\\u^3\end{array}\right) = \left(\begin{array}{c}u_y^3 - u_z^2\\u_z^1 - u_x^3\\u_x^2 - u_y^1\end{array}\right) = \nabla \times \vec{u}.
$$

Tribologie: Die Tribologie (griech.: Reibungslehre) umfasst alle Bereiche von Reibung, Verschleiß und Schmierung.

Tribologisches System: Unter dem Tribologischen System versteht man die Gesamtheit der am tribologischen Vorgang beteiligten stofflichen Partner, ihre tribologisch relevanten Eigenschaften und Wechselwirkungen, sowie die mit dem Vorgang verbundene Übertragung oder Umwandlung von Energie. [\[32\]](#page-118-0)

# Anhang C

## Tabellen

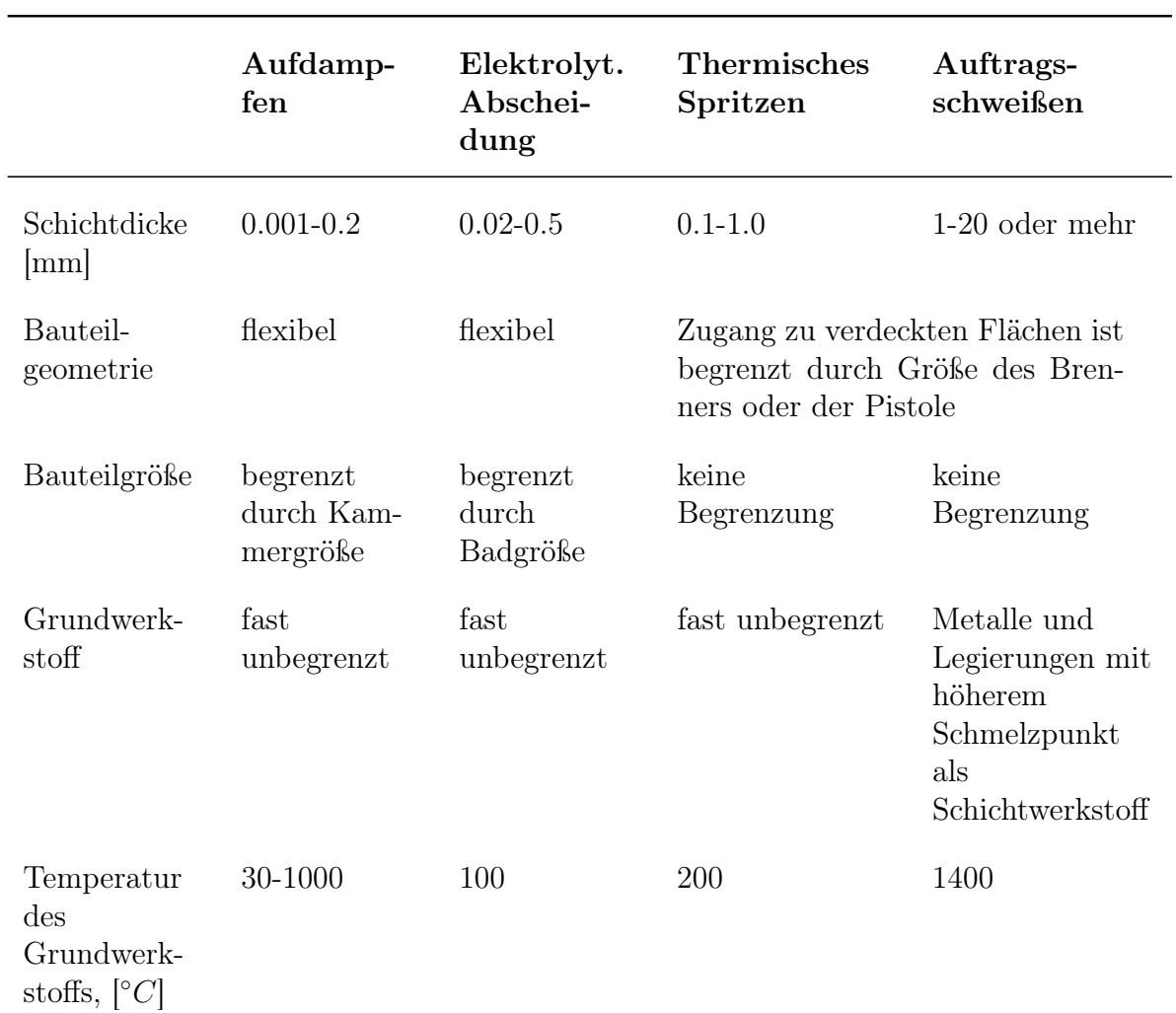

Tabelle C.1: Vergleich der Beschichtungsverfahren [\[22\]](#page-117-0)

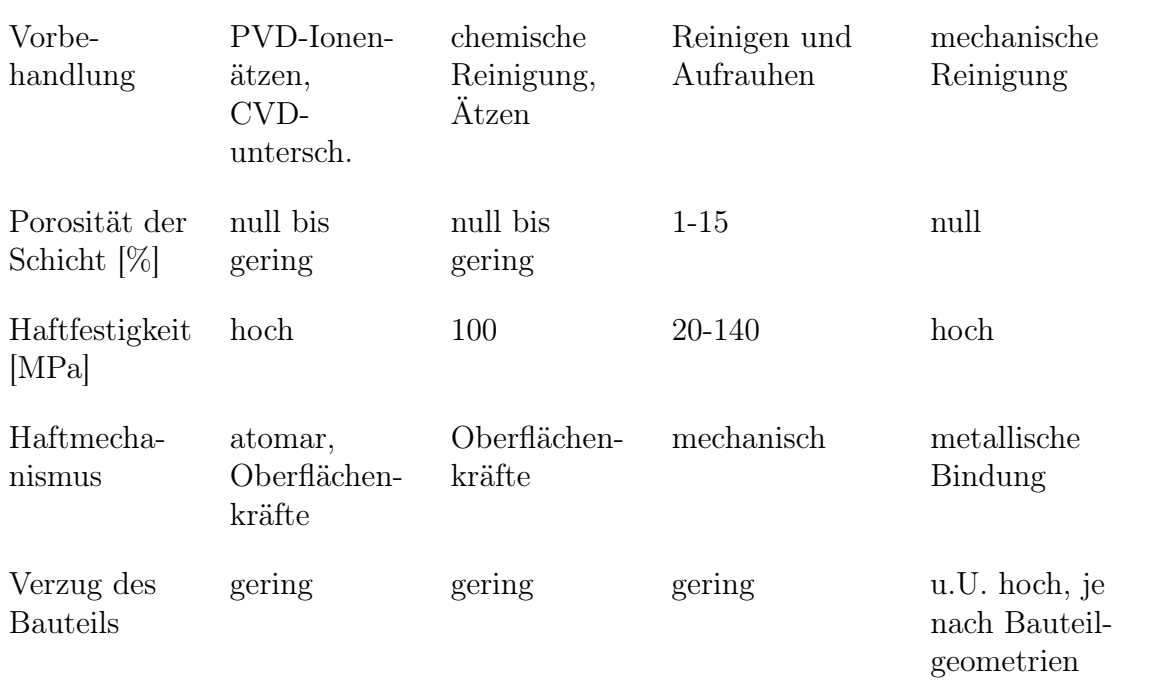

## Danksagung

An dieser Stelle ist es mir ein Bedürfnis, mich recht herzlich bei allen Personen zu bedanken, die mich bei der Erstellung dieser Arbeit unterstützt haben.

Herrn Dr. Jürgen Leopold möchte ich besonders für die Vergabe des Diplomthemas danken, sowie für die fachliche Unterstützung und die Betreuung bei der TBZ-PARIV GmbH. Ein besonderer Dank gilt auch Frau Prof. Dr. Cordula Bernert, die mir mit viel Engagement, guten Ideen und unermüdlichem Einsatz bei der Erstellung dieser Arbeit geholfen hat.

Weiterhin möchte ich mich bei Herrn Dr. Chudoba und der Firma ASMEC bedanken, die mir eine Vollversion von ELASTICA zur Verfügung gestellt haben.

Ich danke außerdem Herrn Prof. Dr. Arnd Meyer und Herrn Dr. Roman Unger für die Bereitstellung der Software-Pakete SPC-PM 2Ad und SPC-PM 3AdH und die tatkräftige Unterstützung beim Umgang mit dieser.

Vielen Dank Herrn Dr. Reiner Wohlgemuth, der es mir ermöglichte, in seiner Firma mein Praktikum und anschließend mein Diplom durchzuführen, sowie für die finanzielle Absicherung der Endphase meines Studiums. Besonders lobenswert sind auch die überaus freundliche Aufnahme im Team der TBZ-PARIV GmbH und die gute Zusammenarbeit.

Mein ganz besonderer Dank gilt abschließend meiner Familie, die mich während meines Studiums und bei der Erstellung dieser Arbeit tatkräftig unterstützt haben und vor allem meiner Mutter für das kritische Korrekturlesen und die konstruktiven Vorschläge.

### Literaturverzeichnis

- [1] ASMEC Advanced Surface Mechanics (Hrsg.): Messtechnik, Messdienstleistungen und Software für die Oberflächenmechanik. 08. Dezember 2009 . – URL: http://www.asmec.de/d.htm
- [2] Beier, D.: Numerische Analyse des Schicht-Substrat-Verhaltens. Mittweida, Hochschule Mittweida (FH), Diplomarbeit, Januar 2007
- [3] Bennani, H. H.; Takadoum, J.: Finite element model of elastic stresses in thin coatings submitted to applied forces. In: Surface and Coatings Technology 111 (1999), S. 80–85
- [4] Bernert, C.: Numerik der Partiellen Differentialgleichungen. Mittweida, Hochschule Mittweida (FH), Vorlesung, SS 2008
- <span id="page-116-0"></span>[5] Bernert, C.: Partielle Differentialgleichungen. Mittweida, Hochschule Mittweida (FH), Vorlesung, WS 2007/2008
- [6] Choi, H. J.: Effects of graded layering on the tip behavior of a vertical crack in a substrate under frictional Hertzian contact. In: Engineering Fracture Mechanics 68 (2001), S. 1033–1059
- [7] CHUDOBA, T.; SCHWARZER, N. ; RICHTER, F.: New possibilities of mechanical surface characterization with spherical indenters by comparison of experimental and theoretical results. In: Thin Solid Films 355-356 (1999), S. 284–289
- [8] CHUDOBA, T.; SCHWARZER, N.; RICHTER, F.: Determination of elastic properties of thin films by indentation measurements with a spherical indenter. In: Surface and Coatings Technology 127 (2000), S. 9–17
- [9] Chudoba, T.; Schwarzer, N. ; Richter, F.: Steps towards a mechanical modeling of layered systems. In: Surface and Coatings Technology 154 (2002), S. 140–151
- [10] Chudoba, T.; Schwarzer, N.; Richter, F. ; Beck, U.: Determination of mechanical film properties of a bilayer system due to elastic indentation measurements with a spherical indenter. In: Thin Solid Films 377-378 (2000), S. 366-372
- [11] DIN 50320: Verschleiß-Begriff-Systemanalyse von Verschleißvorgängen. Dezember 1979
- [12] DIN 8580: Fertigungsverfahren Begriffe, Einteilung. September 2003
- [13] DIN EN 657: Thermisches Spritzen Begriffe, Einteilung. Juni 2005
- [14] DIN EN ISO 4545: Metallische Werkstoffe Härteprüfung nach Knoop Teil 1: Prüfverfahren. März 2006
- [15] DIN EN ISO 6506-1: Metallische Werkstoffe Härteprüfung nach Brinell Teil 1: Prüfverfahren. März 2006
- [16] DIN EN ISO 6507-1: Metallische Werkstoffe Härteprüfung nach Vickers Teil 1: Prüfverfahren. März 2006
- [17] DIN EN ISO 6508-1: Metallische Werkstoffe Härteprüfung nach Rockwell Teil 1: Prüfverfahren. März 2006
- [18] Dong, H.; Lin, J.: Input Database for Mechanics Modeling and Validation. In: M3-2S Discussion Document 09-01, 2009
- [19] Fischer-Cripps, A. C.: Nanoindentation. New York: Springer Verlag, 2002 (Mechanical Engineering Series)
- [20] Fruhner, S.: Methoden der Molekulardynamik Computersimulation. Berlin, TU Berlin, Vortrag, 2005
- [21] GOBRECHT, J.: Werkstofftechnik Metalle. München/Wien: Oldenbourg Verlag, 2006 (Oldenbourg Lehrbücher für Ingenieure)
- <span id="page-117-0"></span>[22] Graininger, S.: Funktionelle Beschichtungen in Konstruktion und Anwendung. Saulgau: Eugen G. Leuze Verlag, 1994 (Engineering Coatings)
- [23] Großmann, C.; Roos, H.-G.: Numerische Behandlung partieller Differentialgleichungen. Wiesbaden: B. G. Teubner Verlag, 2005
- [24] Heller, K.: Benutzerhandbuch für den Adpativen Finite Element Code SPC-PM 2Ad. 2009
- [25] HERRMANN, K. ..: Härteprüfung an Metallen und Kunststoffen. Grundlagen und Überblick zu modernen Verfahren. Renningen: Expert Verlag, 2007
- [26] Hertz, H.: Über die Berührung elastischer Körper. In: Journal für die reine und angewandte Mathematik 92 (1881), S. 156–171
- [27] Jung, M.; Langer, U.: Methode der finiten Elemente für Ingenieure. Stuttgart/Leipzig/Wiesbaden: B. G. Teubner Verlag, 2001
- [28] KIM, S.-R.; NAIRN, J. A.: Fracture mechanics analysis of coating/substrate systems. Part I: Analysis of tensile and bending experiments. In: Engineering Fracture Mechanics 65 (2000), S. 573–593
- [29] KIM, S.-R.; NAIRN, J. A.: Fracture mechanics analysis of coating/substrate systems. Part II: Experiments in bending. In: Engineering Fracture Mechanics 65 (2000), S. 595–607
- [30] KUHNERT, J.; TIWARI, S.: Finite pointset method based on the projection method for simulations of the incompressible Navier-Stokes equations / Fraunhofer, Institut Techno- und Wirtschaftsmathematik. 2001 (30). – Berichte des Fraunhofer ITWM
- [31] KUHNERT, J.; TIWARI, S.: Grid free method for solving the Poisson equation / Fraunhofer, Institut Techno- und Wirtschaftsmathematik. 2001 (25). – Berichte des Fraunhofer ITWM
- <span id="page-118-0"></span>[32] Lange, K. (Hrsg.): Umformtechnik - Grundlagen. Berlin/Heidelberg: Springer Verlag, 2002
- [33] LEOPOLD, J.; MEISEL, M.: Numerical analysis of coating-substrate systems. In: Computational Materials Science 19 (2000), S. 205–212
- [34] LEOPOLD, J.; MEISEL, M.; WOHLGEMUTH, R.; LIEBICH, J.: High performance computing of coatings-substrate systems. In: Surface and Coatings Technology 142- 144 (2001), S. 916–922
- [35] Li, J.; GAO, H.; QU, L.; RENTSCH, R.: Characterisation of dynamic properties of coating-substrate system by molecular dynamics simulation. In: International Journal of Computer Applications in Technology 29 (2007), S. 108–113
- [36] Lu, S.; Dong, M.: An Advanced BEM for Thermal and Stress Analyses of Components with Thermal Barrier Coating. In: Electronical Journal of Boundary Elements 1 (2003), Nr. 2, S. 302–315
- [37] Luo, J. F.; Liu, Y. J.; BERGER, E.: Interfacial stress analysis for multi-coating systems using an advanced boundary element method. In: Computational Mechanics 24 (2000), S. 448–455
- [38] Ma, L.; Wu, L.-Z.: Mode III crack problem in a functionally graded coatinghomogeneous substrate structure. In: *Proceedings of the Institution of Mechanical*

Engineers, Part C: Journal of Mechanical Engineering Science 222 (2008), Nr. 3, S. 329–337

- [39] Meszmer, P.: Verbesserte numerische Simulation von Indenter-Versuchen durch die Fourier-Finite-Elemente-Methode. Chemnitz, TU Chemnitz, Diplomarbeit, Oktober 2007
- [40] Meyer, A.: Programmer's Manual for Adaptive Finite Element Code SPC-PM 2Ad. Sonderforschungsbereich 393, TU-Chemnitz, 2001
- [41] Panich, N.; Wangyao, P.; Chomtohsuwan, T. ; Yong, S.: Finite Element Analysis of the Critical Ratio of Coating Thickness to Indentation Depth of Soft Coating on a Harder Substrate by Nanoindentation. In: ScienceAsia 32 (2006), S. 411–416
- [42] Richter, F.; Chudoba, T.; Schwarzer, N. ; Hecht, G.: Neue Möglichkeiten zur Charakterisierung dünner Schichten mit Indentermethoden. In: Materialwissenschaft und Werkstofftechnik 32 (2001), S. 621–627
- [43] SANZ-NAVARRO, C. F.; KENNY, S. D.: Real-time Visualization and Computational Steering of Molecular Dynamics simulations of Materials Science. In: Proceedings of the UK e-Science All Hands Meeting 2004, 2004
- [44] Schade, H.: Tensoranalysis. New York/Berlin: de Gruyter Verlag, 1997
- [45] Schwarzer, N.: Coating design due to analytical modelling of mechanical contact problems on multilayer systems. In: Surface and Coatings Technology 133-134 (2000), S. 397–402
- [46] SCHWARZER, N.; CHUDOBA, T.; RICHTER, F.: Investigation of ultra thin coatings using nanoindentation. In: Surface and Coatings Technology 200 (2006), S. 5566–5580
- [47] SCHWARZER, N.; DJABELLA, H.; RICHTER, F.; ARNELL, R. D.: Comparison between analytical and FEM calculations for the contact problem of spherical indenters on layered materials. In: Thin Solid Films 270 (1995), S. 279–282
- [48] Schwarzer, N.; Whittling, M.; Swain, M. ; Richter, F.: The analytical solution of the contact problem of spherical indenters on layered Materials: application for the investigation of TiN films on silicon. In: Thin Solid Films 270 (1995), S. 371–375
- [49] Signorini, A.: Sopra akune questioni di elastostatica. Venezia: Atti della Societa Italiana per il Progresso delle Scienze, 1933
- [50] SUN, Y.; BELL, T.; ZHENG, S.: Finite element analysis of the critical ratio of coating thickness to indentation depth for coating property measurements by nanoindentation. In: Thin Solid Films 258 (1995), S. 198–204
- [51] SUN, Y.; BLOYCE, A.; BELL, T.: Finite element analysis of plastic deformation of various TiN coating/substrate systems under normal contact with a rigid sphere. In: Thin Solid Films 271 (1995), S. 122–131
- [52] Tiwari, S.; Antonov, S.; Hietel, D.; Kuhnert, J. ; Wegener, R.: A Meshfree Method for Simulations of Interactions between Fluids and Flexible Structures / Fraunhofer, Institut Techno- und Wirtschaftsmathematik. 2006 (88). – Berichte des Fraunhofer ITWM
- [53] Unger, R.: Unterraum-CG-Techniken zur Bearbeitung von Kontaktproblemen. Chemnitz, TU Chemnitz, Dissertation, Februar 2007

## Erklärung

Hiermit versichere ich, die vorliegende Diplomarbeit selbstständig und nur unter Verwendung der angegebenen Literatur und Hilfsmittel angefertigt zu haben.

Chemnitz, 25. Februar 2010

Katrin Heller